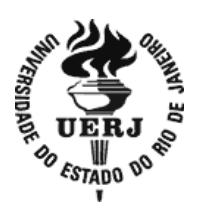

## **Universidade do Estado do Rio de Janeiro**

 Centro Biomédico Instituto de Biologia Roberto Alcântara Gomes

Lúcio das Chagas de Andrade

# **Implementação de um de controle de qualidade em tomógrafos simuladores dedicados à radioterapia**

Rio de Janeiro 2018

Lúcio das Chagas de Andrade

## **Implementação de um controle de qualidade em tomógrafos simuladores dedicados à radioterapia**

Dissertação apresentada, como requisito parcial para obtenção do título de Mestre, ao Programa de Pós-Graduação em Física Médica, da Universidade do Estado do Rio de Janeiro. Área de concentração Radioterapia

Orientador: Prof. Dr. Luís Alexandre Gonçalves Magalhães

Rio de Janeiro 2018

## CATALOGAÇÃO NA FONTE UERJ/REDE SIRIUS/BIBLIOTECA CB-A

A553 Andrade, Lúcio da Chagas de.

 Implementação de um controle de qualidade em tomógrafos simuladores dedicados à radioterapia / Lúcio das Chagas de Andrade – 2018.

92 f.

Orientador: Prof. Prof. Dr. Luís Alexandre Gonçalves Magalhães

 Dissertação (Mestrado) - Universidade do Estado do Rio de Janeiro, Instituto de Biologia Roberto Alcântara Gomes. Programa de Pós-Graduação em Física Médica.

 1. Radioterapia – Teses. 2. Tomografia computadorizada – Teses. 3. Diagnóstico por imagem - Teses. 4. Controle de qualidade. I. Magalhães, Luís Alexandre Gonçalves. II. Universidade do Estado do Rio de Janeiro. Instituto de Biologia Roberto Alcântara Gomes. III. Título

CDU 615.849

Bibliotecária: Thais Ferreira Vieira - CRB7/ 5302

Autorizo apenas para fins acadêmicos e científicos, a reprodução total ou parcial desta dissertação, desde que citada a fonte.

 $\_$  , and the contribution of the contribution of  $\mathcal{L}_\mathcal{A}$  , and the contribution of  $\mathcal{L}_\mathcal{A}$ 

Assinatura Data

Lúcio das Chagas de Andrade

### **Implementação de um controle de qualidade em tomógrafos simuladores dedicados à radioterapia**

Dissertação apresentada, como requisito parcial para obtenção do título de Mestre, ao Programa de Pós-Graduação em Física Médica, da Universidade do Estado do Rio de Janeiro. Área de concentração Radioterapia

Aprovada em 12 de junho de 2018.

Banca Examinadora:

Prof. Dr. Luís Alexandre Gonçalves Magalhães (Orientador) Instituto de Biologia Roberto Alcântara Gomes - UERJ

 $\mathcal{L}_\mathcal{L}$  , and the set of the set of the set of the set of the set of the set of the set of the set of the set of the set of the set of the set of the set of the set of the set of the set of the set of the set of th

 $\mathcal{L}_\mathcal{L}$  , and the set of the set of the set of the set of the set of the set of the set of the set of the set of the set of the set of the set of the set of the set of the set of the set of the set of the set of th

Profª Drª Samara Cristina Ferreira Machado Instituto de Biologia Roberto Alcântara Gomes - UERJ

Profª Drª Tânia Aparecida Correia Furquim Rede D'Or São Luiz

## **DEDICATÓRIA**

Por toda atenção que pertencia a eles e foi dedicada a esse trabalho, pelos finais de semana sem poder lhes oferecer total dedicação, pelo sacrifício da espera em alcançar nossos sonhos, eu dedico esse trabalho a minha família. Minha esposa Vanessa e meu filho Pietro. Minha mãe Jupira e meu pai Francisco que partiu para eternidade em 09/03/2018.

### **AGRADECIMENTOS**

Em primeiro lugar a Deus por sua bondade e amor.

A todos que Deus colocou na minha vida para que eu pudesse concluir esse trabalho. Amigos de classe, professores, orientador, preceptores, equipe profissional nos estágios e familiares. Muito obrigado.

Sei estar abatido, e sei também ter abundância; em toda a maneira, e em todas as coisas estou instruído, tanto a ter fartura, como a ter fome; tanto a ter abundância, como a padecer necessidade. Posso todas as coisas em Cristo que me fortalece.

*Apóstolo Paulo*

#### **RESUMO**

ANDRADE, Lúcio das Chagas de. *Implementação de um controle de qualidade em tomógrafos simuladores dedicados à radioterapia.* 2018. 92 f. Dissertação (Mestrado Profissional em Física Médica) – Instituto de Biologia Roberto Alcântara Gomes, Universidade do Estado do Rio de Janeiro, Rio de Janeiro, 2018.

A técnica mais utilizada para aquisição de imagens utilizadas para o planejamento do tratamento em radioterapia é a tomografia computadorizada. As imagens são utilizadas para o desenho dos volumes alvos e de risco. É necessário o controle de qualidade do tomógrafo dedicado à radioterapia, com o intuito de assegurar que a simulação do posicionamento do paciente na mesa de tratamento e a reconstrução 3D da anatomia do paciente estejam sendo realizadas dentro do limite de aceitação. Este trabalho tem o objetivo de implementar um controle de qualidade no CT simulador do Centro Universitário de Controle do Câncer – CUCC/UERJ. Com base em protocolos internacionais os testes foram divididos quanto ao tipo em: mecânicos, geométricos, relativos à imagem e tubo gerador de raios-X. E quanto à periodicidade, foram divididos em: diários, mensais e anuais. Foi utilizado o phantom de acreditação da American College of Radiolody – ACR para realização dos testes e, adicionalmente, foi realizado um estudo com o phantom da Fundação do Câncer. Foi realizada a aceitação do CT simulador para estabelecimento dos valores de referência. A curva de calibração do tomógrafo foi construída no CAT3D, incluindo materiais de alta densidade como alumínio e titânio. Os resultados mostraram que o tomógrafo está em condição de operação para radioterapia e que alguns detalhes companentes exigem manutenção. Planilhas e metodologia para controle de qualidade periódico foram propostas. Dessa forma, pode-se concluir que a implementação do programa da garantia do controle de qualidade foi realizado e que os testes propostos atendem aos objetivos.

Palavras-chave: Tomografia Computadorizada. CT-Simulador. Radioterapia. Controle de Qualidade.

#### **ABSTRACT**

ANDRADE, Lúcio das Chagas de. *Implementation of a quality control in CT-simulators dedicated to radiotherapy.* 2018. 92 f. Dissertação (Mestrado Profissional em Física Médica)– Instituto de Biologia Roberto Alcântara Gomes, Universidade do Estado do Rio de Janeiro, Rio de Janeiro, 2018.

The most used technique for the acquisition of images used for the planning of treatment in radiotherapy is computed tomography. The images are used for the design of the target and risk volumes. Quality control of the radiotherapy tomograph is required to ensure that the simulation of patient positioning on the treatment table and 3D reconstruction of the patient's anatomy is being performed within the acceptance limit. This work aims to implement a quality control in the CT simulator of the University Cancer Control Center - CUCC/UERJ. Based on international protocols the tests were divided as to type in: mechanical, geometric, imagerelated and X-ray generator tube. As for the periodicity, they were divided into: daily, monthly and annual. The American College of Radiolody (ACR) accreditation phantom was used to perform the tests and in addition a study was conducted with the phantom of the Cancer Foundation. Acceptance of the CT simulator was performed to establish the reference values. The CT calibration curve was built on CAT3D, including high density materials such as aluminum and titanium. The results showed that the tomograph is in operative condition for radiotherapy and that some components require maintenance. Spreadsheets and methodology for periodic quality control were proposed. Thus, it can be concluded that the implementation of the quality assurance program was carried out and that the proposed tests meet the objectives.

Keywords: Computed tomography. CT-Simulator. Radiotherapy. Quality control.

### **LISTA DE FIGURAS**

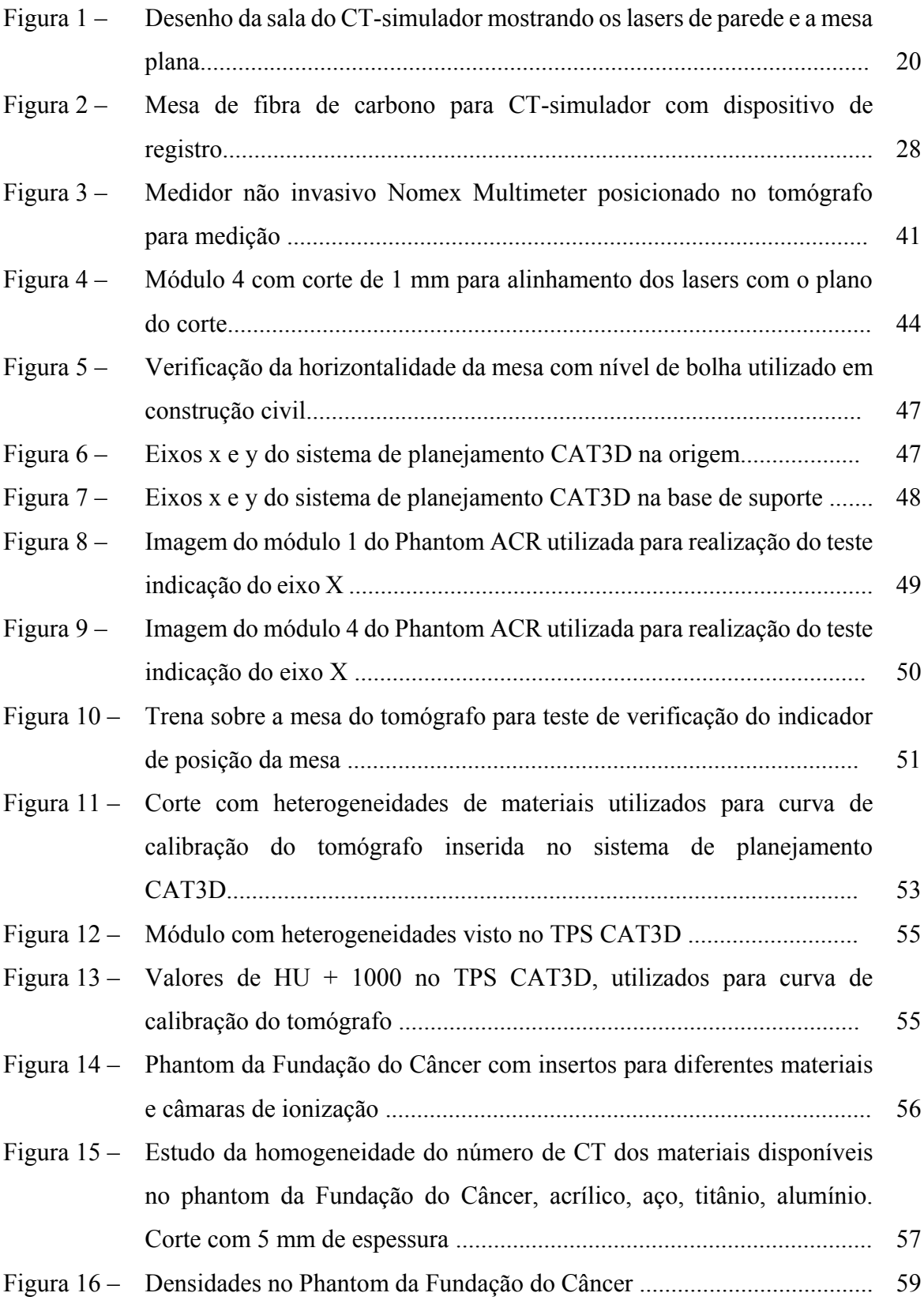

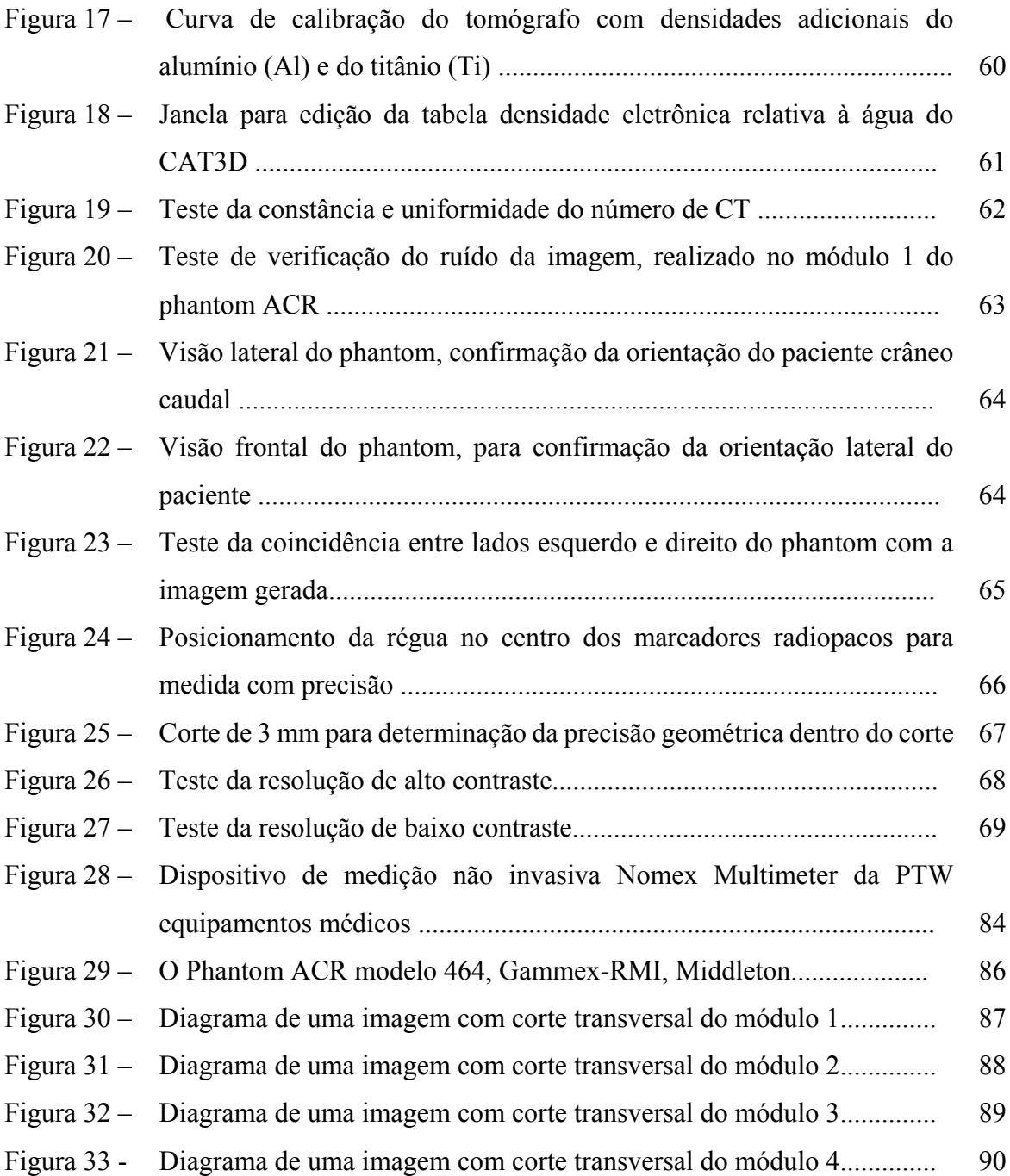

## **LISTA DE QUADROS**

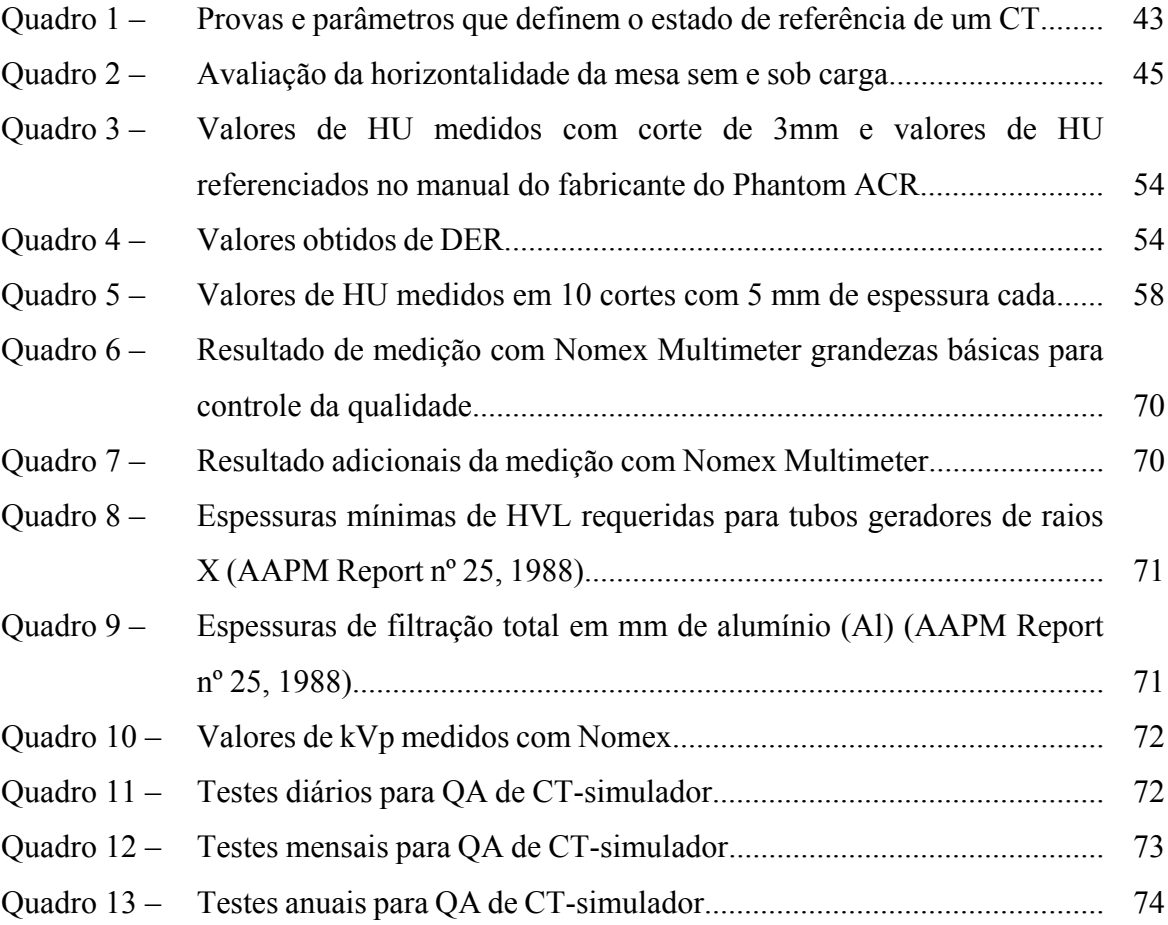

## **LISTA DE ABREVIATURAS E SIGLAS**

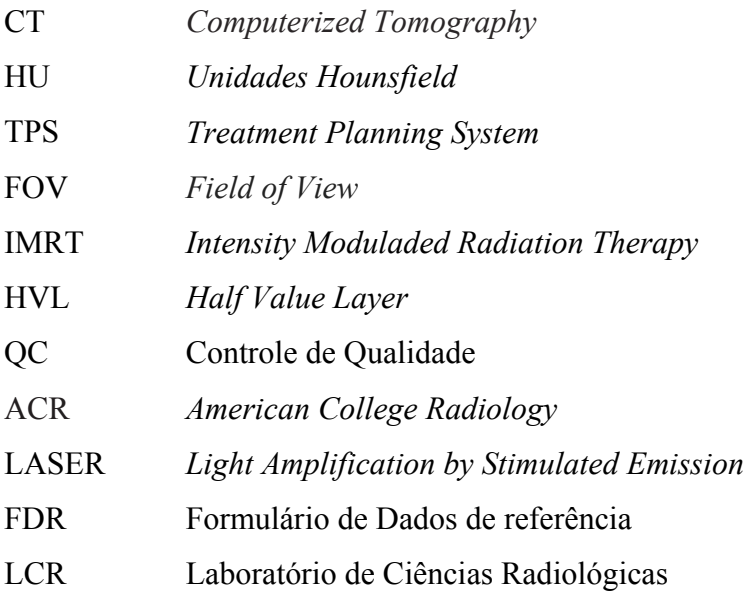

## **LISTA DE SÍMBOLOS**

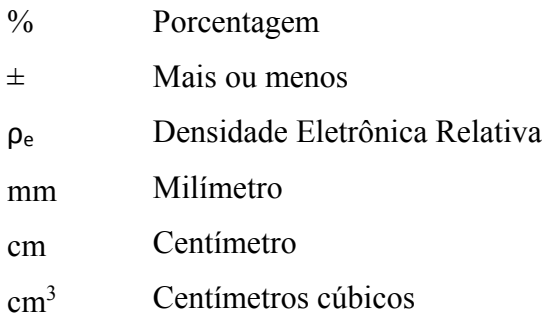

## **SUMÁRIO**

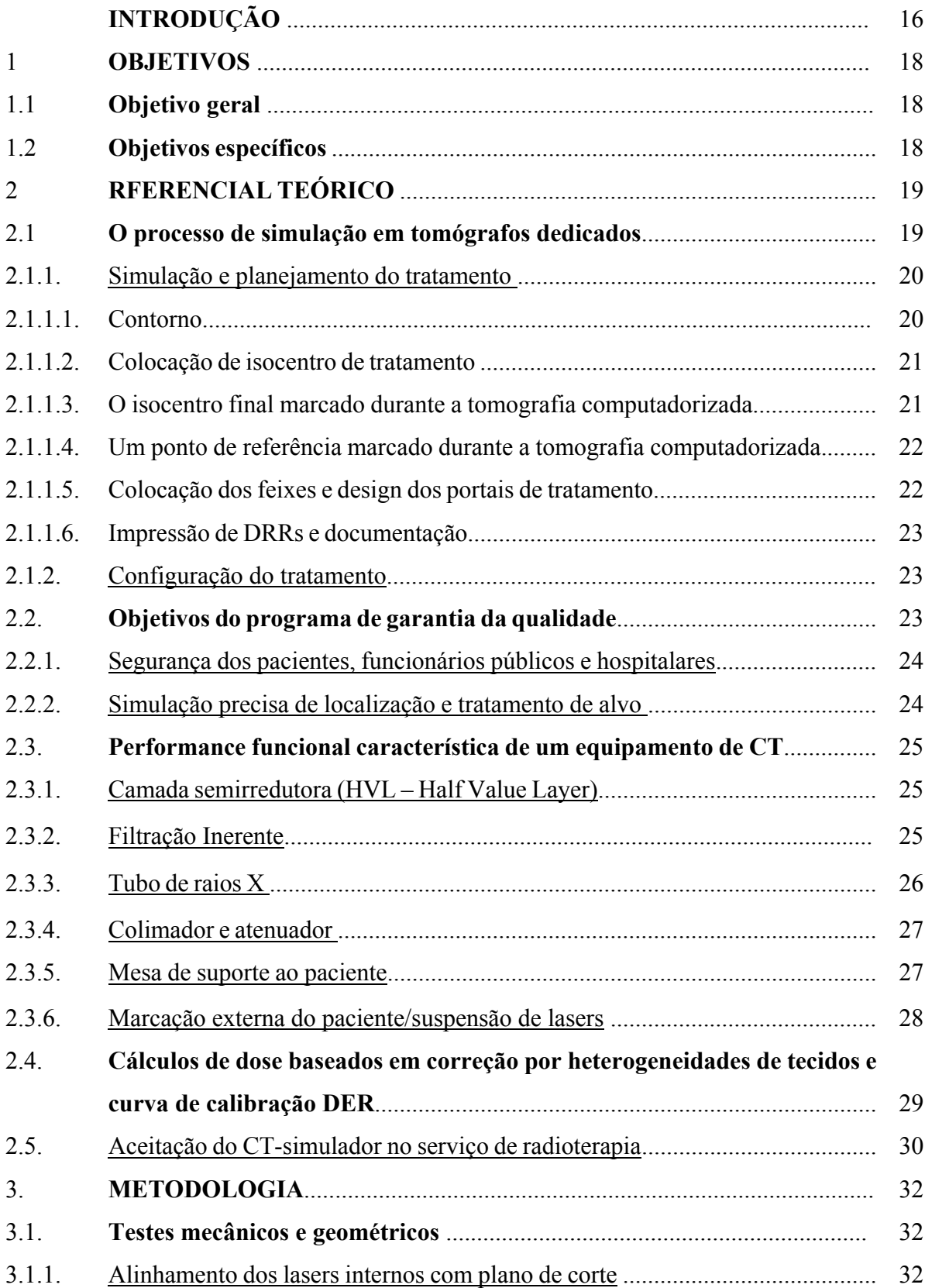

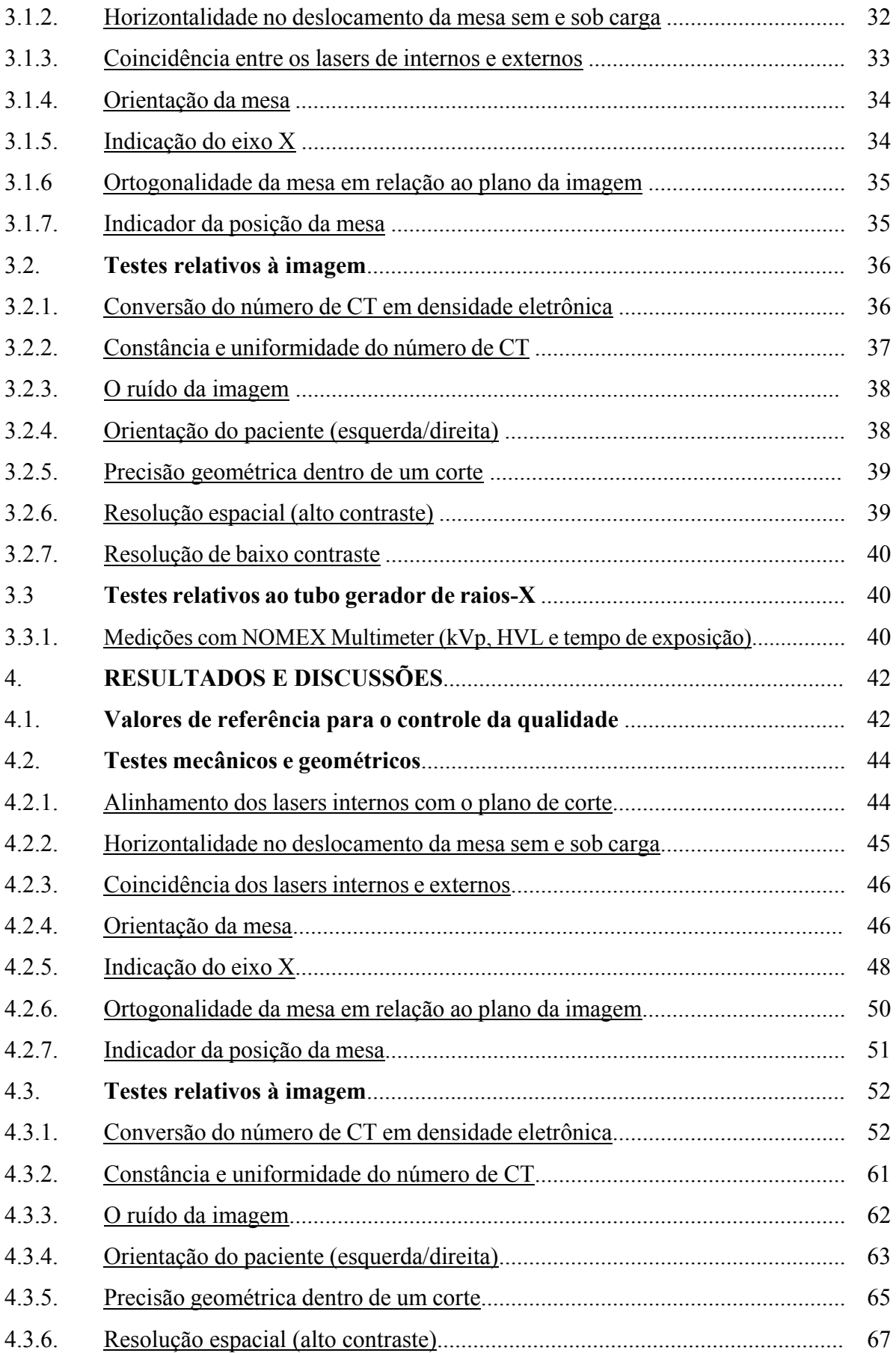

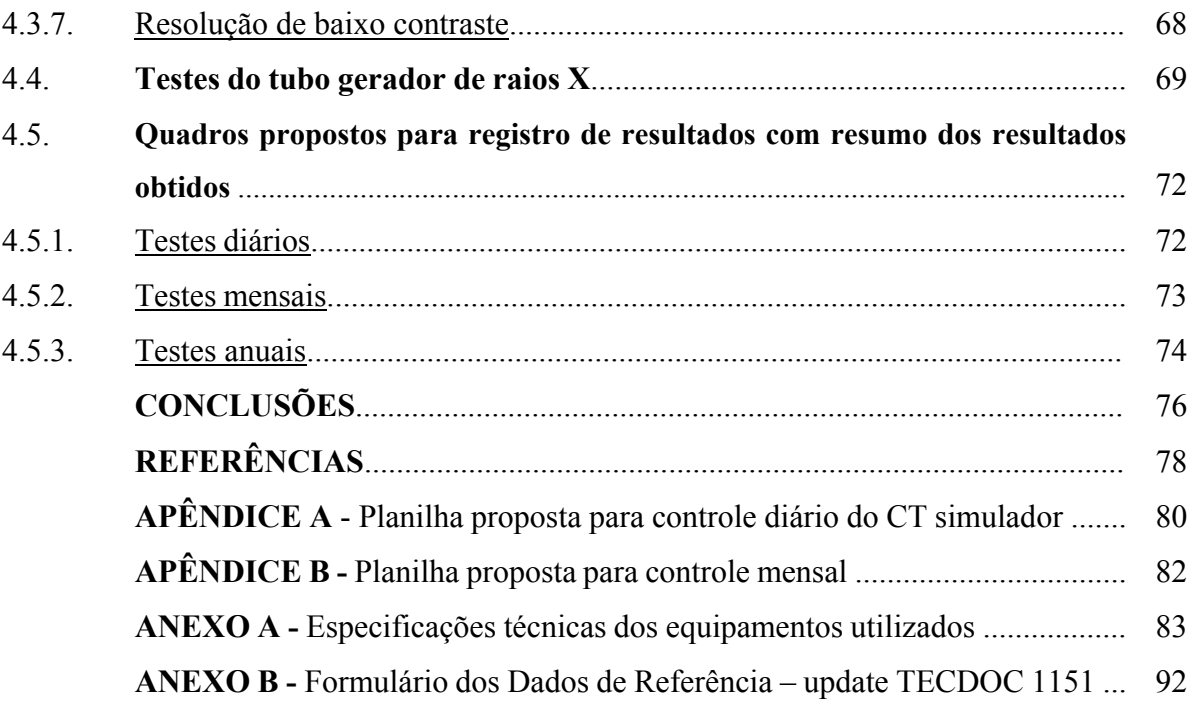

### **INTRODUÇÃO**

A tomografia computadorizada (CT) é a técnica mais utilizada para aquisição de imagens destinadas ao planejamento de tratamentos em radioterapia. Essas imagens são utilizadas para o desenho dos volumes alvos e órgãos de risco, para simulação virtual e cálculo de distribuição de dose absorvida.

O tomógrafo dedicado à radioterapia, CT-simulador, é equipado com uma mesa plana e preferencialmente, com um sistema de lasers externos para posicionamento do paciente. Esses acessórios adicionais não são necessários para tomógrafos destinados ao radiodiagnóstico. A utilização da mesa plana e dos lasers externos permite a simulação do posicionamento do paciente na mesa de tratamento [1].

A metodologia para simulação do tratamento da paciente pode variar de acordo com a localização do CT-simulador. Em tomógrafos computadorizados não dedicados à radioterapia, o paciente é alinhado na CT com base em um topograma ("scout") da região de interesse, indicando a origem de referência do paciente por meio de tatuagens e marcadores rádio-opacos, antes de realizar a varredura. Quando o tomógrafo é dedicado à radioterapia, a origem é localizada após realizar a varredura do paciente, movendo a mesa do tomógrafo e utilizando dispositivos externos de centralização a laser. A origem da referência pode coincidir com o isocentro da unidade de tratamento, ou as coordenadas do isocentro serão fornecidas com respeito à origem de referência.

A varredura de simulação de CT é, em muitos aspectos, semelhante a varreduras de diagnóstico convencionais. As principais diferenças são os requisitos para posicionamento e imobilização do paciente, protocolos de varredura específicos de tratamento, freqüentemente aumentados os limites de varredura, uso de contraste, colocação de marcas de localização na pele do paciente e algumas outras considerações especiais.

O tomógrafo utilizado para aquisição de imagens destinadas à radioterapia pode estar localizado no departamento de radioterapia, ou mesmo, no departamento de radiodiagnóstico. De acordo com o propósito primário na sua utilização, a responsabilidade dos testes de aceitação, comissionamento e controle de qualidade pode ser do físico médico da radioterapia ou do físico do radiodiagnóstico [1].

Com respeito ao controle da qualidade em CT-simuladores, pode-se dizer que é basicamente o mesmo que para a radiodiagnóstico, com duas diferenças importantes: em

primeiro lugar, o controle da constância e da uniformidade de números CT (unidades Hounsfield, HU e a sua conversão para densidades eletrônicas, cálculos importantes para dosimetria em áreas heterogêneas) e em segundo lugar, a geometria, tanto do equipamento de CT como lasers de alinhamento. Os testes com referência à imagem devem ser realizados com os mesmos parâmetros de aquisição que o usuário utiliza para realização do planejamento no TPS (mAs, kVp, FOV, algoritmo de reconstrução da imagem, etc.). Os testes de controle da qualidade para CT-simuladores se dividem em três grupos:

- a) os testes mecânicos e geométricos que podem afetar o planejamento do tratamento;
- b) os testes relativos às imagens de CT antes de serem enviadas ao sistema de planejamento de tratamento ("*treatment planning system"* TPS);
- c) os testes relativos às imagens de CT depois de serem enviadas ao TPS.

O terceiro grupo diz respeito aos testes de aceitação e comissionamento para sistemas de planejamento. Haja vista a importância de um programa de controle de qualidade em CTsimuladores bem estabelecido, que possa servir como referência para centros clínicos brasileiros, este trabalho se concentrará nos dois primeiros grupos apenas.

#### **1. OBJETIVOS**

## **1.1 Objetivo geral**

Implementar um programa de controle de qualidade em CT-simuladores.

### **1.2 Objetivos específicos**

- a) Definir testes mecânicos e geométricos do tomógrafo e testes relativos à imagem;
- b) realizar os testes de aceitação com base em protocolos internacionais;
- c) confeccionar planilhas de aceitação e controle da qualidade periódica.

### **2. REFERENCIAL TEÓRICO**

#### **2.1 O processo de simulação em tomógrafos dedicados**

Um CT-simulador é composto por um tomógrafo computadorizado com mesa plana, sistema de posicionamento e sistema de marcação de laser, de preferência laser aeroespacial, software de planejamento de tratamento de simulação de CT/3D e vários dispositivos de saída de impressão Figura 1. O tomógrafo é usado para adquirir uma tomografia computadorizada volumétrica de um paciente, que representa o paciente "virtual" ou digital. O software de simulação fornece representações virtuais das capacidades geométricas de uma máquina de tratamento. Este software pode ser um programa de simulação virtual especial ou pode ser um componente de um sistema de planejamento de tratamento. Muitas vezes, a simulação em CT é referida como simulação virtual e os dois termos tendem a ser usados de forma intercambiável. A simulação virtual é usada para definir qualquer simulação baseada no software criado ''simulador virtual'' e uma varredura volumétrica do paciente. A varredura não precisa necessariamente ser em CT e outras modalidades de imagem podem ser usadas. Um simulador virtual é um conjunto de software que recria a máquina de tratamento e que permite importação, manipulação, exibição e armazenamento de imagens de CT e/ou outras modalidades de imagem.

Figura 1 - Desenho da sala do CT-simulador mostrando os lasers de parede e a mesa plana.

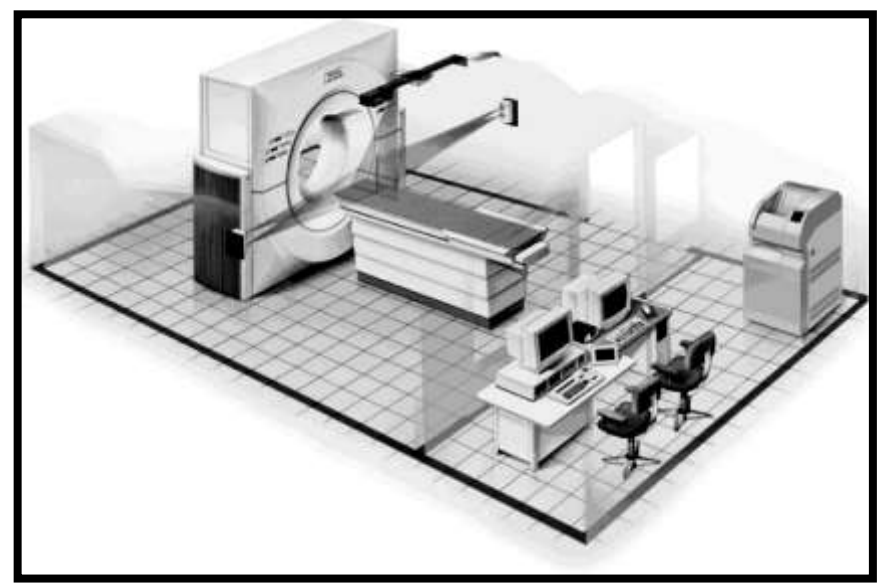

Fonte: AAPM 83

#### 2.1.1. Simulação e planejamento do tratamento

A colocação do feixe e o plano do tratamento são realizados usando o software de simulação virtual. A simulação geralmente consiste em contorno do alvo e estruturas normais, colocação do isocentro de tratamento e feixes, design de formas de portal de tratamento, geração de DRRs [1] e documentação. Métodos para simular locais de tratamento específicos foram descritos por vários autores.

#### 2.1.1.1 Contorno

O planejamento de tratamento, parte do processo de simulação, começa com o delineamento de estruturas. Essas estruturas são basicamente o alvo e os orgãos de risco. Outros estudos de imagem, como por exemplo, RM (ressonância magnética) e PET (tomografia por emissão de pósitrons), podem ser fundidos na tomografia computadorizada para fornecer informações sobre o melhoramento do delineamento do alvo ou orgãos de risco. [1]

#### 2.1.1.2 Colocação de isocentro de tratamento

Com base nos volumes de destino e na área de tratamento, uma localização de isocentro de tratamento é identificada na imagem 3D obtida na CT. O isocentro pode ser colocado manualmente, com base na anatomia do paciente, ou, no TPS, pode-se posicionar automaticamente o isocentro no centróide do volume alvo contornado. Uma vez que o isocentro está determinado ou "marcado", esta coordenada torna-se parte do plano de tratamento e pode ser usada como um local de referência para cálculos de dose subsequentes. Deve haver um conjunto de marcações (tatuagens) de localização na pele do paciente para que o mesmo possa ser reposicionado com precisão na máquina de tratamento. A colocação das marcações de localização pode ser realizada usando dois métodos diferentes de CT [1].

#### 2.1.1.3 O isocentro final marcado durante a tomografia computadorizada

Neste método, o paciente é escaneado e, enquanto o paciente ainda está na mesa do tomógrafo, o médico com possível assistência de dosimetrista ou físico médico determina a localização do isocentro. A capacidade mencionada anteriormente do software para definir o centro do volume alvo contornado pode ser usada para esta tarefa. Durante este tempo, o paciente deve permanecer imóvel na mesa da CT em posição de tratamento. As coordenadas do isocentro são então transferidas para o tomógrafo e as marcações de localização são, portanto, colocadas no paciente. No primeiro dia de tratamento, o paciente será posicionado usando essas marcações na máquina de tratamento. Este método exige que o médico esteja disponível durante a tomografia computadorizada, e o tempo do procedimento é maior. No entanto, as marcações feitas na tomografia podem ser usadas para posicionamento na máquina de tratamento sem alterações [1].

#### 2.1.1.4 Um ponto de referência marcado durante a tomografia computadorizada

Neste método não exige que o rádio-oncologista esteja disponível para a tomografia computadorizada. Antes do procedimento de varredura, com base nos estudos de diagnóstico de trabalho, o médico instrui a equipe de aquisição de imagens no CT-simulador a colocar um conjunto de marcações de referência no paciente. Antes da tomografia computadorizada, as marcações de referência são feitas no paciente e os marcadores rádio opacos são colocados sobre as marcas de pele. Os marcadores radio opacos permitem que as marcações de referência sejam visíveis na imagem de CT. Após a varredura, o paciente pode sair e as imagens são transferidas para a estação de trabalho de simulação virtual. Mais tarde, o médico contorna volumes alvo e determina o tratamento e as coordenadas do isocentro. No primeiro dia de tratamento, ou no simulador convencional, se também estiver disponível, o paciente é primeiro alinhado com as marcas de referência iniciais usando os lasers da máquina de tratamento e, em seguida, deslocado para o isocentro de tratamento. As marcações de referência iniciais são então removidas e as marcas de localização do isocentro são colocadas no paciente. Este método é comumente usado quando o CT-simulador não está localizado no departamento de radiooncologia ou quando o radio-oncologista não está disponível para o CT-simulador. Com o planejamento adequado do diagnóstico de trabalho, as marcações iniciais podem ser colocadas muito perto do centro do volume alvo e, assim, evitando a necessidade de mudanças para a maioria dos pacientes. Alternativamente, para certos locais de tratamento, as marcações de localização do isocentro são realizadas em um local anatômico estável, que reduzirá as variações diárias do posicionamento do paciente. O segundo método pode ser usado para estimulação desses locais de tratamento. As marcações são realizadas em uma localização anatômica estável e, em seguida, são aplicados ao isocentro de tratamento para todo tratamento. Por exemplo, pacientes com câncer de mama podem ter marcações de localização colocadas no esterno e não no tecido mamário [1].

#### 2.1.1.5 Colocação dos feixes e design dos portais de tratamento

Com base na geometria do alvo, as vigas de tratamento são colocadas e os portais de tratamento são projetados. Dados de simulação de CT, imagens, contornos e feixes de tratamento são então comunicados ao software de planejamento de tratamento, que possui capacidades de cálculo de dose [1].

2.1.1.6 Impressão de DRRs e documentação

Os produtos finais do planejamento de tratamentos são DRRs e instruções de conFiguração do paciente. As instruções de conFiguração do paciente podem incluir possíveis mudanças das marcações iniciais de localização na pele, se os procedimentos de marcação do isocentro final não foram utilizados.

#### 2.1.2. Configuração do tratamento

Na máquina de tratamento, o paciente é configurado de acordo com as instruções criadas a partir do software de simulação de CT. Em alguns casos, o paciente pode ser submetido à verificação de configuração de tratamento em um simulador convencional antes do tratamento. Isso pode ser valioso para locais de tratamento no tórax e no abdômen, por exemplo, devido ao processo de simulação de CT incapacidade de exibir o movimento de respiração.

Um processo de simulação de CT bem projetado pode fazer com que todas essas etapas se tornem relativamente claras e a duração de todo o processo é relativamente curta. Por outro lado, procedimentos inadequadamente definidos e falta de comunicação podem levar a ineficiências e erros de tratamento.

#### **2.2. Objetivos do programa de controle de qualidade**

Os objetivos de um programa de QC de simulação de CT são assegurar o funcionamento seguro e preciso do processo de simulação de CT como um todo. O design do programa de QC deve incluir testes que assegurem uma localização precisa e uma localização crítica da estrutura

e uma colocação precisa de feixes de tratamento em relação a uma tomografia computadorizada volumétrica de um paciente.

#### 2.2.1. Segurança dos pacientes, funcionários públicos e hospitalares

Enquanto, no ambiente clínico, os scanners CT são geralmente considerados dispositivos médicos "seguros", eles são equipamentos que produzem radiação e, como tal, podem prejudicar pacientes, funcionários e público. O programa de controle de qualidade deve assegurar que os níveis de radiação do scanner de CT são seguros e que eles cumprem os limites regulamentares aplicáveis.

#### 2.2.2. Simulação precisa de localização e tratamento de alvo

Para o planejamento preciso do tratamento do paciente, o scanner CT deve fornecer imagens de alta qualidade, com integridade geométrica e espacial e com um número CT conhecido para a relação de densidade eletrônica. O programa QC do scanner CT deve incluir testes para verificar se as três condições acima são atendidas. As principais áreas de foco para o programa de QC de simulação de CT devem ser o desempenho de imagem e a precisão geométrica do tomógrafo, a precisão geométrica e a utilidade do software de simulação de CT, precisão e qualidade de imagem de DRRs e precisão e integridade de transferência de informações entre os vários sistemas de tratamento. Os testes descritos no capítulo 3 desta dissertação são projetados para detectar erros potenciais que podem afetar a precisão da delineação e simulação de estrutura alvo e normal. A frequência sugerida desses testes deve garantir que os problemas críticos sejam detectados em tempo hábil. Os limites de tolerância para os testes de QC recomendados neste trabalho foram projetados para satisfazer aos requisitos de precisão da radioterapia. Dependendo dos objetivos e da experiência clínica prévia de um determinado programa de simulação de CT, esses testes, frequências e tolerâncias podem ser modificados pelo físico médico. Os procedimentos de radioterapia que exigem maior precisão, isto é, terapia de radiação de intensidade modulada- IMRT, podem exigir limites de tolerância mais rigorosos e frequência de teste. Do mesmo modo, os QC de CT-simulador que

são utilizados principalmente para procedimentos menos exigentes podem basear-se em limites menos rigorosos. O programa de controle de qualidade modificado ainda deve garantir que as metas e os objetivos de QC, descritos neste trabalho, estejam satisfeitos e que a qualidade do atendimento ao paciente não seja comprometida.

#### **2.3. Performance funcional característica de um equipamento de CT**

#### 2.3.1. Camada semirredutora (HVL – Half Value Layer)

A camada semirredutora é definida pela espessura de um material qualquer necessário para reduzir pela metade a intensidade inicial de um feixe de raios X. A HVL fala diretamente sobre a qualidade do feixe, pois quanto mais energético (quanto maior for seu poder de penetração) maior será a espessura necessária para reduzir sua intensidade à metade. A HVL é utilizada como uma medida da penetrabilidade da radiação. No radiodiagnóstico essa filtração é realizada com alumínio [2].

#### 2.3.2. Filtração Inerente

A filtração inerente é formada pelo vidro do tubo de raios X, o óleo isolante e o material da janela. Quando o feixe primário de raios X é emitido do alvo e atravessa estes componentes internos da cúpula do equipamento, o feixe é inevitavelmente filtrado e, portanto, esta é chamada de filtração inerente do equipamento [2].

#### 2.3.3. Tubo de raios X

Devido a duas características predominantes do processo de simulação de CT, o tubo de raios X deve ser projetado para suportar altas entradas de calor e ter uma rápida dissipação do mesmo. As características são:

(a) Grande número de imagens por estudo: estudos de CT para planejamento de radiação baseada em imagens e simulação de CT geralmente envolvem maior número de imagens por paciente do que em radiologia diagnóstica. Como será discutido mais adiante, a qualidade DRR é dependente da espessura da fatia da CT; portanto, espessuras de fatia de 3 mm a 5 mm são tipicamente usadas com a possibilidade de usar espessuras ainda menores com scanners multislice. A espessura da fatia pequena também é desejada para delinear volumes de tratamento precisos e estruturas críticas. Dependendo do local de tratamento e do comprimento do volume escaneado, normalmente são adquiridas 80 a mais de 200 imagens por paciente [1].

(b) Tempo de aquisição de estudo rápido: Geralmente, os estudos de simulação de CT são analisados em uma única aquisição rápida. O tempo de varredura rápido minimiza os artefatos de movimento, devido à respiração ou movimento do paciente, por exemplo.

O tubo de raio X deve ter grande carga de ânodo de calor e capacidades de dissipação de calor para suportar as cargas de calor muito altas associadas ao grande número de imagens adquiridas em uma seqüência rápida. O armazenamento de ânodo de calor é especificado em milhões de unidades de calor (MHU). A taxa de arrefecimento do ânodo é especificada em MHU por minuto (MHU/min).

Testes típicos do gerador de raios X incluem, avaliação do potencial de pico (kVp), camada semi-redutora (HVL), precisão de corrente (mA), precisão de tempo (segundos), linearidade e reprodutibilidade do produto corrente tempo (mAs) e, potencialmente, outros testes como tamanho do ponto focal. O desempenho impreciso desses parâmetros pode afetar a precisão dos números de CT medidos com o scanner e, potencialmente, a precisão dos cálculos de dose corrigidos por heterogeneidade [1].

As medições do gerador de raios Xdo scanner CT devem ser realizadas na instalação ou após a substituição de componentes principais no sistema gerador de raios-x, como o tubo de raios-x. Os testes devem incluir avaliação de:

- a) Potencial máximo (kVp),
- b) camada semirredutora (HVL),
- c) linearidade de mA,
- d) reprodutibilidade de mA,
- e) precisão do tempo.

A avaliação de um gerador de raios X do scanner CT pode ser um pouco difícil de ser realizada devido ao tubo de raio X rotativo e à natureza fechada da maioria dos sistemas modernos que impedem medições invasivas. As medições invasivas são pesadas, exigem assistência do fabricante e são potencialmente perigosas tanto para o equipamento quanto para o pessoal. As medições não-invasivas dos parâmetros de desempenho do gerador de raios X são apropriadas e, de fato, preferidas em ambientes clínicos. Vários dispositivos não invasivos, comercialmente disponíveis, são capazes de avaliar o kVp, o tempo e a exposição. Cada um dos cinco parâmetros de desempenho listados acima pode ser avaliado com dispositivos não invasivos. As medições de HVL podem ser realizadas com câmara de ionização tipo lápis e eletrômetro [3].

#### 2.3.4. Colimador e atenuador

Sob o tubo de raios Xe no caminho do feixe de raios X, filtros e/ou atenuadores são utilizados para endurecer o feixe e limitar o alcance dinâmico entregue aos detectores devido ao tamanho de espessura no centro e na periferia do corpo humano. Um colimador de feixe de raios X pré-paciente montado sob a saída do tubo de raio X é usado para produzir um feixe de radiação estreito, que é usado para garantir que uma fatia fina da anatomia do corpo da seção transversal seja obtida em qualquer momento [3].

#### 2.3.5. Mesa de suporte ao paciente

A mesa de varredura de simulação de CT deve ter uma tela plana semelhante às máquinas de tratamento de terapia de radiação. Além disso, deve acomodar dispositivos de registro comercialmente disponíveis, Figura 2. O dispositivo de registro permite que o dispositivo de imobilização do paciente seja movido do scanner CT para uma máquina de tratamento de forma reprodutível, como será discutido mais tarde.

Embora a forma geral das duas mesas possa ser semelhante, a mesa da máquina de tratamento geralmente possui componentes de "raquete de tênis", painéis removíveis, componentes de suporte de mesa e CT que não são reproduzidos na mesa do simulador.

Essas diferenças podem introduzir erros de instalação devido a diferenças entre diferentes mesas. As políticas de tratamento e o planejamento dos volumes-alvo devem explicar essas diferenças.

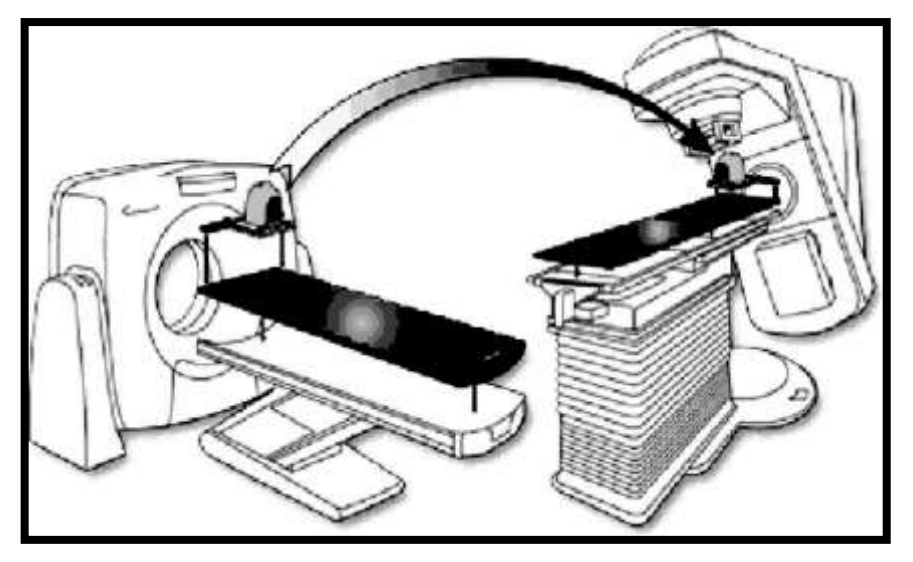

Figura 2 - Mesa de fibra de carbono para CT-simulador com dispositivo de registro.

Fonte: (Courtesy of MED-TEC, Inc, Orange City, IA)

O posicionamento e o movimento da mesa devem ser controlados com precisão sob carga constante e a inclinação da mesa deve ser comparável à dos aceleradores médicos lineares.

#### 2.3.6. Marcação externa do paciente/suspensão de lasers

Os scanners de tomografia computadorizada utilizados para a simulação de CT são normalmente equipados com lasers de marcação/posicionamento externos do paciente. Não são necessários lasers externos para a marcação do paciente e os lasers localizados dentro do gantry

do scanner podem ser usados para este procedimento. No entanto, esses lasers podem ser difíceis de usar devido à pequena abertura do scanner. Portanto, é desejável que os scanners que são usados para a simulação de CT sejam equipados com lasers externos. Esses lasers podem ser fixos ou móveis. Os lasers móveis permitem uma marcação mais fácil dos pacientes. É especialmente importante que o laser sagital seja móvel, pois as Quadros de CT não se movem na direção lateral. O laser sagital móvel permite marcando a distância da linha média do paciente [3].

## **2.4. Cálculos de dose baseados em correção por heterogeneidades de tecidos e curva de calibração DER**

Atualmente os sistemas de planejamento para tratamento TPS (*Treatament Planning System*) utilizam as Desnsidades Eletrônicas Relativas (DER) para calcular a distribuição de dose absorvida em meios não homogêneos, como por exemplo, no interior do corpo humano. A utilização das desidades eletrônicas relativas é feita pela curva de calibração DER construida no próprio TPS. As densidades eletrônicas de diferentes materiais são relativas à densidade eletrônica da água, pois, os dados dosimétricos que alimentam o TPS são medidos na água.

O TPS identifica as diferentes densidades de materiais através de imagens tomográficas utilizadas para realização do plano de tratamento do paciente. A imagem tomográfica é formada por um mapeamento dos coeficientes de atenuação de cada segmento do corpo humano em estudo, sendo obtido por meio de diversas irradiações da região, em ângulos diferentes, por um feixe colimado, e a radiação transmitida é medida por um conjunto de detectores. As medidas dos detectores são processadas por um computador que calcula os coeficientes de atenuação de cada segmento, fazendo então a reconstrução da imagem [4].

A imagem mostrada no computador é apresentada numa matriz bi ou tridimensional onde, para cada célula desta matriz, denominada pixel (*picture element*), é atribuído um valor numérico relacionado ao coeficiente de atenuação médio do seu elemento de volume, o voxel (*volume element*), expresso em Unidades Hounsfield (HU) [5].

Diferentes expressões têm sido utilizadas para a determinação da densidade eletrônica relativa ρe, considerando principalmente a dependência de ρ<sup>e</sup> com o número atômico Z. Comparar os valores de ρ<sup>e</sup> obtidos através dessas expressões em materiais com valores conhecidos de HU é uma forma de realizar o controle de qualidade na transferência de imagens do tomógrafo para o sistema de planejamento. As densidades obtidas, são comparadas com valores referenciados dos materiais utilizados. Por exemplo, alguns phantons [6] com diferentes heterogeneidades possuem seus valores de HU publicados e certificados. Duas expressões foram usadas por Muños em 2009 (Muños, 2009) para o cálculo de ρe, uma para os materiais de baixo Z, equação 1 (água, tecido adiposo, músculo, etc.) e outra para o osso, equação 2:

$$
\rho_e = \frac{HU}{1000} + 1\tag{1}
$$

A equação 1 expressa o resultado de um grupo de medições de ρe, medidas de HU obtidas para um estudo multicêntrico que não apenas incluiu diferentes tomógrafos, mas diferentes valores de kVp, esse estudo é relatado na bibliografia revisada [6].

$$
\rho_e = \frac{HU}{1950} + 1\tag{2}
$$

A curva de calibração DER do TPS corresponde ao tomógrafo típico utilizado para obter imagens, nas condições de tratamento, do interior do paciente. Para um sistema de planejamento que recebe imagens tomográficas de diferentes tomógrafos é necessário construir curvas de calibração para cada tomógrafo. Na aceitação do tomógrafo são estabelecidos os valores de referência para controle de qualidade do mesmo [6].

#### **2.5. Aceitação do CT-simulador no serviço de radioterapia**

A aceitação do CT-simulador em um serviço de radioterapia consiste em verificar se o equipamento está em conformidade com as especificações do fabricante e estabelecer valores de referência para o controle de qualidade e validação dos dados inseridos no sistema de planejamento. Os valores de referência são estabelecidos dentro das tolerâncias especificadas pelo fabricante do tomógrafo e especificamente por protocolos internacionais de controle de qualidade.

Os parâmetros que definem o estado de referência de um CT-simulador são:

a) Interlocks (os mesmos valores no dia de aceitação no serviço médico);

- b) Deslocamento das luzes de centralização externas e internas;
- c) Diferença absoluta entre as coordenadas Y;
- d) Deslocamento dos lasers móveis
- e) Precisão geométrica na reconstrução da imagem;
- f) Uniformidade e constância do número de TC;
- g) Conversão de HU em DER
- h) Desvio padrão do HU (ruído da imagem)
- i) Resolução de alto e baixo contraste.

#### **3. METODOLOGIA**

Os testes foram divididos em três grupos: Mecânicos e geométricos, relativos à imagem e relativos ao tubo de raios X.

#### **3.1. Testes mecânicos e geométricos**

#### 3.1.1. Alinhamento dos lasers internos com plano de corte

Objetivo**:** Os lasers que são usados para definir o plano de varredura na CT. Este teste deve ser feito somente quando os lasers são usadas para localizar as marcas de referência no paciente.

Materiais: Phantom ACR.

Procedimento:

- a) Foi nivelado o phantom sobre a mesa;
- b) Foram alinhadas as marcas para alinhamento do phantom com o laser interno do tomógrafo passando sobre 4 marcadores radiopacos. (Utilizei o módulo 4 com 4 marcadores radiopacos de 1 mm de diâmetro); e
- c) Foi executada uma varredura com espessura de 1 mm e verificado se os marcadores radiopacos são visíveis ao longo da superfície da imagem. Tolerância: 2 mm.

#### 3.1.2. Horizontalidade no deslocamento da mesa sem e sob carga

A mesa plana pode ser inclinada lateralmente e/ou longitudinalmente com o peso do paciente. Isso pode mudar a relação entre as coordenadas do primeiro corte e os cortes sucessivos.

Objetivo: Verificar que ao decorrer do deslocamento da mesa, a mesma permanece com distância fixa em relação a um referencial, por exemplo o solo. Toda extremidade da mesa deve ser verificada.

Material: Trena, régua de 1,5 m.

Procedimento com referencial no solo:

- a) Foi deslocada a mesa longitudinalmente ao máximo de uma extremidade;
- b) foi medida a distância em relação ao solo;
- c) foi deslocada ao máximo na outra extremidade;
- d) foi medida a distância ao solo e obtive a diferença; e
- e) foi realizado os mesmos procedimentos para deslocamento lateral.

Para realização do teste da mesa sob carga, foi distribuída uma carga entre 60-70 kg em toda extensão da mesa e repetir o procedimento acima.O piso deve estar nivelado para que a verificação tenha validade.

Tolerância: 2 mm

#### 3.1.3. Coincidência entre os lasers de internos e externos

Objetivo: Comprovar que o deslocamento automático da mesa da origem do laser externo para a origem do laser interno está correto.

Materiais: phantom ACR e TPS CAT3D.

Procedimento:

- a) Foi nivelado o phantom sobre a mesa;
- b) foi alinhado o phantom com o laser externo do tomógrafo;
- c) foi realizado o deslocamento automático para a origem dos lasers internos (190 mm); e
- d) no caso específico, foi verificada a coincidência do laser interno com o plano de corte na imagem gerada no teste 3.1.1. pois o laser interno estava desativado temporariamente.

Também foi realizado esse teste com o comando manual. Dessa forma, também foi verificado o deslocamento realizado pela mesa em relação ao comando ordenado. Para isso é necessário conhecer a distância entre as origens externa e interna. Essa informação foi verificada no manual do fabricante.

#### 3.1.4. Orientação da mesa

Objetivo: Verificar a horizontalidade do suporte plano da mesa e sua ortogonalidade em relação ao plano da imagem.

Materiais: Phantom ACR e nível de bolha.

Procedimento:

- a) Foi colocado o nível sobre a mesa e verificado se ela é horizontal;
- b) foi nivelado o phantom sobre a mesa com o nível do bolha do suporte do phantom;
- c) foi adquirido um corte do módulo 1 sobre 4 marcadores radiopacos com 1 mm de diâmetro;
- d) foi aberta a imagem no TPS CAT3D e colocado os eixos x e y para verificação; e
- e) foi verificado se a imagem do módulo 1 é horizontal em relação ao indicado no eixo X. Verificado em relação aos marcadores laterais e em relação ao suporte do phantom.

Tolerância: 2 mm

#### 3.1.5. Indicação do eixo X

Nesse teste foi convencionado que o eixo x da imagem CT é a linha que passa ao mesmo tempo sob os marcadores radiopacos laterais do phantom ACR. Uma vez que o phantom está perfeitamente alinhado na mesa do tomógrafo.

Objetivo: Verificar a horizontalidade do eixo x da imagem CT.

Material: Phantom ACR e TPS CAT3D.

Procedimento:

- a) Foi nivelado o phantom sobre a mesa.
- b) foi feita uma varredura (1 mm) no módulo 1 sobre os marcadores radiopacos;
- c) foi feita uma varredura (1 mm) no módulo 4 sobre os marcadores radiopacos;
- d) foram exportadas as imagem para o TPS;
- e) foram colocados os eixos de coordenadas do TPS sobre as imagens;
f) foi verificado se o eixo x do TPS (horizontal) coincide com o eixo x da imagem CT; e

Tolerância: 2 mm (medido para pontos extremos em cada lado do phantom).

Por exemplo, se o phantom for de 400 mm de largura, a tolerância de 2 mm representa em graus um ângulo de inclinação do eixo x de 0,3 °.

# 3.1.6. Ortogonalidade da mesa em relação ao plano da imagem

## Material: Phantom ACR e TPS CAT3D.

Procedimento:

- a) Foi colocado o nível sobre a mesa e verificado se ela é horizontal;
- b) foi nivelado o *phantom* sobre a mesa com o nível do bolha do suporte do *phantom*; e
- c) foi adquirido um corte do módulo 1 sobre 4 marcadores radiopacos com 1 mm de diâmetro.

Tolerância: 2 mm

## 3.1.7. Indicador da posição da mesa

É importante para garantir a precisão dos indicadores digitais da posição da mesa, porque estes valores são utilizados pelo TPS. Os indicadores digitais da posição da mesa também servem para marcar o isocentro do paciente durante o processo de simulação virtual. Portanto, a precisão desses indicadores e do deslocamento da mesa podem afetar diretamente a capacidade de correlacionar as marcas anatômicas internas do paciente

Materiais: Trena e clip de papel.

Procedimento (deslocamento manual longitudinal):

- a) Foi fixada a trena sobre parte lateral ao longo mesa de CT;
- b) foi fixado o clip de papel sobre a mesa para servir como ponto de refrência para medir o deslocamento;
- c) foi zerado o indicador de posição do tomógrafo de forma que o zero da tela coincidisse com o zero da trena;
- d) a mesa foi movimentada manualmente (com botões de movimento longitudinal) para a sua extremidade inferior (na direção dos pés); e
- e) foi determinada a distância percorrida e comparada com a exibida pela tela digital do CT.

Tolerância: 2 mm

## **3.2. Testes relativos à imagem**

#### 3.2.1. Conversão do número de CT em densidade eletrônica relativa

O sistema de planejamento não possuia até o momento um tomógrafo comissionado. Foi necessário criar uma tabela de conversão de HU x DER no TPS CAT3D para servir como valor de referência.

Objetivo: Verificar se nenhuma mudança ocorreu na tabela de conversão de HU para DER estabelecida durante o comissionamento do TPS.

Materiais: Phantom ACR, phantom da Fundação do Câncer, TPS CAT3D e Software Radiant Dicom Wiewer.

Procedimento:

- a) Foi escolhido o protocolo de aquisição de imagem mais comumente usado para simular tratamentos com 80 kV, 120 kV e 140 kV;
- b) foram adquiridas imagens axiais que contivessem as regiões de diferentes densidades dos phantoms ACR e Fundação do Câncer;
- c) foram transferidas as imagens para o TPS e para o Radiant Dicom Viewer;
- d) foram criadas regiões de interesse nas diferentes densidades, foi obtido o HU e o desvio padrão para cada material nos *phantoms*;
- e) foram comparados os HUs medidos dos diferentes materias com HUs referenciados pelo fabricante do *phantom* ACR no Radiant;
- f) foram calculadas as densidades eletrônicas relativas com as equações 1 e 2;
- g) foram comparadas as DERs obtidas pelo HU medido contra as DERs obtidas pelo HU de referância;
- h) foi construída uma tabela de conversão de HU (medido) em DER (calculadas a partir dos valores de referência) no CAT3D;
- i) foi comparado o material acrílico do phantom ACR com o acrílico do phantom da Fundação do Câncer;
- j) foi verificada a homogeneidade dos insertos do *phantom* da Fundação do Câncer realizando 10 varreduras com 5 mm de espessura ao longo dos insertos;
- k) foi construído um gráfico; e
- l) foram anexados os valores de DER (calculados a partir dos valores medidos) do alumínio e do titânio na tabela HU x DER do TPS CAT3D. Tolerância: 10 HU para água, músculo e tecido adiposo, 20 HU para pulmão e osso.

### 3.2.2. Constância e uniformidade do número de CT

Objetivo: Escanear um phantom uniforme e avaliar a HU em diferentes regiões permite quantificar a presença de variações sistemáticas.

Materiais: phantom ACR, software Radiant Dicom Viewer

Procedimento (constância para a água):

- a) Foi escolhido o protocolo de aquisição de imagem mais comumente usado para simular tratamentos com 120 kV (ele conteve os mesmos parâmetros que foram usados ao estabelecer os valores de referência);
- b) foi feita uma verredura na região uniforme do *phantom* com densidade equivalente à água;
- c) foi obtido o valor médio do HU em uma região de interesse (ROI) central na imagem do *phantom*, constituído por um círculo de aproximadamente o mesmo diâmetro usado para estabelecer o valor de referência. Foi comparado com o valor de referência;

Tolerância: 5 HU

Procedimento (uniformidade do número de CT):

- d) foram criados 4 ROIs na periferia do phantom (1 cm da borda) e uma ROI central; e
- e) a uniformidade é definida como a diferença máxima entre os valores médios de HU de cada ROI periférico em relação ao ROI central. Tolerância: 5 HU

## 3.2.3. O ruído da imagem

## Materiais: Phantom ACR e software Radiant

Procedimento:

- a) Foi colocado o *phantom* sobre a mesa, foi centralizado o mesmo com os lasers;
- b) foi feita uma varredura do módulo 1 que contém o materal água;
- c) foi analisado o *phantom* com o protocolo de aquisição de imagem mais comumente usado para simulação de tratamentos (ele conteve os mesmos parâmetros que os usados ao estabelecer os valores de referência);
- d) foi criado uma ROI na região do *phantom* correspondente à água, sem se aproximar das bordas que delimitam a região; e
- e) foi verificado o desvio padrão do HU com software Radiant. Tolerância: de acordo com o fabricante 4,9 HU.

### 3.2.4. Orientação do paciente (esquerda/direita)

Um erro na orientação do paciente pode ser devido a um erro do operador do CT ou a um erro do software deste.

Materiais: phantom ACR

Procedimento:

- a) Foi colocado o phantom ACR sobre a mesa alinhado com os *lasers*;
- b) foi realizado a varredura do phantom onde foi utilizada a varredura do módulo 1 que contem marcadores radiopacos; e

c) foi verificada a coincidência do posicionamento do *phantom* na imagem CT com o real posicionamento dele na mesa. Tolerância: Coincidência

## 3.2.5. Precisão geométrica dentro de um corte

O objetivo deste teste é verificar a ausência de distorção geométrica na imagem reconstruída.

Material: Phantom ACR

Procedimento:

- a) Foi obtida uma imagem do phantom em uma seção onde estruturas separadas aparecem à distância conhecida de 10 cm;
- b) foi medida com a ferramenta de software Radiante a separação entre as estruturas;
- c) foi verificado se essa distância corresponde à distância física; e
- d) foram medidas as distâncias nos eixos x e y. Tolerância: 2 mm

## 3.2.6. Resolução espacial (alto contraste)

Materiais: Phantom ACR

Procedimento:

- a) Foi posicionado o *phantom* sobre a mesa sendo alinhado com os lasers para varredura no módulo que contém os padrões de pares de linhas;
- b) foi selecionada a imagem do corte que contém os padrões de linha; e
- c) foi verificada visualmente a resolução a partir do maior número de pares de linhas (lp/cm).

Tolerância: valor de referência no teste de aceitação.

#### 3.2.7. Resolução de baixo contraste

Materiais: phantoms de controle de qualidade para CT, fornecidos pelo fabricante ou outro comercial com padrão de objeto de baixo contraste.

Procedimento:

- a) Foi analisado o phantom com o protocolo de aquisição de imagem mais comumente usado para simular tratamentos (ele conteve os mesmos parâmetros que os empregados ao estabelecer os valores de referência);
- b) foi selecionada a imagem do corte que contém o padrão de objetos de baixo contraste, sendo ajustado o nível da largura da janela para o valor usado quando foi estabelecido o valor de referência; e
- c) foi quantificada visualmente a resolução a partir do maior número de objetos de baixo contraste visíveis.

Tolerância: valor de referência no teste de aceitação.

# **3.3. Testes relativos ao tubo gerador de raios-x**

#### 3.3.1. Medições com NOMEX Multimeter (kVp, HVL e tempo de exposição)

Procedimento:

- a) Foi posicionado o dispositivo de medição NOMEX Multimeter no gantry do tomógrafo, Figura 3;
- b) foi alinhado o dispositivo com o laser interno do tomógrafo;
- c) foi realizada uma varredura para cada kV da máquina. (80 kV, 120 kV e 140  $kV$ ); e
- d) o dispositivo mediu todas as grandezas ao mesmo tempo e salvou automaticamente no computador conectado.

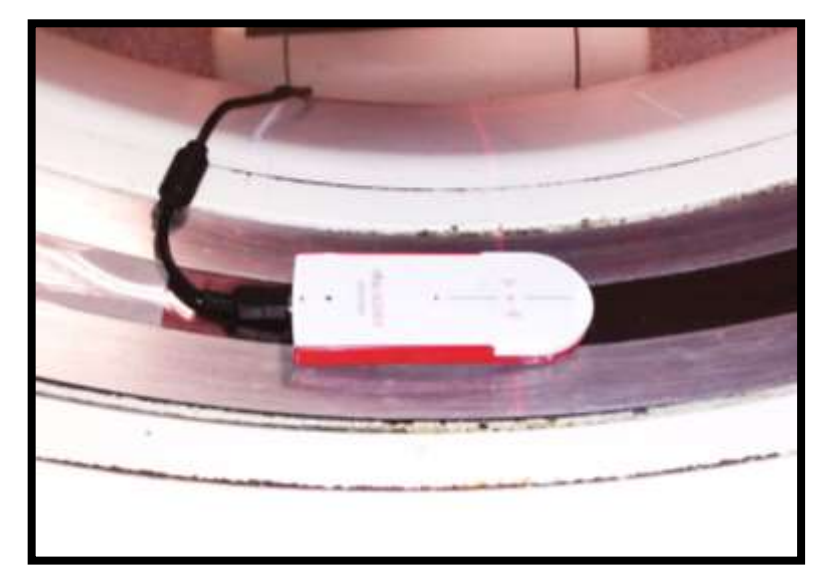

Figura 3: Medidor não invasivo Nomex Multimeter posicionado no tomógrafo para medição.

Fonte: O autor, 2018.

## **4. RESULTADOS E DISCUSSÕES**

#### **4.1. Valores de referência para o controle de qualidade**

Os valores de referência foram registrados no Formulário de Dados de Referência – FDR, Quadro 1, cuja recomendação se apresenta no Anexo B (update TECDOC 1151). Abaixo são apresentados os dados obtidos na implementação desse protocolo no Centro Universitário de Controle de Câncer – CUCC do Hospital Universitário Pedro Ernesto – HUPE. O FDR completo está no anexo A.

| Nome do teste                    | Parâmetro                                           | Valor       |
|----------------------------------|-----------------------------------------------------|-------------|
| Teste de segurança e             | Interlocks (os mesmos observados funcionando no dia | Funcionando |
| estabilidade elétrica            | de aceitação)                                       |             |
| Aspectos mecânicos e geométricos |                                                     |             |
| Coincidência dos lasers          | Deslocamento das luzes externas / internas          | $1,5$ (mm)  |
| interno e externo                |                                                     |             |
| Indicação do eixo X              | Diferença absoluta entre as coordenadas Y           | $< 1$ (mm)  |
|                                  |                                                     |             |
| Aspectos relativos às imagens    |                                                     |             |
| Precisão geométrica dentro de    | Distância medida, eixo X                            | $70,3$ (mm) |
| um corte                         |                                                     |             |
|                                  | Distância medida, eixo Y                            | $70,8$ (mm) |
|                                  |                                                     |             |
| Uniformidade do número de        | Discrepância máx. (80 kV)                           | $0,52$ (HU) |
| <b>CT</b>                        |                                                     |             |
|                                  | Discrepância máx. (120 kV)                          | $0,36$ (HU) |
|                                  | Discrepância máx. (140 kV)                          | $0,47$ (HU) |

Quadro 1: Provas e parâmetros que definem o estado de referência de um CT. (Continua)

| Nome do teste                | Parâmetro               | <b>Valor</b>     |
|------------------------------|-------------------------|------------------|
| Número de CT (para a prova   | $(80 \text{ kV})$       |                  |
| de constância)               | Número CT (água))       | $-1,39$ (HU)     |
|                              | Número CT (ar)          | $-993,85$ (HU)   |
|                              | Número CT (osso)        | 1273,45 (HU)     |
|                              | Número CT (acrílico)    | 98,95 (HU)       |
|                              | Número CT (Polietileno) | $126,17$ (HU)    |
|                              |                         |                  |
|                              | $(120 \text{ kV})$      |                  |
|                              | Número CT (água))       | $-1,4$ (HU)      |
|                              | Número CT (ar)          | $-990,4$ (HU)    |
|                              | Número CT (osso)        | 947,4 (HU)       |
|                              | Número CT (acrílico)    | 120,4 (HU)       |
|                              | Número CT (Polietileno) | $-96,11$ (HU)    |
|                              |                         |                  |
|                              | $(140 \text{ kV})$      |                  |
|                              | Número CT (água))       | $-1,16$ (HU)     |
|                              | Número CT (ar)          | $-987,27$ (HU)   |
|                              | Número CT (osso)        | 869,55(HU)       |
|                              | Número CT (acrílico)    | 124,9 (HU)       |
|                              | Número CT (Polietileno) | $-88,33$ (HU)    |
|                              |                         |                  |
| Conversão de HU em RED       | DER (água)              | Valor: 1,00      |
| (phantoms: ACR e Fundação    | DER (Acrílico)          | Valor: 1,12      |
| do Câncer)                   | DER (osso)              | Valor: 1,49      |
|                              | DER (ar)                | Valor: $0,00$    |
|                              | DER (cortiça)           | Valor: $0,64$    |
|                              | DER (Polietileno)       | Valor: 0,90      |
|                              |                         |                  |
| Ruído da imagem (fabricante) | Desvio padrão do HU     | Valor: $4,9$     |
|                              |                         |                  |
| Resolução de alto contraste  | Pares de imagem / cm    | Valor: 7 lp/cm   |
|                              |                         |                  |
| Resolução de baixo contraste | Diâmetros dos cilindros | Valor: 6, 5 e 25 |
| Nível de Janela: 132         |                         | mm               |
| Largura de Janela: 128       |                         |                  |

Quadro 1: Provas e parâmetros que definem o estado de referência de um CT (Conclusão)

Fonte: O autor, 2018.

Para instituições que possuem lasers móveis, instalados nas paredes da sala do tomógrafo, é necessário conter no FDR os valores de referência desses lasers, como descrito no Anexo B.

## **4.2. Testes mecânicos e geométricos**

## 4.2.1. Alinhamento dos lasers internos com o plano de corte

Quatro marcadores radiopacos estão distribuídos como mostra a Figura 4 representativa do módulo 4. Os marcadores do módulo 4 também possuem diâmetro de 1 mm, assim aparecendo os 4 marcadores no mesmo corte foi confirmada a coincidência do plano de corte com os lasers internos. O resultado ficou dentro do limite de tolerância.

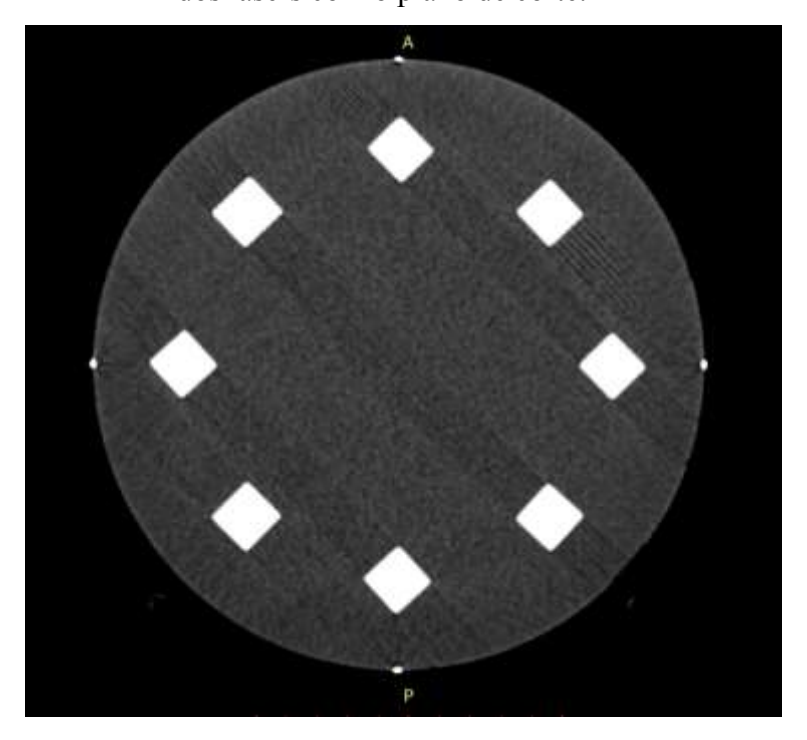

Figura 4: Módulo 4 com corte de 1mm para alinhamento dos lasers com o plano de corte.

Fonte: O autor, 2018.

Caso não fosse possível verificar os marcadores no primeiro corte, poder-se-ia aumentar com acréscimo de 0,5 mm na direção superior ou inferior até que fosse possível verificar os marcadores e assim estabelecer o critério de 2 mm para aceitação.

Uma vez que o plano de corte não está alinhado com o laser, estando o laser alinhado com o paciente, a imagem não representa a perfeita anatomia do paciente. Essa distorção aumenta a espessura da seção transversal do corpo do paciente.

#### 4.2.2. Horizontalidade no deslocamento da mesa sem e sob carga

Esse teste, apesar de simples, apresentou problemas na hora de conseguir 70 kg de material que simule um paciente. Na maioria dos serviços clínicos isso não seria possível. Contudo, poderia ter realizado o teste com uma pessoa sobre a mesa, pois não utilizou-se radiação. Com uma trena fixa no solo (piso devidamente nivelado) foi medida a variação da posição (ΔS) da superfície da mesa sem e sob carga de aproximadamente 70 kg em relação a trena.

A medição foi realizada nas duas extremidades e próximo ao meio da mesa. A mesa foi deslocada somente no eixo Z. O resultado desse teste está dentro dos limites de aceitação de 2 mm, Quadro 2.

| Extremidade          | $\Delta S$ sem Carga | $\Delta S$ sob carga de ~ 70 kg |
|----------------------|----------------------|---------------------------------|
| Inferior do paciente |                      |                                 |
| Meio ou central      |                      | mm                              |
| Superior do paciente |                      | $1,5 \text{ mm}$                |

Quadro 2: Avaliação da horizontalidade da mesa sem e sob carga.

Fonte: O autor, 2018.

Caso o resultado obtido estivesse fora da tolerância, a posição do paciente não seria reprodutível na mesa de tratamento ocasionando um erro na entrega da dose de radiação. A mesa plana pode ser inclinada lateralmente ou longitudinalmente com o peso do paciente. Isso pode mudar a relação entre as coordenadas do primeiro corte e os cortes sucessivos.

#### 4.2.3. Coincidência dos lasers internos e externos

Ambos os *phantoms* utilizados, ACR e do tomógrafo, possuem linhas para alinhamento. Todos os alinhamentos foram realizados no laser externo e depois deslocado exatamente 190 mm para posição do laser interno. Esse teste acabou sendo realizado no teste 4.2.1, colocando os lasers externos sobre os marcadores radiopacos e deslocando para os lasers internos. Como pode ser observado, o corte de 1 mm na posição do laser interno passa sobre os marcadores fixados no phantom, mostrando que a coincidência entre os lasers externos e internos está perfeita.

A informação do deslocamento foi obtida com os técnicos do serviço e confirmada no manual do fabricante. Esse teste ficou dentro da tolerância para aceitação.

A não conformidade entre os lasers pode causar erro no posicionamento do paciente na mesa de tratamento e a dose de radiação seria entregue fora do alvo, causando um acidente.

# 4.2.4. Orientação da mesa

Um nível de bolha que acompanha o phantom ACR foi utilizado para verificar a horizontalidade do suporte do phantom, além disso, também foi verificada a horizontalidade da mesa.

Pode-se observar na Figura 6, que o eixo x do TPS CAT3D, colocado sobre a imagem com corte de 1 mm que contém os marcadores radiopacos de 1 mm de diâmetro, passa exatamente sobre os marcadores precisamente alinhados. Isso mostra que a mesa e o suporte do phantom estão perfeitamente alinhados e são horizontais.

No teste 4.2.1 pode-se verificar que o plano de corte coincide com os lasers. Já nesse teste, pode-se comprovar que o plano da imagem é ortogonal ao plano do suporte e ao plano da mesa. O plano não seria ortogonal se alguns dos marcadores não aparecesse na imagem. Em casos que o phantom realiza rotação em torno do próprio eixo central (direção z do sistema de coordenados do tomógrafo) na Figura 5, também se verifica a horizontalidade do suporte colocando o eixo x do TPS sobre os parafusos do sistema de rotação do suporte. O resultado indicou que o teste orientação da mesa está dentro da tolerância.

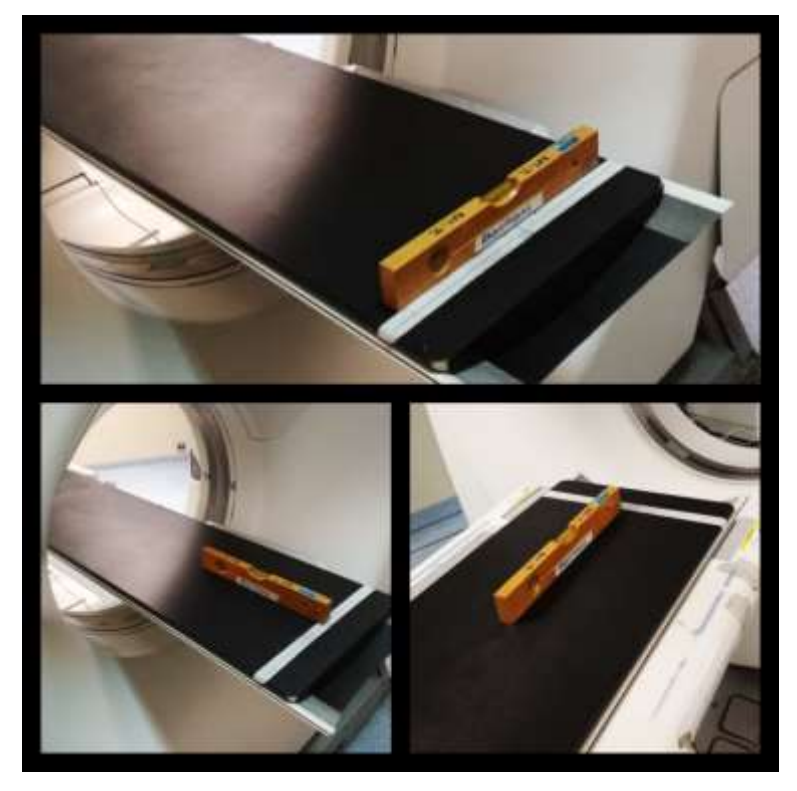

Figura 5: Verificação da horizontalidade da mesa com nível de bolha utilizado em construção civil.

Fonte: O autor, 2018.

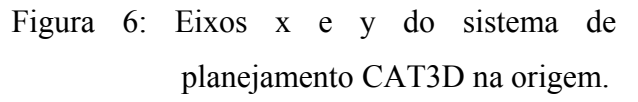

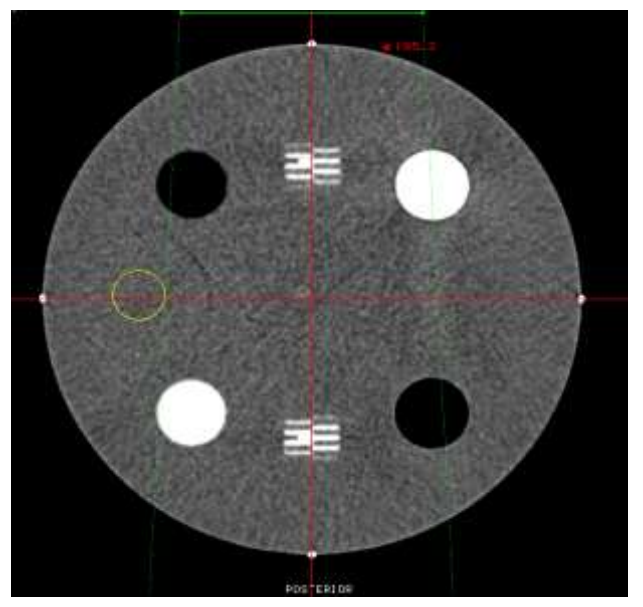

Nota: Eixos x e y do TPS colocados sobre a imagem indicando os respectivos eixos x e y do sistema de coordenadas do tomógrafo. Fonte: O autor, 2018.

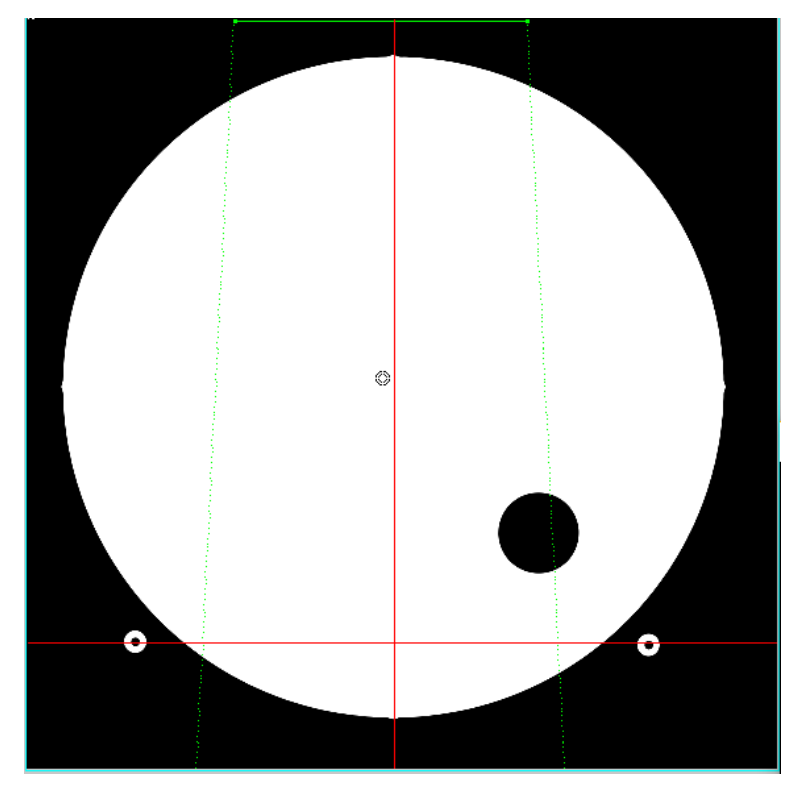

Figura 7: Eixos x e y do sistema de planejamento CAT3D na base de suporte.

Nota: Eixo x do TPS colocado sobre a imagem nos pontos radiopacos do suporte do phantom, para confirmação da horizontalidade do suporte do phantom ACR colocado sobre a mesa. Fonte: O autor, 2018.

A não conformidade do resultado desse teste implicaria que o suporte plano pode ocasionalmente, ser impreciso ou não reprodutível, especialmente quando a CT é compartilhada com a radiologia. É importante controlar a reprodutibilidade da colocação, especialmente a horizontalidade e a ortogonalidade em relação aos eixos da imagem, mesmo quando o suporte foi instalado pelo fabricante da CT.

4.2.5. Indicação do eixo X

O *phantom* ACR possui marcadores radiopacos no primeiro e no último módulo. Para garantir que toda a extensão do *phantom* fosse verificada, o teste foi realizado nas extremidades

do *phantom*, nos módulos 1 e 4. O procedimento para testes com *phantoms* sólidos pode ser lido no item 3.1.5 desta dissertação.

Na Figura 8 podem ser observados os eixos x e y do sistema de planejamento sobre a imagem dos marcadores radiopacos do phantom. A seção do phantom corresponde ao módulo 1, ficando com a face externa para a direção – z ou inferior do paciente. O eixo y passa pelo centro dos marcadores com espessura de 1 mm nas superfícies superior e inferior do phantom. Esse resultado mostra que o eixo x é ortogonal ao eixo y. Na Figura 9 pode ser observado o mesmo resultado com a imagem do módulo 4, extremidade com face para a direção superior do paciente ou +z.

A espessura de 1 mm dos marcadores radiopacos garante que qualquer desvio do eixo y, passando pela área correspondente aos marcadores, esteja dentro da tolerância de 2 mm. Dessa forma, o resultado ficou dentro da tolerância.

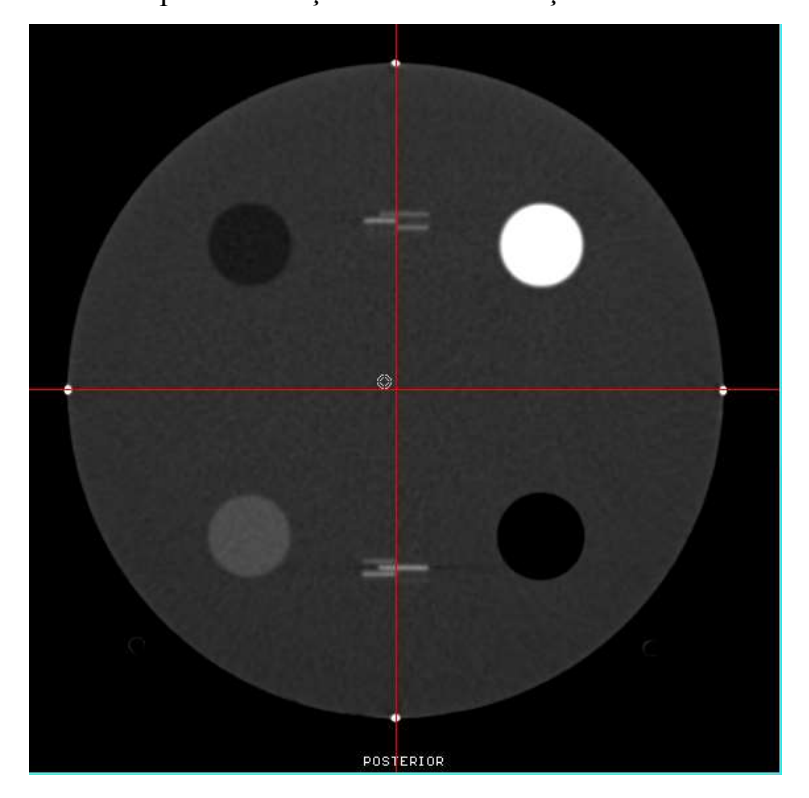

Figura 8: Imagem do módulo 1 do Phantom ACR utilizada para realização do teste indicação do eixo X.

Fonte: O autor, 2018.

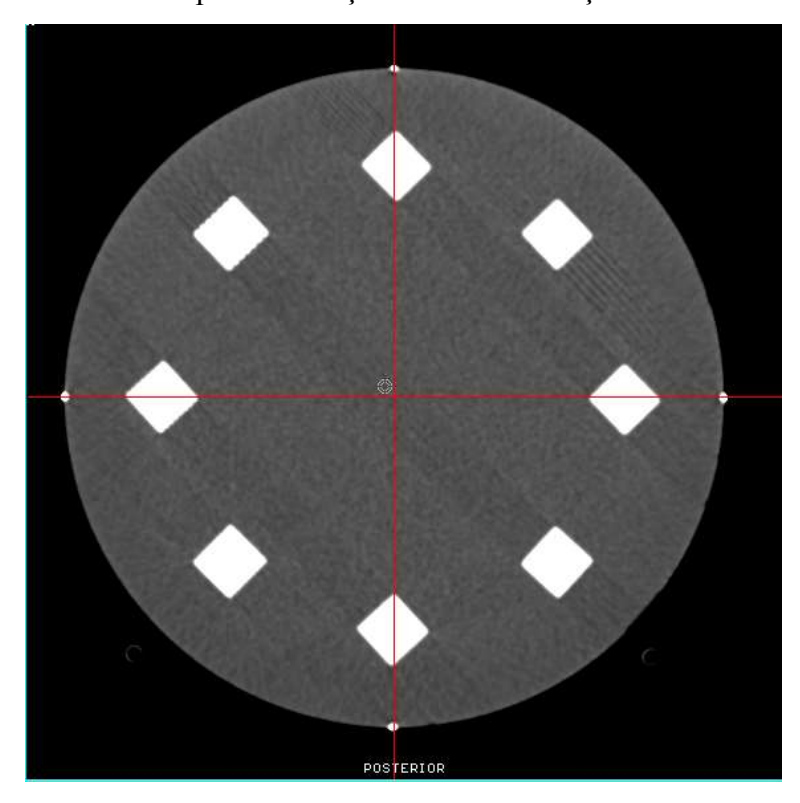

Figura 9: Imagem do módulo 4 do Phantom ACR utilizada para realização do teste indicação do eixo X.

Fonte: O autor, 2018.

Caso o eixo x da imagem estivesse angulado em relação ao eixo x do TPS, a reprodutibilidade do posicionamento do paciente na mesa de tratamento estaria comprometida.

## 4.2.6. Ortogonalidade da mesa em relação ao plano da imagem

Verificou-se esse resultado no teste 4.2.4. As características do phantom utilizado permitiram a otimização do tempo dedicado ao controle de qualidade. A presença de marcadores radiopacos nas extremidades superior e inferior do *phantom* elimina a necessidade de realizar uma nova varredura com a mesa elevada na altura máxima.

Como foi verificado no teste 4.2.4, os quatro marcadores com espessura de 1 mm aparecem na imagem com corte de 1 mm e foi comprovada a horizontalidade da mesa e do suporte do phantom. Esse teste também poderia ser realizado de outra forma como descrito em 3.1.8.

# 4.2.7. Indicador da posição da mesa

Foi realizado o procedimento com uma trena fixa sobre a mesa, Figura 10, a posição de referência foi definida com um grampo de papel. O teste foi realizado com deslocamento manual da mesa e com o deslocamento automático da sala de comando.

# Figura 10: Trena sobre a mesa do tomógrafo para teste de verificação do indicador de posição da mesa.

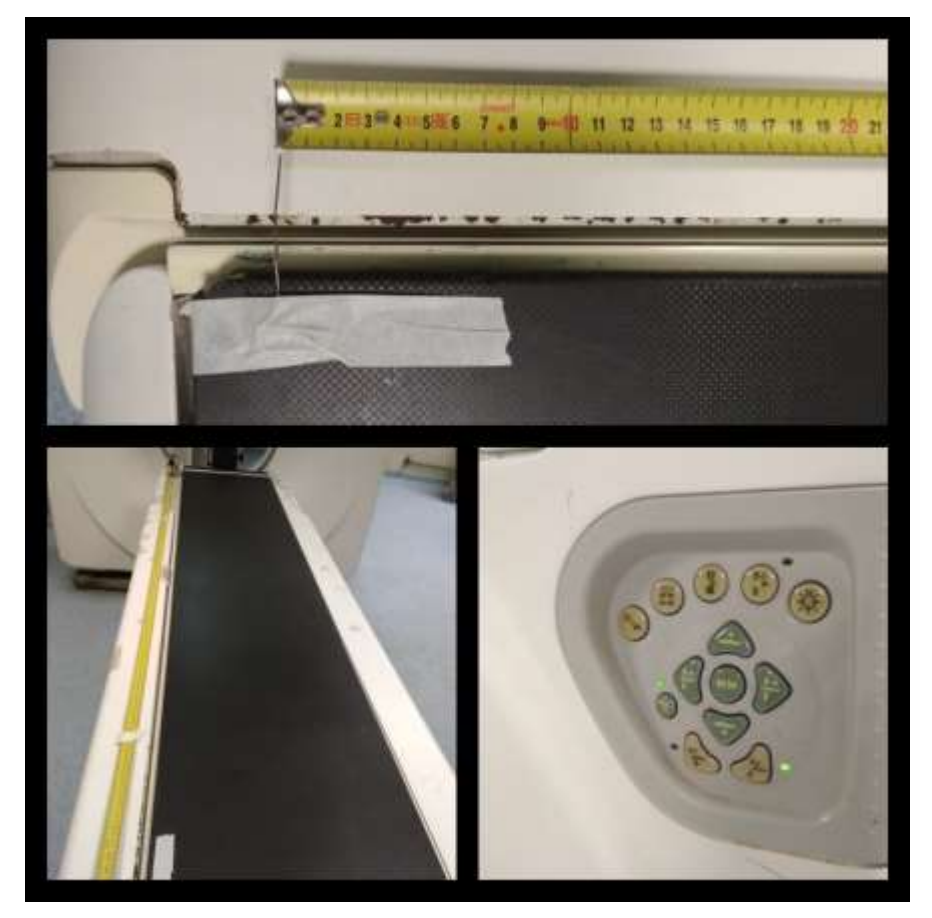

Nota: O grampo de papel serve para marcar a posição de referência e verificar o deslocamento da mesa. Botões para deslocamento manual da mesa do tomógrafo. Fonte: O autor, 2018.

Tanto no deslocamento manual quanto no automático, a mesa apresentou um desvio de ± 1 mm, devido à incerteza pela limitação do instrumento de medição. A espessura do fio de metal é de aproximadamente 1 mm. Dessa forma, o resultado para o teste do indicador de posição da mesa ficou dentro da tolerância.

O teste é importante para garantir a precisão dos indicadores digitais da posição da mesa porque esses valores são utilizados pelo TPS. Os indicadores digitais da posição da mesa também servem para marcar o isocentro do paciente durante o processo de simulação virtual. Portanto, a precisão desses indicadores e do deslocamento da mesa pode afetar diretamente a capacidade de correlacionar as marcas anatômicas internas do paciente com marcas na pele.

#### **4.3. Testes relativos à imagem**

## 4.3.1. Conversão do número de CT em densidade eletrônica

Uma vez conhecidos os HU's do *phantom* certificado, os valores das densidades eletrônicas dos materiais do phantom ACR foram obtidos pelas equações 1 e 2. Os valores foram inseridos na Quadro de conversão HU em DER do TPS CAT3D. Foi escolhido um protocolo padrão do serviço com 120 kV de tensão no tubo de raios X e corrente de 100 mA. O valor de 120 kV é o valor de kV intermediário e mais utilizado no serviço, sendo possível realizar estudos com 80 kV, 120 kV e 140 kV.

Figura 11: Corte com heterogeneidades de materiais utilizados para curva de calibração do tomógrafo inserida no sistema de planejamento CAT3D.

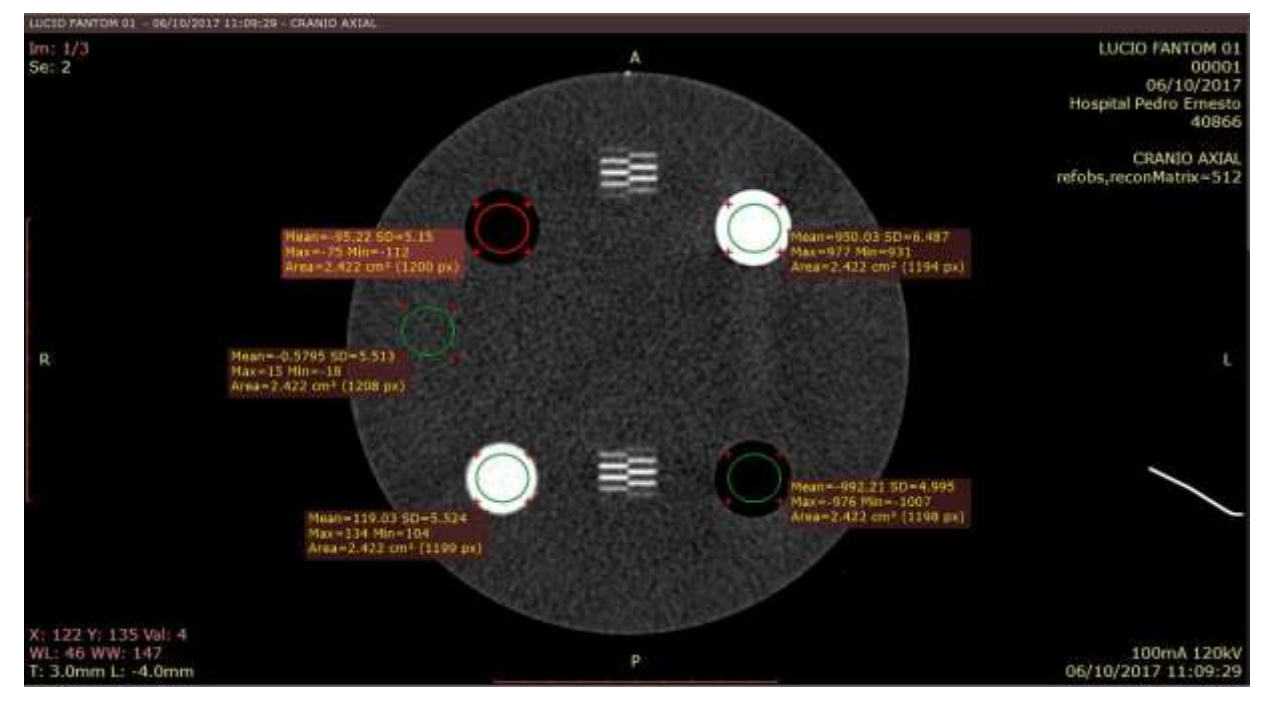

Nota: Os materiais são água, equivalente a osso, polietileno, acrílico e ar. Legenda: SD – Desvio Padrão; Mean – Valor Médio. Fonte: O autor, 2018.

Durante o processo de medição foi verificado que para cortes com espessura de 1 mm os valores de HU não ficavam dentro do intervalo esperado pelo fabricante do *phantom*. Para cortes com espessura muito fina o software de análise estatística não consegue boa amostra de dados, comprometendo dessa forma o resultado da medição. Foi necessário realizar varreduras com espessura maior que 1 mm para que os valores ficassem dentro do intervalo. O Quadro 3 mostra os valores medidos e os de referência do fabricante do phantom ACR, juntamente com os intervalos esperados para cada HU.

| Valores de HU do Phantom ACR |                |       |                  |                        |  |
|------------------------------|----------------|-------|------------------|------------------------|--|
|                              | <b>Medidos</b> |       | Referência       |                        |  |
|                              | Valor          | $SD*$ | Valor aproximado | Intervalo esperado     |  |
|                              | médio          |       |                  |                        |  |
| Ar                           | $-992,2$       | 5     | $-1000$          | $-1005$ à $-970$       |  |
| acrílico                     | 119,03         | 5,52  | 120              | $+110 \t{a} + 130$     |  |
| água                         | 0,58           | 5,51  | $\Omega$         | $-7$ à $+7$            |  |
| Polietileno                  | $-95,22$       | 5,15  | $-97$            | $-107$ à $-87$         |  |
| <b>OSSO</b>                  | 950            | 6,5   | 910              | $+850 \t\hat{a} + 970$ |  |

Quadro 3: Valores de HU medidos com corte de 3mm e valores de HU referenciados no manual do fabricante do Phantom ACR.

Nota: \* SD é desvio padrão em relação ao valor médio do HU medido dentro da região de interesse. Fonte: O autor, 2018.

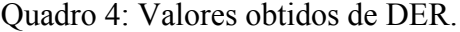

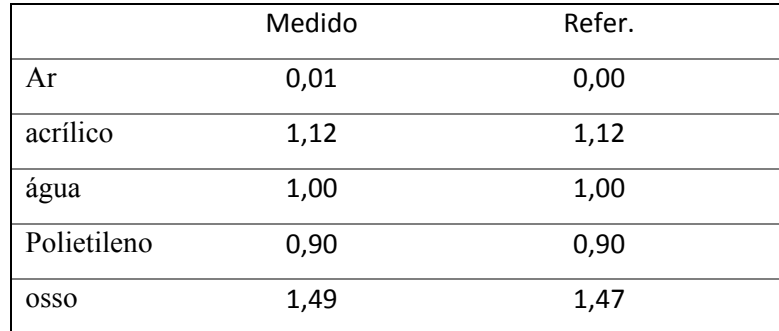

Fonte: O autor, 2018.

No TPS os valores de HU aparecem somados de 1000 unidades. Foi possível comparar os resultados no software RadiAnt DICOM Viewer, Figura 16, com o TPS, Figura 17.

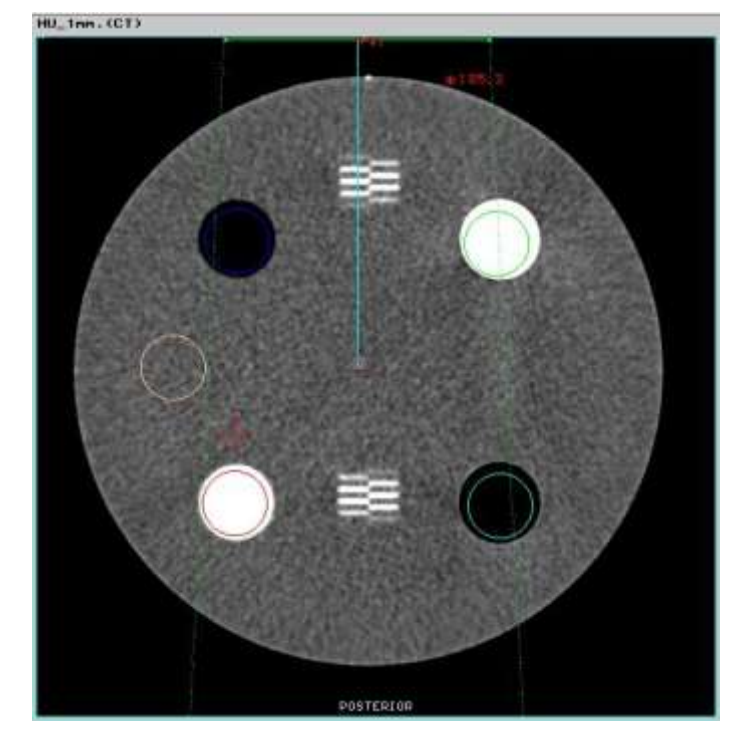

Figura 12: Módulo com heterogeneidades visto no TPS CAT3D.

Nota: Regiões para cálculo do número de CT da água, acrílico, polietileno, equivalente a osso e ar. Fonte: O autor, 2018.

Figura 13: Valores de HU + 1000 no TPS CAT3D, utilizados para curva de calibração do tomógrafo.

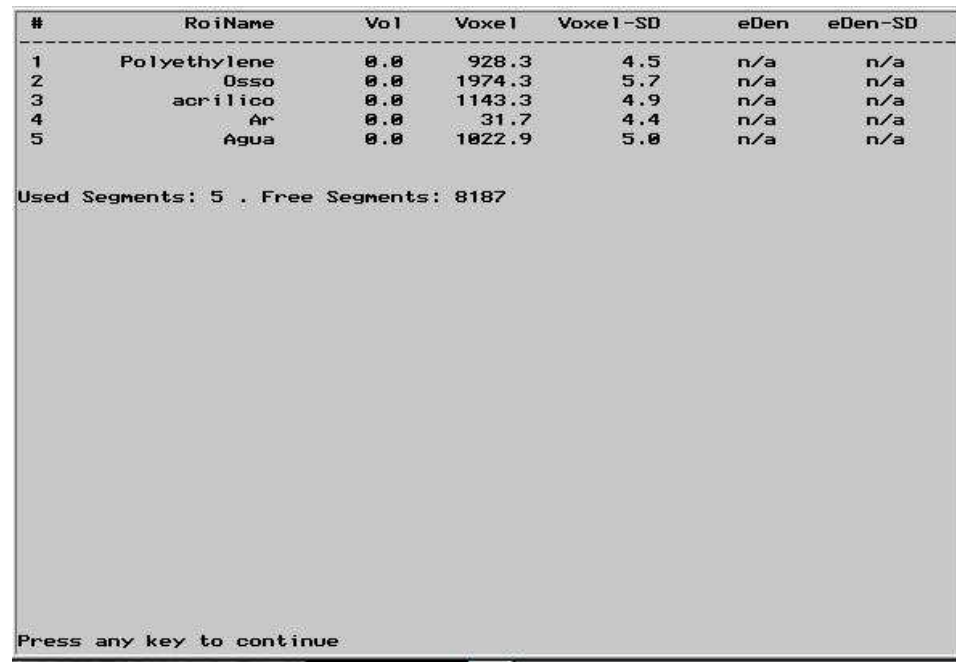

Fonte: O autor, 2018.

Adicionalmente, foi realizado um estudo com o *phantom* da Fundação do Câncer, Figura 14. O *phantom* é basicamente de acrílico, no formato cilíndrico, com possibilidade de inserir cinco materiais. Os materiais disponíveis além do acrílico são:

- a) Aço;
- b) Cortiça;
- c) Titânio; e
- d) Alumínio.

Para que esses materiais pudessem ser considerados na curva de calibração do tomógrafo, foi necessário o controle de qualidade do material utilizado na construção do *phantom* e dos insertos. Outro aspecto importante é a capacidade de o tomógrafo analisar materiais de alto número atômico como o aço. É importante verificar se o tomógrafo possui escala de cinza capaz de medir o número de CT. Stephan A. Bolliger em 2009, publicou o valor médio do número de CT do aço, em um estudo sobre objetos estranhos em cadáveres, em torno de 20000 HU [7].

Figura 14: Phantom da Fundação do Câncer com insertos para diferentes materiais e câmaras de ionização.

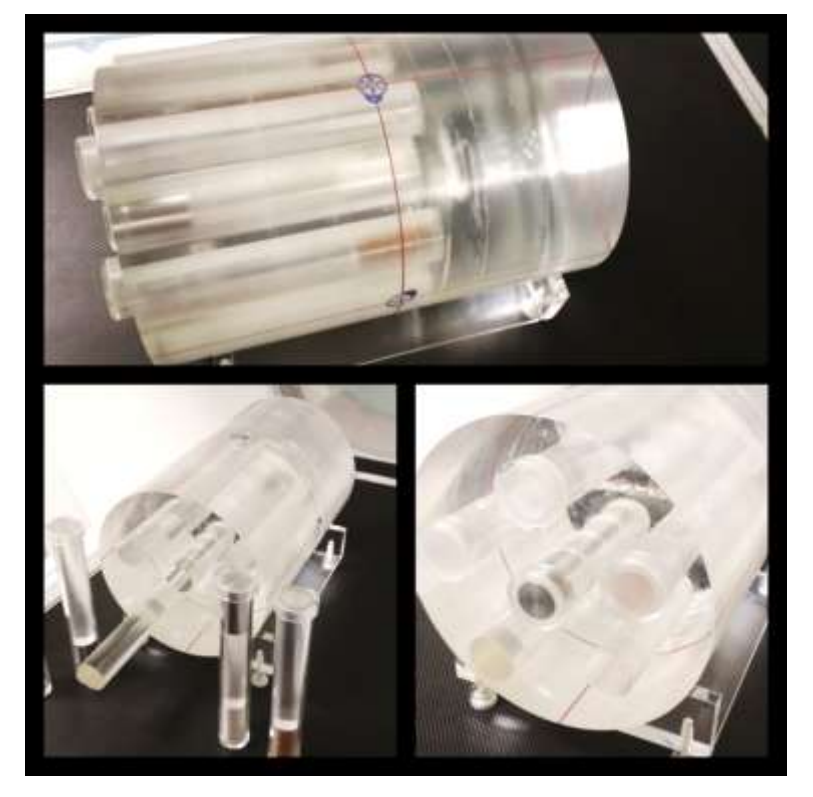

Fonte: O autor, 2018.

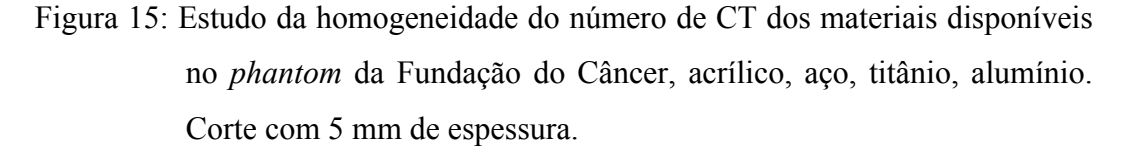

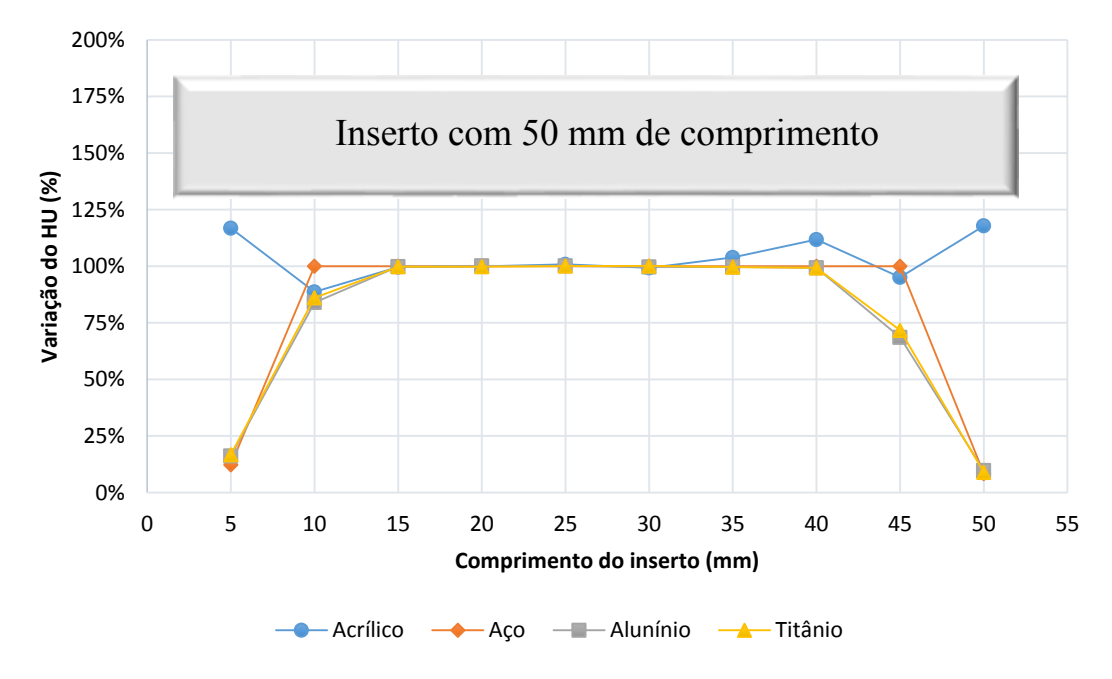

Fonte: O autor, 2018.

O valor esperado e utilizado para normalização de cada curva foi a média aritmética dos valores de HU obtidos no intervalo de 15 a 40 mm em cada inserto. As curvas mostram que no intervalo de 15 a 40 mm, em todos os materiais, existe maior estabilidade entre os valores obtidos. Dessa forma, foi considerado que o valor esperado de HU para cada inserto estivesse dentro desse intervalo. Nos cortes de extremidades onde foram medidos, tanto o inserto quanto o acrílico do phantom, o software realiza o tratamento estatístico de forma genérica, sem considerar a baixa densidade do acrílico em relação ao material do inserto. Assim, o valor médio de HU cai muito e o desvio padrão é muito alto.

| Comprimento<br>do inserto<br>(mm) | Acrílico<br>(HU) | Aço<br>(HU) | Alumínio<br>(HU) | Titânio<br>(HU) |
|-----------------------------------|------------------|-------------|------------------|-----------------|
| 5                                 | 135,40           | 490,40      | 266,10           | 406,70          |
| 10                                | 102,80           | 4000,00     | 1381,20          | 2091,70         |
| 15                                | 115,47           | 4000,00     | 1642,10          | 2425,20         |
| 20                                | 115,80           | 4000,00     | 1647,60          | 2425,40         |
| 25                                | 116,90           | 4000,00     | 1647,60          | 2432,80         |
| 30                                | 115,10           | 4000,00     | 1640,20          | 2433,50         |
| 35                                | 120,40           | 4000,00     | 1639,30          | 2421,60         |
| 40                                | 129,60           | 4000,00     | 1635,03          | 2413,37         |
| 45                                | 110,26           | 4000,00     | 1128,20          | 1742,00         |
| 50                                | 136,60           | 335,40      | 159,88           | 217,36          |

Quadro 5: Valores de HU medidos em 10 cortes com 5 mm de espessura cada.

Nota: A varredura foi sobre todo comprimento do inserto de heterogeneidade. Fonte: O autor, 2018.

O material aço apresentou valor fixo dentro do intervalo para determinar o valor esperado e apresentou desvio padrão igual a zero, Figura 16. Isso mostra que a densidade do material excedeu a capacidade do tomógrafo. Os valores de HU para alumínio e titânio apresentaram valores com desvio padrão diferente de zero Figura 16, mostrando que o tomógrafo foi capaz de medir e realizar o tratamento estatístico.

Podemos avaliar o acrílico do Phantom da Fundação do Câncer (PFC) em relação ao acrílico do phantom ACR (PACR). O valor médio do acrílico encontrado no PFC é de (118,88  $\pm$  5,59) HU e no PACR é de (119,03  $\pm$  5,52) HU. Considerando que o valor medido no PFC é uma média dos valores obtidos no intervalo de 15 a 40 mm de comprimento do inserto de acrílico, pode-se concluir que o material é comparável ao do PACR. Contudo, a curva do acrílico mostra que o material do inserto e em todo PFC apresenta variação máxima de até 18 % em relação ao valor médio. O HU medido para alumínio e titânio foram (1641,75  $\pm$  5,32) HU e  $(2425, 18 \pm 7, 76)$  HU, respectivamente.

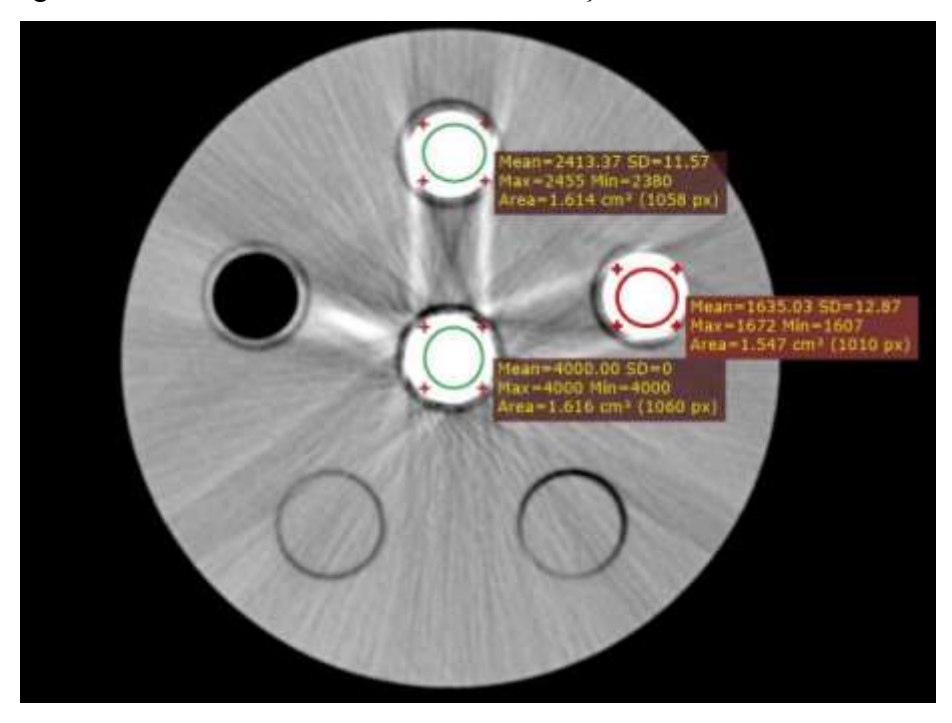

Figura 16: Densidades no Phantom da Fundação do Câncer.

Nota: Valores mínimo, médio, máximo e desvio padrão do HU medido para o aço (centro), alumínio (direita superior) e titânio (superior central). Legenda: SD – Desvio Padrão; Mean – Valor Médio. Fonte: O autor, 2018.

Para introduzir os valores de densidade eletrônica do alumínio (Al) e do Titânio (Ti) na curva de calibração no TPS CAT3D, foi calculada a densidade eletrônica para cada um dos materiais pela equação 2 a partir do HU medido. A Figura 17 mostra a curva de calibração do tomógrafo com os valores dos materiais de alta densidade Al e Ti.

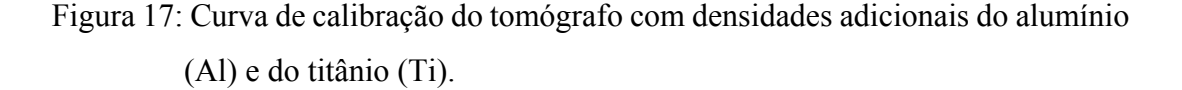

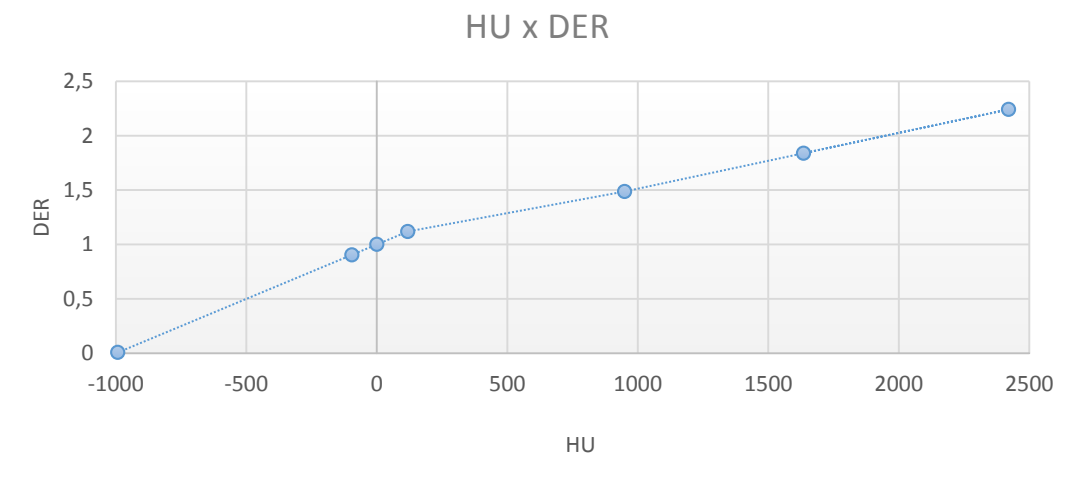

Fonte: O autor, 2018.

Dessa forma, temos a curva de conversão de HU em DER utilizada no CAT3D, como mostra a Figura 18 do sistema de planejamento. O valor de HU medido é convertido em pixel somando 1000 unidades. A densidade é corrigida pela densidade eletrônica relativa à água, calculada a partir dos valores de referência de HU do phantom de referência ACR.

Essa tabela é utilizada quando ativada a correção por heterogeneidades de tecidos no cálculo da dose absorvida no interior do paciente. O comissionamento do acelerador linear está baseado na dosimetria realizada na água. Dessa forma, o TPS pode identificar as densidades diferentes da densidade da àgua e fazer a correção.

| PixelValue | e-Density | <b>Used</b> |  |
|------------|-----------|-------------|--|
| 1000.6     | 1.8       | ON          |  |
| 7.8        | 6.6       | ON          |  |
| 904.8      | 8.9       | ON          |  |
| 1119.8     | 1.12      | ON          |  |
| 1950.0     | 1.47      | ON          |  |
| 2641.8     | 1.83      | ON          |  |
| 3425.2     | 2.24      | ON          |  |
| 9.9        | 0.0       | <b>OFF</b>  |  |
| 0.8        | 9.6       | <b>OFF</b>  |  |
| 0.0        | 9.8       | OFF         |  |
| 0.0        | 9.0       | <b>OFF</b>  |  |
| 0.0        | 9.9       | <b>OFF</b>  |  |
| 8.8        | 9.8       | <b>OFF</b>  |  |
|            |           |             |  |
|            | 0K        | Cancel      |  |

Figura 18: Janela para edição da tabela de densidade eletrônica relativa

à água do CAT3D.

Fonte: O autor, 2018.

## 4.3.2. Constância e uniformidade do número de CT

A verificação do HU é essencial, uma vez que será a base para o cálculo das densidades eletrônicas no TPS. A presença de artefatos devido ao design da CT, endurecimento do feixe ou software de reconstrução de imagem pode se manifestar como variações sistemáticas da HU.

Como o teste de constância está baseado na comparação do HU do ROI central obtido diariamente em relação às condições e valor de referência, esse teste foi considerado aprovado, pois ambas medições foram realizadas no mesmo dia. Não teve variação. A tolerância é de 5 HU.

Foi obtido o resultado para uniformidade do número de CT de 0,36 HU, isso é a diferença máxima entre o ROI do extremo inferior e o ROI do centro. Foi obtido um resultado dentro do valor de tolerância. A tolerância é de 5 HU.

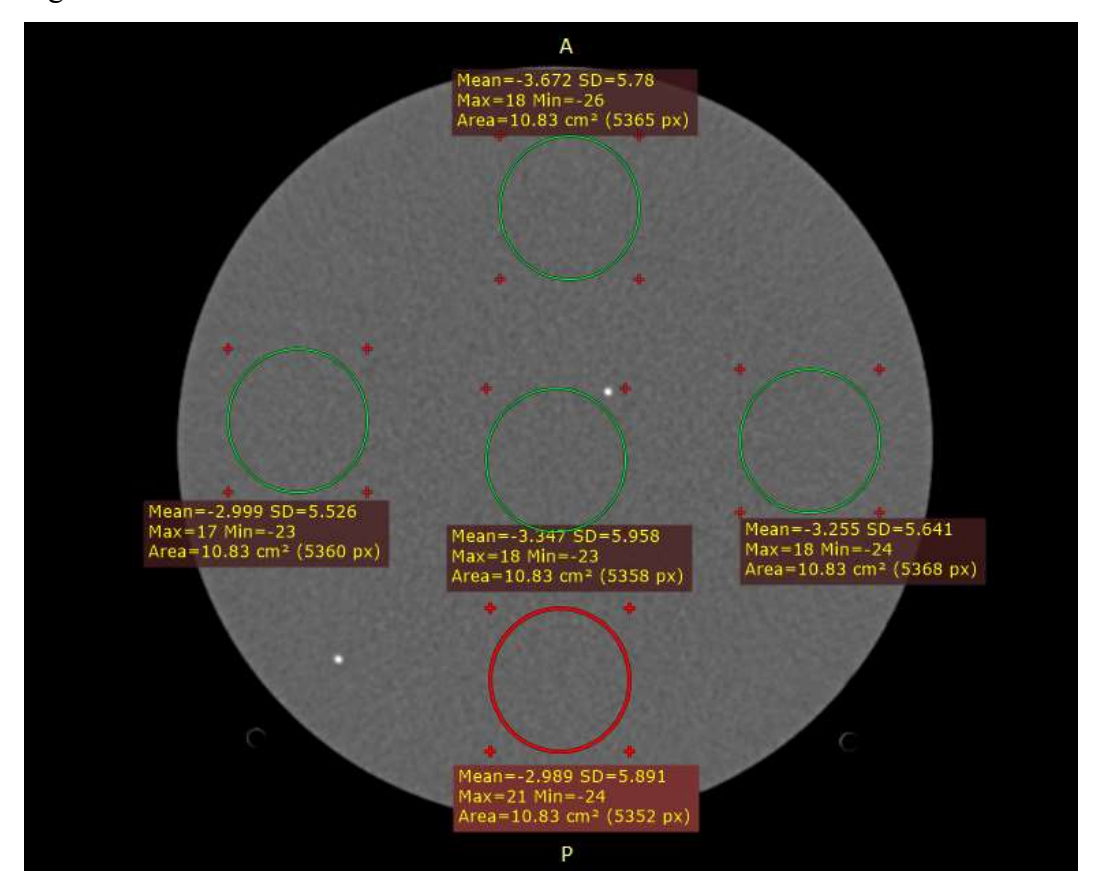

Figura 19: Teste da constância e uniformidade do número de CT.

Legenda: SD – Desvio Padrão; Mean – Valor Médio. Fonte: O autor, 2018.

#### 4.3.3. O ruído da imagem

O estudo de CT de um *phantom* uniforme fornece informações sobre variações sistemáticas que se expressam em termos de uniformidade do HU. Além disso, há variações aleatórias nos valores de pixel na imagem, que são identificados como ruído. O desvio padrão dos valores de pixels ou HU em uma região de interesse homogêneo do *phantom* permite quantificar o ruído da imagem. O ruído da imagem determina o limite inferior de contraste que pode ser distinguido por um observador, quanto mais uniforme o fundo de uma imagem que contenha um objeto de baixo contraste, mais fácil será detectá-lo. Minimizar o ruído da imagem deve permitir uma maior precisão na delimitação de alvos e órgãos críticos durante o processo de planejamento.

Segundo o manual do fabricante do tomógrafo, o desvio padrão deve ser menor que 4,9 HU. Foi utilizado o módulo do *phantom* ACR destinado a esse tipo de teste como mostra a Figura 20. O *phantom* possui um inserto de água nesse módulo, o teste mostrou que o ruído da imagem nesse tomógrafo está acima da tolerância, apresentando valor do desvio padrão de 5,56 HU. Será necessário realizar a manutenção no aparelho para que esse resultado fique dentro do valor estabelecido pelo fabricante.

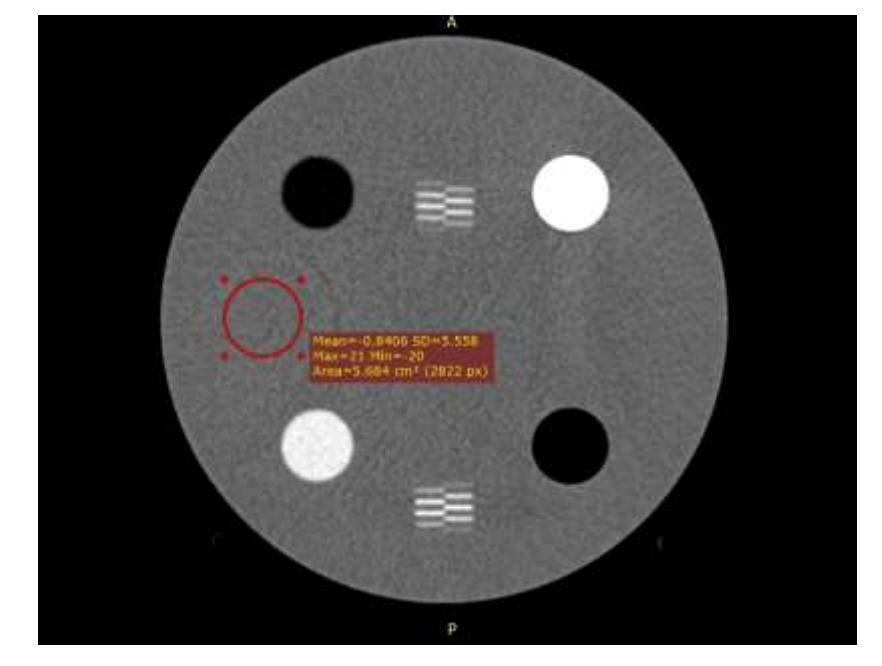

Figura 20: Teste de verificação do ruído da imagem, realizado no módulo 1 do *phantom* ACR.

Fonte: O autor, 2018.

## 4.3.4. Orientação do paciente (esquerda/direita)

Foi verificada a coincidência entre o posicionamento do *phantom* sobre a mesa e a indicação no monitor do tomógrafo. As Figuras 21 e 22, indicam a vista lateral (sagital), a vista frontal (transversal) e a Figura 23 a foto do *phantom* sobre a mesa do tomógrafo.

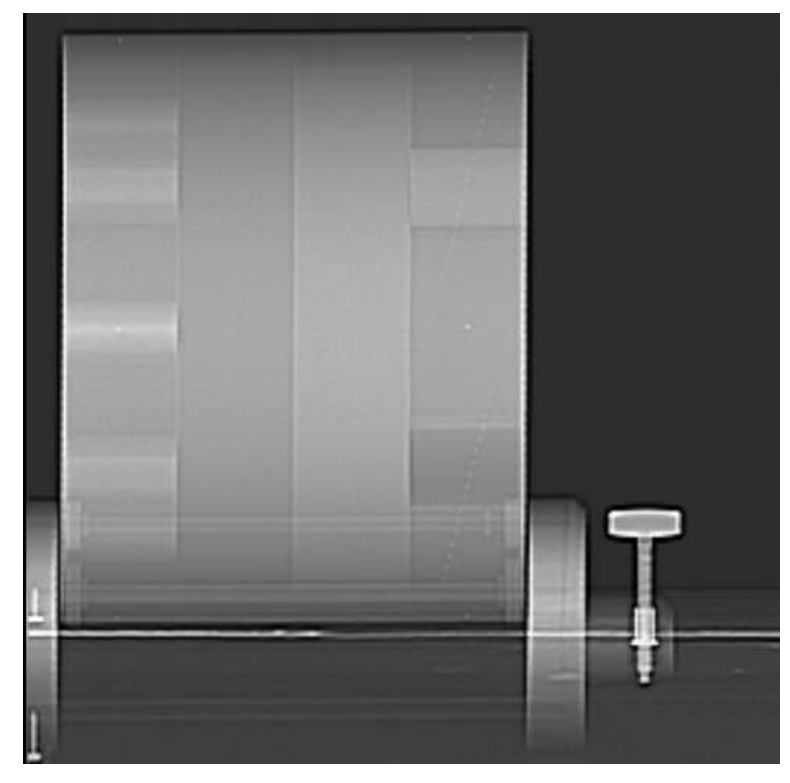

Figura 21: Visão lateral do *phantom*, confirmação da orientação do paciente crânio caudal.

Fonte: O autor, 2018.

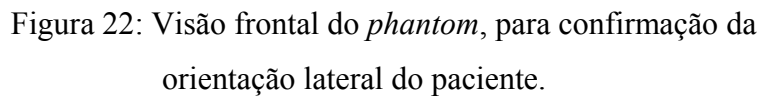

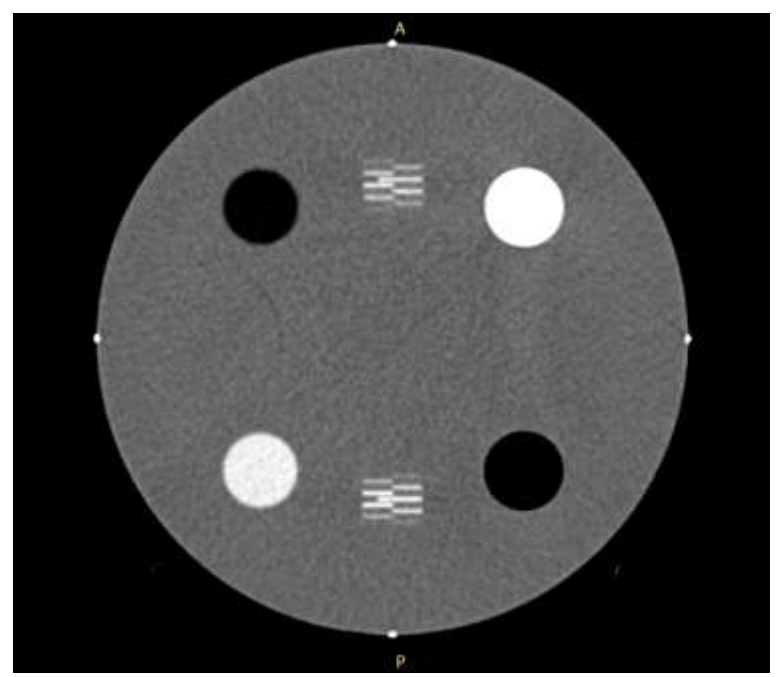

Fonte: O autor, 2018.

Figura 23: Teste da coincidência entre lados esquerdo e direito do *phantom* com a imagem gerada.

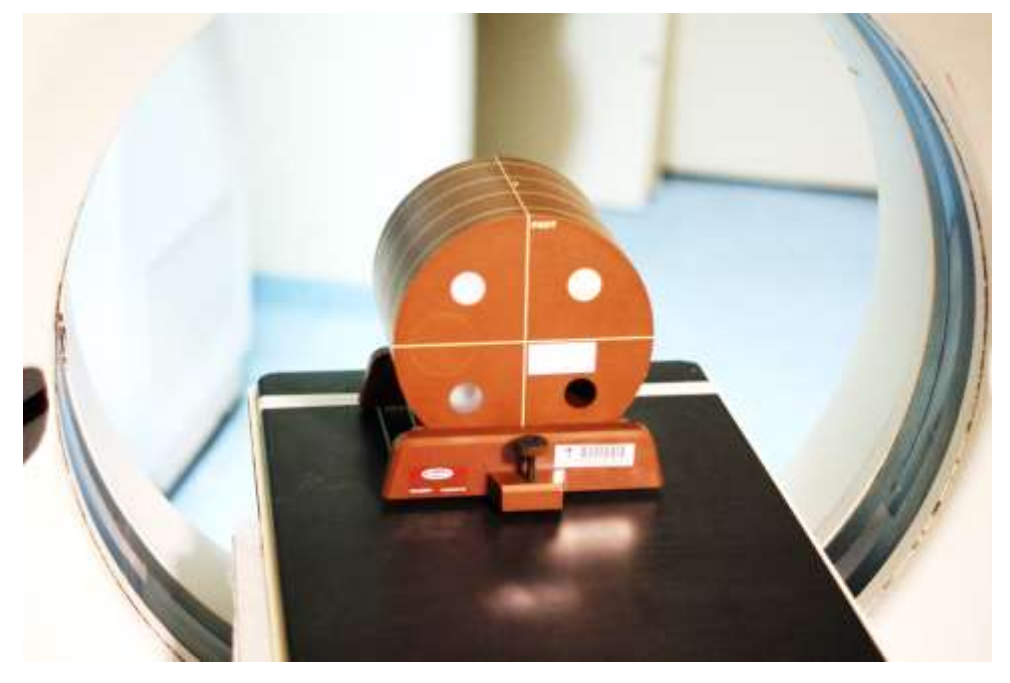

Fonte: O autor, 2018.

Um erro na orientação do paciente pode ser devido a um erro do operador do CT ou a um erro do software deste.

# 4.3.5. Precisão geométrica dentro de um corte

O teste foi realizado no módulo com dois marcadores radiopacos dentro do *phantom* com distância de 100 mm. A confirmação da distância com variação dentro da tolerância de 2 mm, indica que não há distorções na imagem que possam comprometer a realização do plano do paciente. A precisão geométrica da imagem irá garantir que os volumes delineados representem fielmente a anatomia do paciente. A Figura 24 mostra o resultado do teste realizado com o Radiant DICOM Viewer.

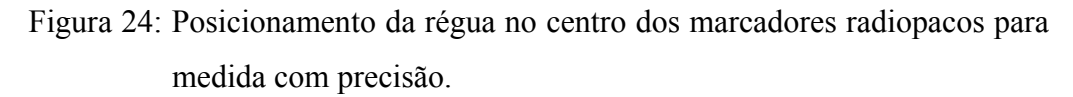

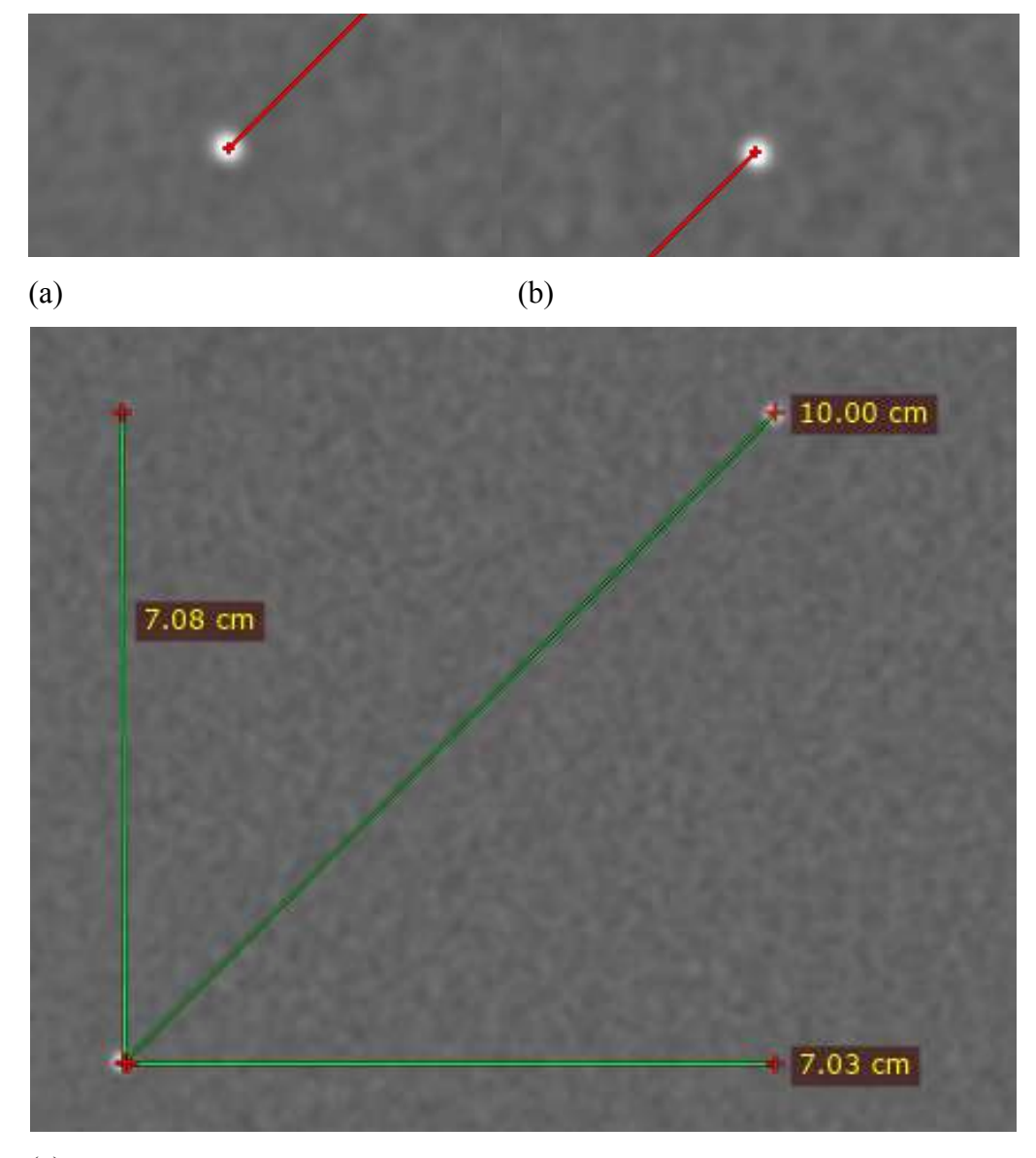

(c)

Legenda: (a) e (b) marcadores rádio opacos nas posições inferior e posterior respectivamente; (c) demarcação das distâncias nos eixos x e y. Fonte: O autor, 2018.

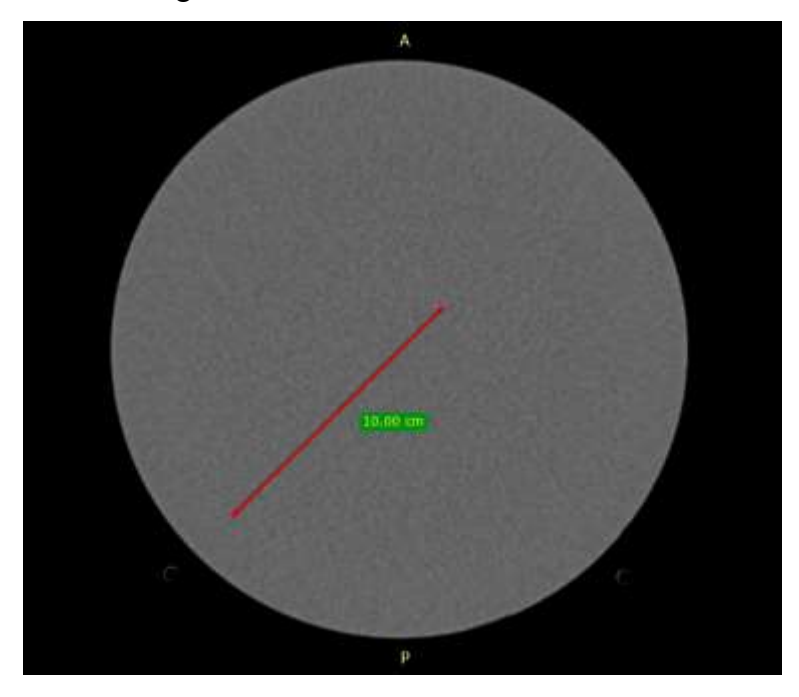

Figura 25: Corte de 3 mm para determinação da precisão geométrica dentro do corte.

Fonte: O autor, 2018.

O resultado mostra que a imagem gerada por um corte de 3 mm não é distorcida e pode ser utilizada para realização do plano do paciente.

A não conformidade do resultado desse teste significaria que o delineamento das estruturas internas do paciente não representaria a anatomia do paciente. O volume alvo poderia estar maior ou menor do que o real. Isso comprometeria todo o planejamento.

#### 4.3.6. Resolução espacial (alto contraste)

A resolução espacial caracteriza a capacidade da CT para distinguir entre dois objetos muito pequenos localizados próximos uns dos outros. A medida da resolução espacial é feita usando objetos de alto contraste. A resolução de alto contraste é um indicador das capacidades de imagem de tomografia para simulação, uma vez que muitas vezes é importante distinguir objetos pequenos na anatomia do paciente, como marcadores implantados ("clipes"), etc.

De acordo com as especificações do *phantom* ACR o último padrão de barras visíveis na Figura 26 é o de 7 lp/cm. Esse valor que foi adotado como valor de referência no dia de aceitação do tomógrafo. O resultado mostra que o tomógrafo está com capacidade de identificar, em 1 cm, até 7 pares de linha.

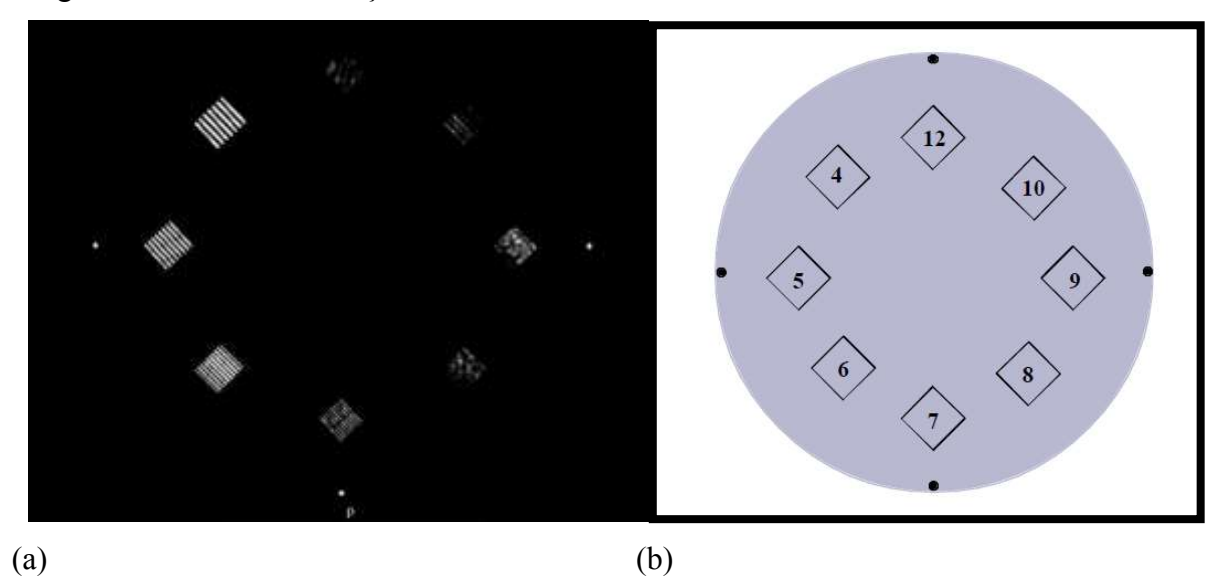

Figura 26: Teste da resolução de alto contraste.

Nota: Cada quadrado contém um padrão de barras radiopacas diferenciadas pelos números de pares por centímetro (lp/cm).

Legenda: (a) Corte de 3 mm do módulo 4 do *phantom* ACR para realização do teste de resolução espacial. (b) Diagrama ilustrativo dos padrões de barras e suas resoluções em lp/cm.

Fonte: (a) O autor,2018; (b) CT Accreditation Program Testing Instructions [12].

#### 4.3.7. Resolução de baixo contraste

A resolução de baixo contraste caracteriza a capacidade da CT para distinguir objetos relativamente grandes que diferem ligeiramente em densidade da imagem de fundo. A resolução de baixo contraste é possivelmente o indicador mais importante, do ponto de vista clínico, das capacidades de imagem de tomografia computadorizada para simulação, já que a maioria dos tecidos e tumores normais são classificados como de baixo contraste.

Apesar do resultado desse teste variar de acordo como observador, pode-se distinguir na Figura 27 o cilindro maior de 25 mm de diâmetro e os dois conjuntos de cilindros de 6 e 5 mm de diâmetro. Esse resultado foi estabelecido como valor de referência no dia do comissionamento do tomógrafo.

Caso o leitor não consiga observar esse resultado no trabalho impresso é recomendável baixar a versão em pdf e ajustar os níveis de contraste do monitor onde o arquivo será exibido.

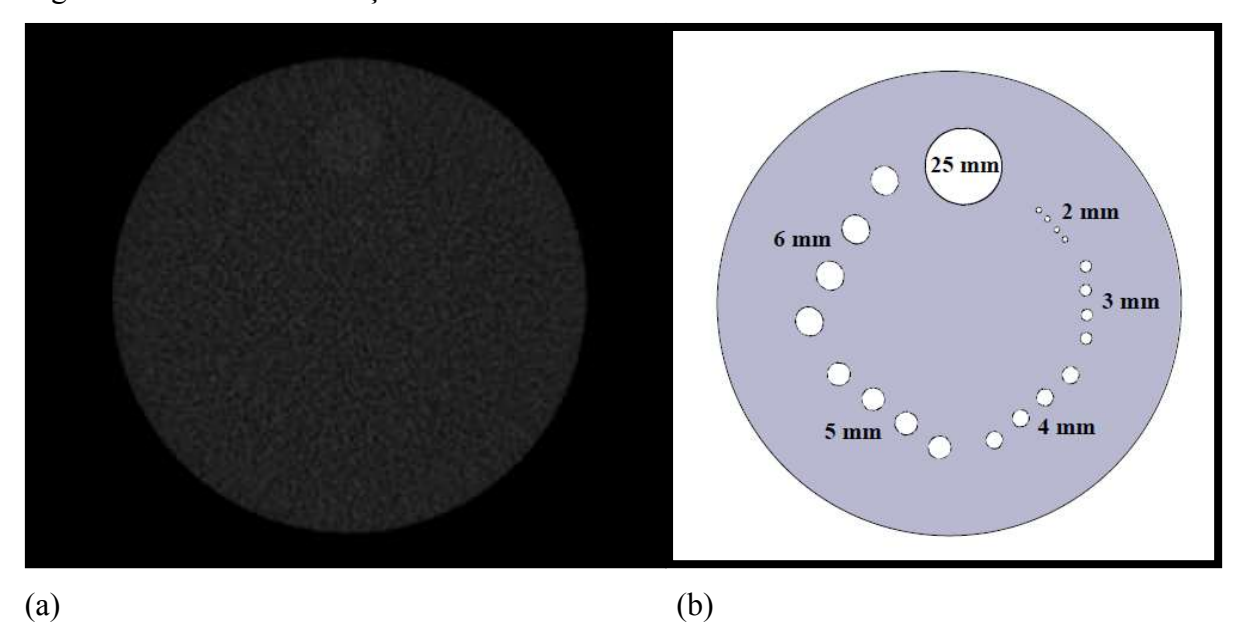

Figura 27: Teste da resolução de baixo contraste.

Legenda: (a) Imagem com corte de 3 mm para teste de resolução de baixo contraste. (b) Diagrama ilustrativo do módulo 2 do phantom ACR com diâmetros dos cilindros para teste de resolução de baixo contraste. Fonte: (a) O autor, 2018; (b) CT Accreditation Program Testing Instructions [12].

## **4.4. Testes do tubo gerador de raios X.**

O sistema de medição utilizado (Nomex Multimeter da PTW) precisa que o tubo de raios X esteja estacionado na posição 12 horas. Com apenas a varredura de um corte e o correto posicionamento do dispositivo no tomógrafo, foram obtidos os resultados contidos nas Quadros 6 e 7.

| Tensão  |          | HVL     |           |
|---------|----------|---------|-----------|
| Nominal | kVp Méd. |         | Tempo de  |
| (kV)    | (kV)     | (mm Al) | exposição |
|         |          |         |           |
| 80,00   | 79,60    | 5,40    | 2,010 s   |
| 120,00  | 115,40   | 7,83    | 2,011 s   |
| 140,00  | 133,40   | 8,74    | 2,012 s   |
|         |          |         |           |

Quadro 6: Resultado de medição com Nomex Multimeter grandezas básicas para controle de qualidade.

Fonte: O autor, 2018.

Quadro 7: Resultado adicionais da medição com Nomex Multimeter.

| Tensão          | Dose  | Taxa de dose | <b>PPV</b> | kVp Máx. | Filtração Total |
|-----------------|-------|--------------|------------|----------|-----------------|
| (kV)<br>Nominal | (mGy) | (mGy/s)      | (kV)       | (kV)     | (mm Al)         |
| 80,00           | 2,74  | 1,36         | 79,40      | 80,00    | 9,30            |
| 120,00          | 6.86  | 3,41         | 115,00     | 116,00   | 10,80           |
| 140,00          | 9,42  | 4,68         | 132,70     | 134,00   | 11,10           |

Fonte: O autor, 2018.

A linearidade e a reprodutibilidade do, mAs não foi possível ser verificada devido à complexidade do processo de medição e à necessidade de um dispositivo adicional para a medição da corrente. O sistema Nomex da PTD possui adicionalmente um dispositivo para medição do mAs (Nomex mAs), contudo não estava disponível no dia da medição.

No manual do fabricante do Tomógrafo Hispeed LX/i da GE Medical Systems, foi observado que o kV está sujeito à variação de até ± 5% em instrumentos utilizados para medição e calibração. Dessa forma o valor adotado de tolerância foi ± 5%.

Devido à ausência de informações do fabricante foram adotados os valores de HVL publicados no relatório de nº 25 da AAPM [8], Quadro 8, onde estabelecem valores mínimos de HVL e Quadro 9 para a filtração total em mm de Al por energia do feixe.
| Potencial<br>operacional<br>projetado $(kVp)$ | Potencial<br>operacional<br>medido $(kVp)$ | HVL mínimo (mm Al) |                                                                                 |  |
|-----------------------------------------------|--------------------------------------------|--------------------|---------------------------------------------------------------------------------|--|
|                                               |                                            | *Dental            | Outros sistemas de raios X                                                      |  |
| Abaixo de 51 kVp                              | 30                                         | 1,5                | 0,3                                                                             |  |
|                                               | 40                                         | 1,5                | 0,4                                                                             |  |
|                                               | 50                                         | 1,5                | 0,5                                                                             |  |
| De 51 a 70                                    | 51                                         | 1,5                | 1,2                                                                             |  |
|                                               | 60                                         | 1,5                | 1,3                                                                             |  |
|                                               | 70                                         | 1,5                | 1,5                                                                             |  |
| Acima de 70                                   | 71                                         | 2,1                | 2,1                                                                             |  |
|                                               | 80                                         | 2,3                | 2,3                                                                             |  |
|                                               | 90                                         | 2,5                | 2,5                                                                             |  |
|                                               | 100                                        | 2,7                | 2,7                                                                             |  |
|                                               | 110                                        | 3,0                | 3,0                                                                             |  |
|                                               | 120                                        | 3,2                | 3,2                                                                             |  |
|                                               | 130                                        | 3,5                | 3,5                                                                             |  |
|                                               | 140                                        | 3,8                | 3,8                                                                             |  |
|                                               | 150                                        | 4,1                | 4,1                                                                             |  |
|                                               |                                            |                    | *Fabricados depois de 1 de dezembro de 1980 e projetados com receptor de imagem |  |

Quadro 8: Espessuras mínimas de HVL requeridas para tubos de raios X (AAPM Report nº 25, 1988).

intraoral.

Fonte: Adaptada, AAMP Relatório nº 25, 1988.

Quadro 9: Espessuras de filtração total em mm de alumínio (Al) (AAPM Report nº 25, 1988).

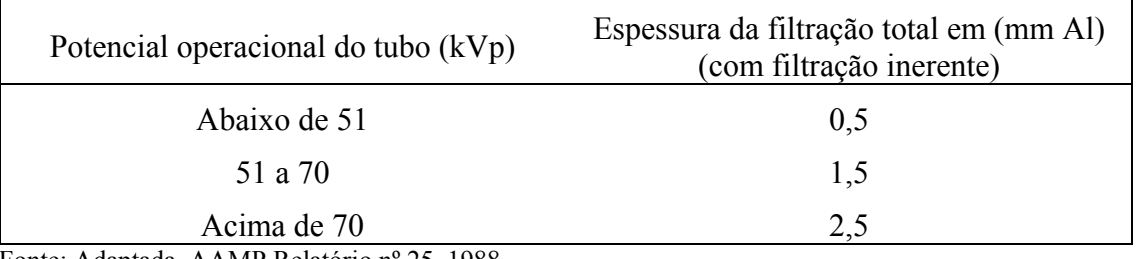

Fonte: Adaptada, AAMP Relatório nº 25, 1988.

Todos os valores de HLV e Filtração Total medidos com o dispositivo Nomex Multimeter ficaram acima do valor mínimo requerido publicado no Relatório nº 25 da AAPM.

| Tensão Nominal | kVp Méd.<br>(kV) | Variação (kV) | Tolerância de $\pm$ 5% |
|----------------|------------------|---------------|------------------------|
|                | (kV)             |               | (kV)                   |
| 80,00          | 79,60            | $-0,4$        | ± 4                    |
| 120,00         | 115,40           | $-4,6$        | $\pm 6$                |
| 140,00         | 133,40           | $-6,6$        | ±7                     |

Quadro 10: Valores de kVp medidos com Nomex.

Fonte: O autor, 2018.

A precisão de todas as configurações de potencial de tubo clinicamente utilizadas foi avaliada. Os valores medidos atenderam às especificações do fabricante. Na ausência das especificações da fabricante, o Relatório da AAPM No. 39 [9] recomenda que o potencial do tubo seja de até ± 2 kV nos valores indicados para todos os níveis de potência.

## **4.5. Quadros propostos para registro de resultados com resumo dos resultados obtidos**

#### 4.5.1. Testes diários

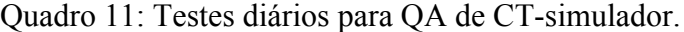

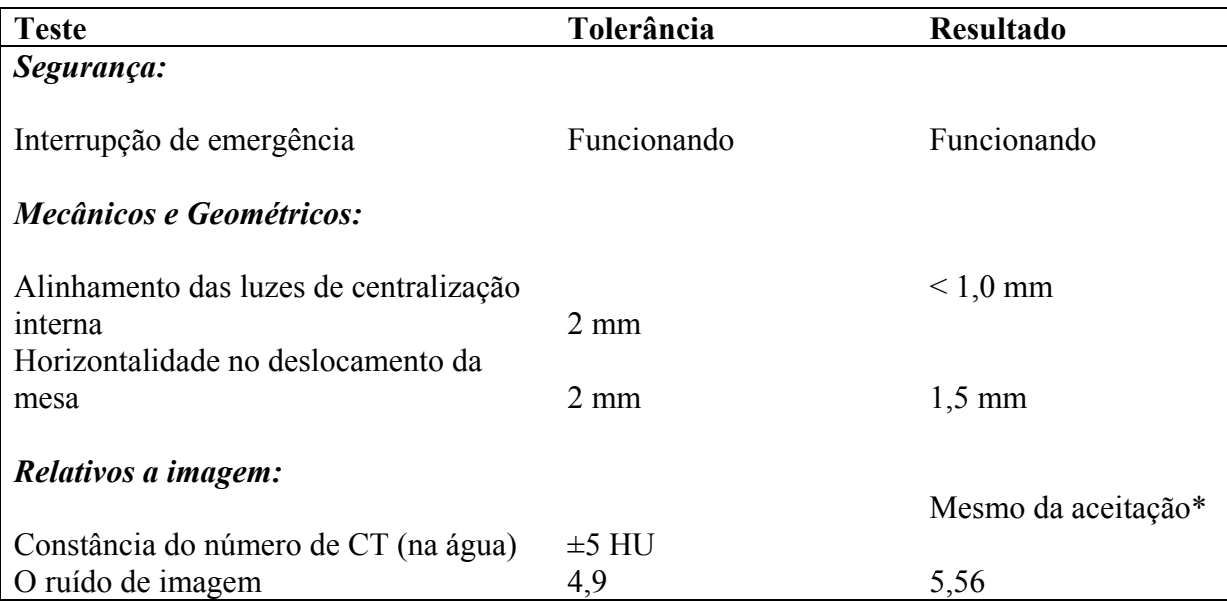

 Nota: \* Valor obtido no mesmo dia de obtenção do valor de referência, não apresentou alteração. Fonte: O autor, 2018.

A última coluna à direita representa os valores que serão medidos diariamente no serviço médico. Os resultados para testes diários nesse trabalho foram obtidos no mesmo dia de aceitação do tomógrafo.

## 4.5.2. Testes mensais

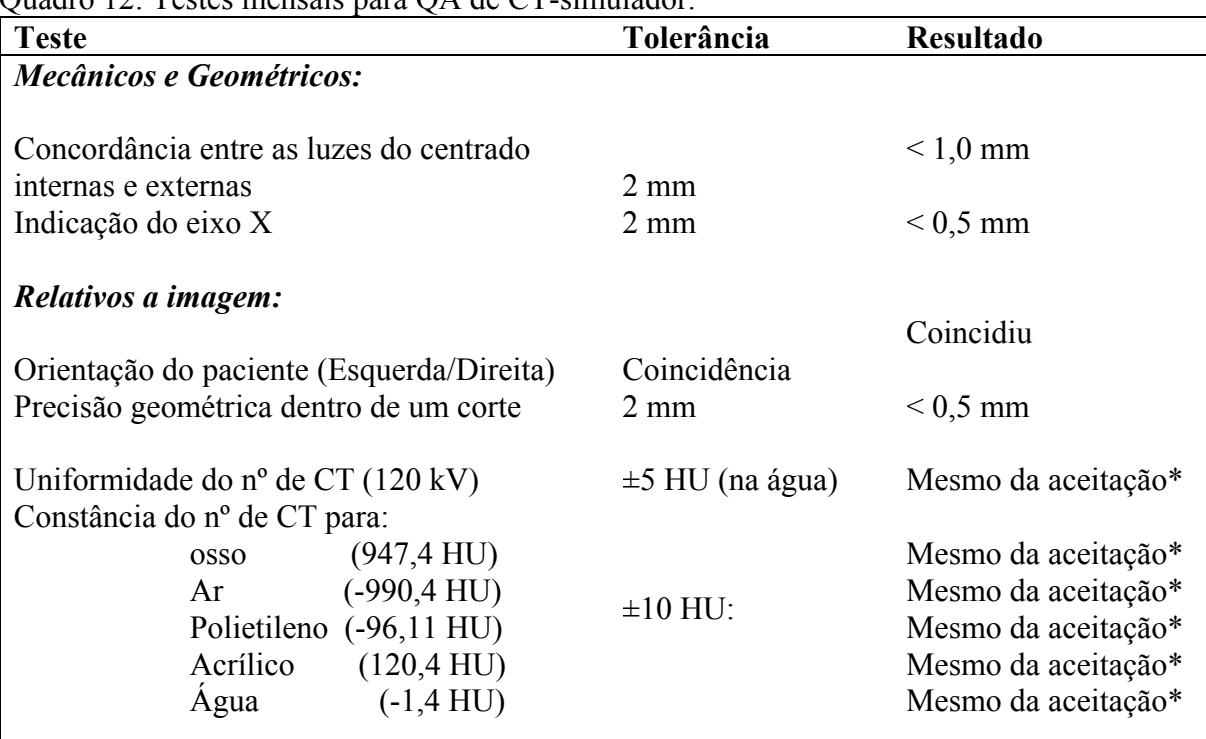

Quadro 12: Testes mensais para QA de CT-simulador.

Nota: **\*** Valor obtido no mesmo dia de obtenção do valor de referência, não apresentou alteração. Fonte: O autor, 2018.

A última coluna à direita representa os valores que serão medidos mensalmente no serviço médico. Os resultados para testes mensais nesse trabalho foram obtidos no mesmo dia de aceitação do tomógrafo.

# 4.5.3. Testes anuais

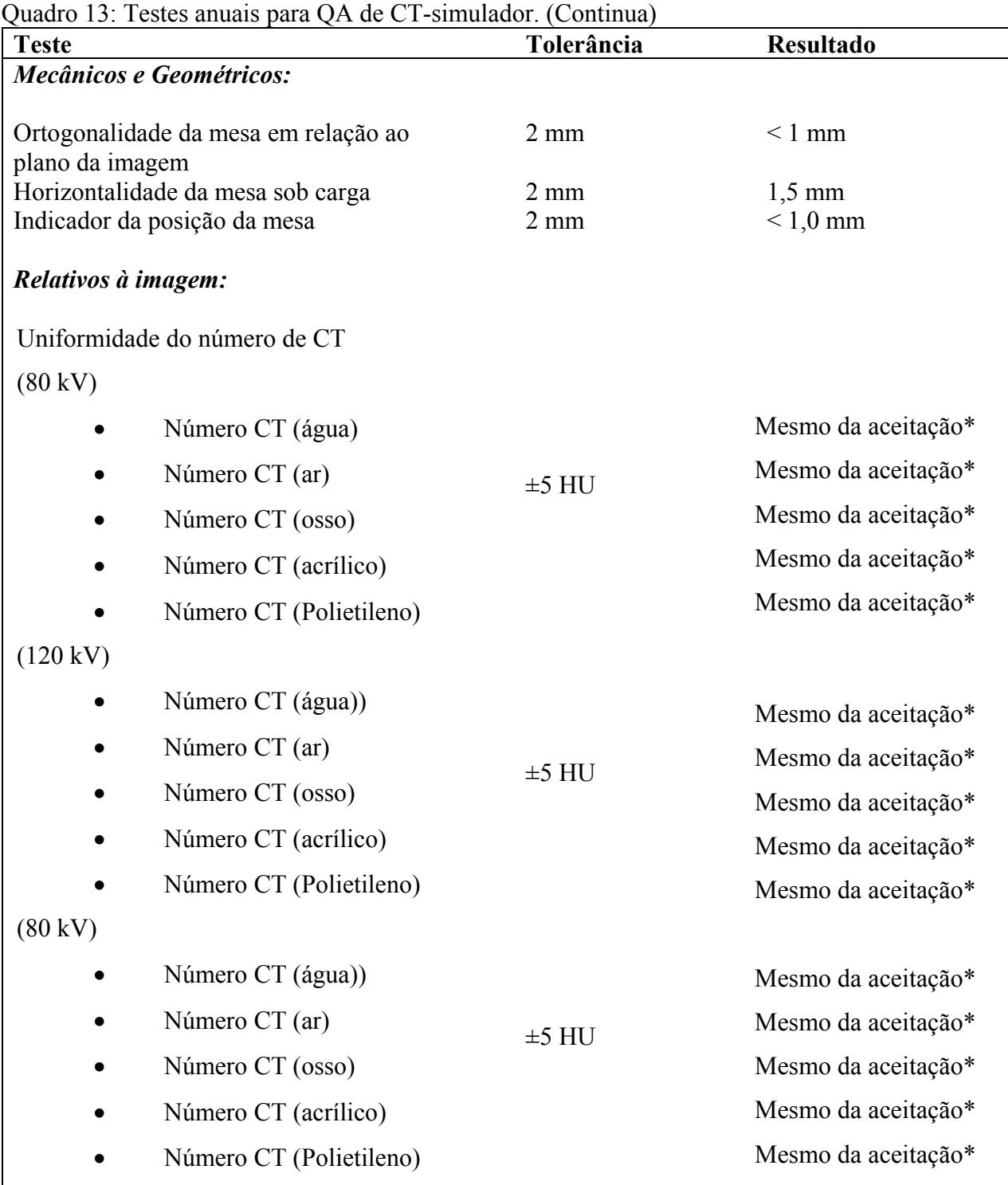

\* Valor obtido no mesmo dia de aceitação do tomógrafo, não apresentou alteração.

| <b>Teste</b>                                                                                | Tolerância         | <b>Resultado</b>    |
|---------------------------------------------------------------------------------------------|--------------------|---------------------|
| Conversão do nº de CT em densidade                                                          |                    |                     |
| eletrônica:                                                                                 |                    |                     |
| DER (água)                                                                                  |                    | Mesmo da aceitação* |
| DER (Acrílico)                                                                              |                    | Mesmo da aceitação* |
| DER (osso)                                                                                  | Referência inicial | Mesmo da aceitação* |
| DER (ar)                                                                                    |                    | Mesmo da aceitação* |
| DER (cortiça)                                                                               |                    | Mesmo da aceitação* |
| DER (Polietileno)                                                                           |                    | Mesmo da aceitação* |
| Resolução espacial (alto contraste)                                                         | $7 \text{ lp/cm}$  | Mesmo da aceitação* |
| Resolução de baixo contraste<br>$\sim$ $\sim$ $\sim$ $\sim$ $\sim$ $\sim$<br>$1.771$ $1.11$ | 5, 6 e 25 mm       | Mesmo da aceitação* |

Quadro 13: Testes anuais para QA de CT-simulador. (Conclusão)

**\*** Valor obtido no mesmo dia de aceitação do tomógrafo, não apresentou alteração. Fonte: O autor, 2018.

#### **CONCLUSÕES**

Pode-se concluir que o controle de qualidade de um CT-simulador, ou mesmo, de um tomógrafo dedicado à radioterapia é indispensável para assegurar o bom tratamento ao paciente. Cada teste tem o propósito de verificar que o resultado da simulação reproduziu fielmente as condições de tratamento do paciente.

Os testes mecânicos e geométricos verificam se existe a possibilidade de o tomógrafo dedicado gerar imagens que podem comprometer o plano de tratamento como, por exemplo, a não conformidade entre a posição do paciente no dia de tratamento e a simulação do tratamento. De forma resumida, pode-se concluir que esses testes devem assegurar que os volumes alvos e de risco serão tratados exatamente como foi planejado. A não realização desses testes pode ocasionar acidentes graves como, por exemplo, entrega de dose fora do alvo.

Dentre os testes mecânicos realizados neste trabalho, o teste que verifica a horizontalidade no deslocamento da mesa sob carga pode ser o mais trabalhoso na rotina clínica. Apesar de ser um teste de periodicidade mensal, conseguir a massa necessária para distribuir 70 kg sob a mesa pode não ser uma tarefa fácil. Nesse aspecto, conclui-se que é indispensável o planejamento e entrosamento de toda equipe de profissionais que estarão envolvidos no controle de qualidade. Isso indica que em instituições onde não exista um programa de garantia de qualidade bem definido, seja necessário um trabalho de conscientização sobre a importância da unidade e cooperação de toda equipe no controle de qualidade do tomógrafo.

Os testes relativos à imagem devem assegurar que imagem gerada atenda à qualidade mínima para o bom planejamento e garantam que o tomógrafo mantenha a capacidade de gerar imagens no padrão confiiável.

No aspecto visual da imagem, o profissional que realiza o delineamento das estruturas necessita de boa distinção das densidades expressas em tons de cinza para, assim, poder realizar com maior precisão o delineamento das estruturas alvos e de risco.

Devido ao tempo de utilização do tomógrafo alguns parâmetros podem não estar em conformidade com as especificações do fabricante. Nesse caso, torna-se necessária a manutenção por pessoal especializado. O resultado do teste do ruído da imagem ficou fora do limite de tolerância, o fabricante determina que deve ser inferior a 4,9 HU e foi obtido 5,6 HU como resultado. Nesse caso foi informado à administração do hospital a necessidade de manutenção no aparelho.

De acordo com o tipo de tratamento realizado, alguns testes se tornam desprezíveis. A grande maioria dos serviços médicos de radioterapia ainda não utilizam a correção por heterogeneidades de tecidos para consideração no cálculo de dose pelo TPS. Nesse caso, o teste para verificação da conversão do HU em DER torna-se desnecessário. Contudo, existe literatura bem definida [9] que demonstra a necessidade da implementação da correção por heterogeneidades de tecidos no comissionamento do TPS e considerações que o serviço deve ter para implementação de técnicas mais avançadas de tratamento.

Foi possível realizar o estudo de materiais de alta densidade como alumínio, titânio e aço. Esse estudo foi realizado devido à necessidade de comissionamento de alguns materiais utilizados em próteses que aparecem nas tomografias computadorizadas de alguns pacientes. Pode-se concluir que alguns tomógrafos não possuem capacidade de interpretação do número de CT de alguns materiais de alta densidade com, por exemplo, o aço. Neste trabalho ficou evidente a capacidade de o tomógrafo utilizado conseguir apenas resultados abaixo de 4000 HU. Essas limitações devem ser consideradas na hora da construção da curva HU x DER no TPS.

Os testes foram realizados de acordo com os testes propostos na metodologia e adaptados, conforme a metodologia descrita nesse trabalho, para alcançar os objetivos.

Os níveis de tolerância propostos foram baseados em protocolos internacionais padronizados: AAPM 39, AAPM 25, AAPM 38, IPEN 81 e TECDOC 1151 *update* . As planilhas de controle periódico foram propostas como modelo para serviços que desejam implementar um programa de controle de qualidade.

Haja vista, os resultados obtidos, pode-se concluir que o programa de controle de qualidade do CT-simulador foi implementado no Centro Universitário de Controle do Câncer – CUCC.

# **REFERÊNCIAS**

- 1. MUTIC, S. et al. Quality assurance for computed-tomography simulators and the computed-tomography-simulation process: Report of the AAPM Radiation Therapy Committee Task Group No. 66. **Medical Physics Journal**, New York, v. 30, p. 2762- 2792, Outubro 2003. ISSN 10.
- 2. ANDRADE, L. D. C. D. **Condições de Radiação para Tomografia Computadorizada: Determinação e Comparações**. Instituto de Radioproteção e Dosimetria (IRD). Rio de Janeiro, p. 3-25. 2016.
- 3. IPEM, THE INSTITUTE OF PHYSICS AND ENGINEERING IN MEDICINE. **Physics Aspects of Quality Control in Radiotherapy (Report No. 81)**. The Institute of Physics and Engineering in Medicine. Tadcaster Road York, p. 43-49. 1999. (0 904181 91 X).
- 4. CARLOS, M. T. et al. **Tomografia Computadorizada - Física da Imagem e Radioproteção.** Rio de Janeiro: CNEN, v. 1, 2002.
- 5. CURRY, I. T. S.; DOWDEY, J. E.; MURRY, R. C. **Christensens's Physics of Diagnostic Radiology**. 4. ed. Baltimore: Willians & Wilkins, 1990.
- 6. ARANGO, E. T. M. **Integración de las curvas DER (Densidad Electrónica Relativa) al proceso de verificación dosimétrica de un planificador de tratamientos 3Dconformados para radioterapia.** Instituto Balseiro Comisión Nacional de Energía Atómica. Cuyo. 2009.
- 7. M.D., S. A. B. et al. Is Differentiation of Frequently Encountered Foreign Bodies in Corpses Possible by Hounsfield Density Measurement? **Journal of Forensic Sciences**, Colorado, v. 54, p. 1119-1122, Setembro 2009. ISSN 1556-4029.
- 8. AAPM, AMERICAN ASSOCIATION OF PHYSICISTS IN MEDICINE. **AAPM REPORT NO. 25 PROTOCOLS FOR THE RADIATION SAFETY SURVEYS OF DIAGNOSTIC RADIOLOGICAL EQUIPMENT**. New York: American institute of Physics, 1988.
- 9. IAEA, INTERNATIONAL ATOMIC ENERGY AGENCY. **Commissioning of Radiotherapy Treatment Planning Systems: Testing for Typical External Beam Treatment Techniques TEC DOC 1583**. International Atomic Energy Agency. Viena. 2008. (978–92–0–100508–3/1011–4289).
- 10. AAPM, AMERICAN ASSOCIATION OF PHYSICISTS IN MEDICINE. **AAPM Report no.39 - Specification and Acceptance Testing of Computed Thomografy Scanner**. American Institute of Physics. New York, p. 1-47. 1993.
- 11. MCCOLLOUGH, C. H. et al. The phantom portion of the American College of Radiology ACR Computed Tomography CT accreditation program: Practical tips,

artifact examples, and pitfalls to avoid. **Medical Physics Journal**, Newyork, v. 31(9), p. 2423-2442, Setembro 2004.

- 12. ACR, AMERICAN COLLEGE OF RADIOLOGY. **CT Accreditation Program Testing Instructions**. American College of Radiology ACR. Virginia, p. 1-35. 2017.
- 13. J, S. et al. **A Complete Program of CT Quality Assurance for Radiotherapy Treatment Planning**. IPEM Annual Conference. Brighton: [s.n.]. 1998. p. 1-18.
- 14. MCCOLLOUGH, C. H. **CT Accreditation Program: Image Quality and Dose Measurements**. Department of Radiology. Rochester, New York, p. 1-8. 1999.
- 15. WILLIAM, R. H. Physics and applications of medical imaging. **Reviews of Modern Physics**, Milwaukee, v. 71, n. 2, p. 444-450, 1999.

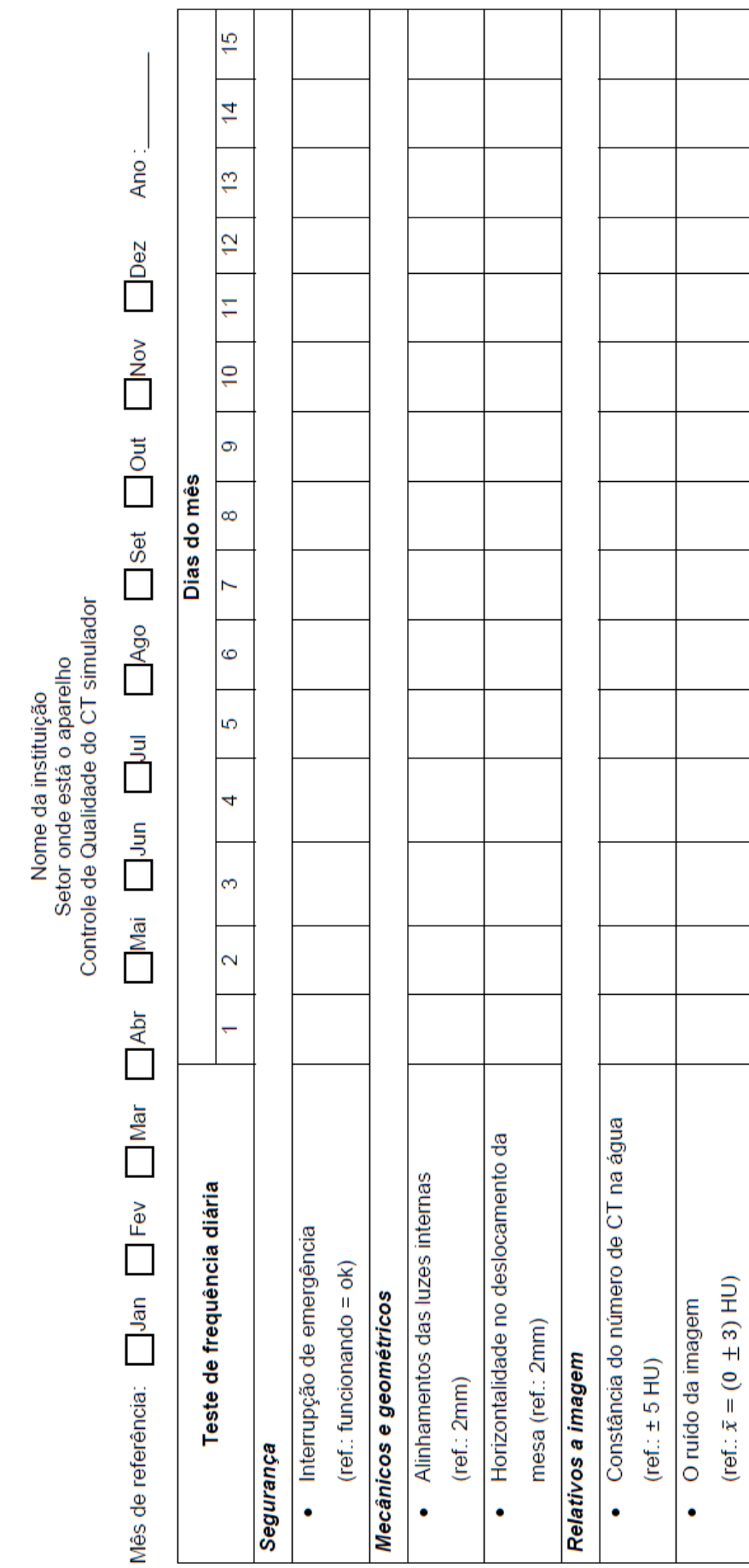

**APÊNDICE A** – Planilha proposta para controle diário do CT simulador

Nome da instituição<br>Setor onde está o aparelho<br>Controle de Qualidade do CT simulador

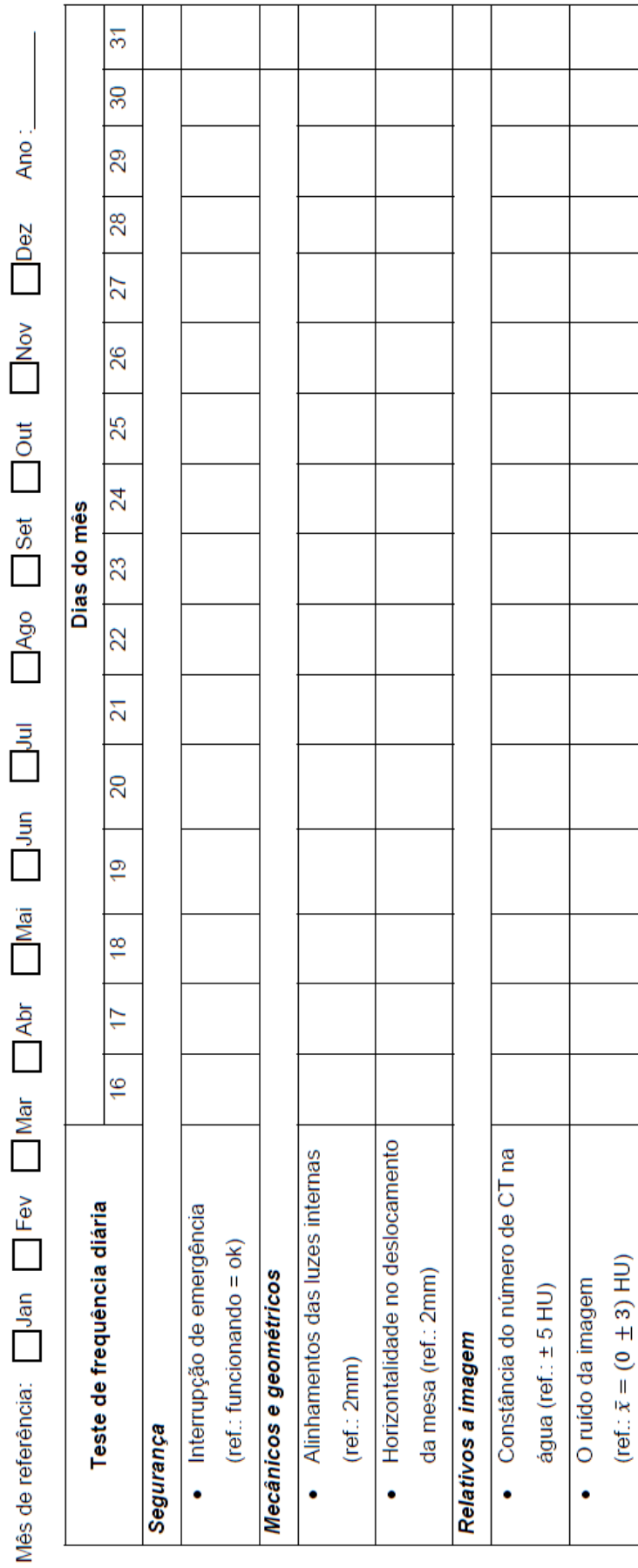

# **APÊNDICE B** - Planilha proposta para controle mensal

## Nome da instituição Localização do equipamento Controle de Qualidade do CT simulador (marca e modelo do tomógrado) Testes de controle mensal

Mês de referência:\_\_\_\_\_\_\_\_\_\_\_\_\_\_\_\_\_\_\_\_\_\_\_\_\_\_\_\_\_\_\_\_

Data:\_\_\_\_\_\_\_\_\_\_\_\_\_\_\_\_\_\_\_\_\_\_\_\_\_\_\_\_\_\_\_\_\_\_\_\_\_\_\_\_\_\_\_

Físico responsável:

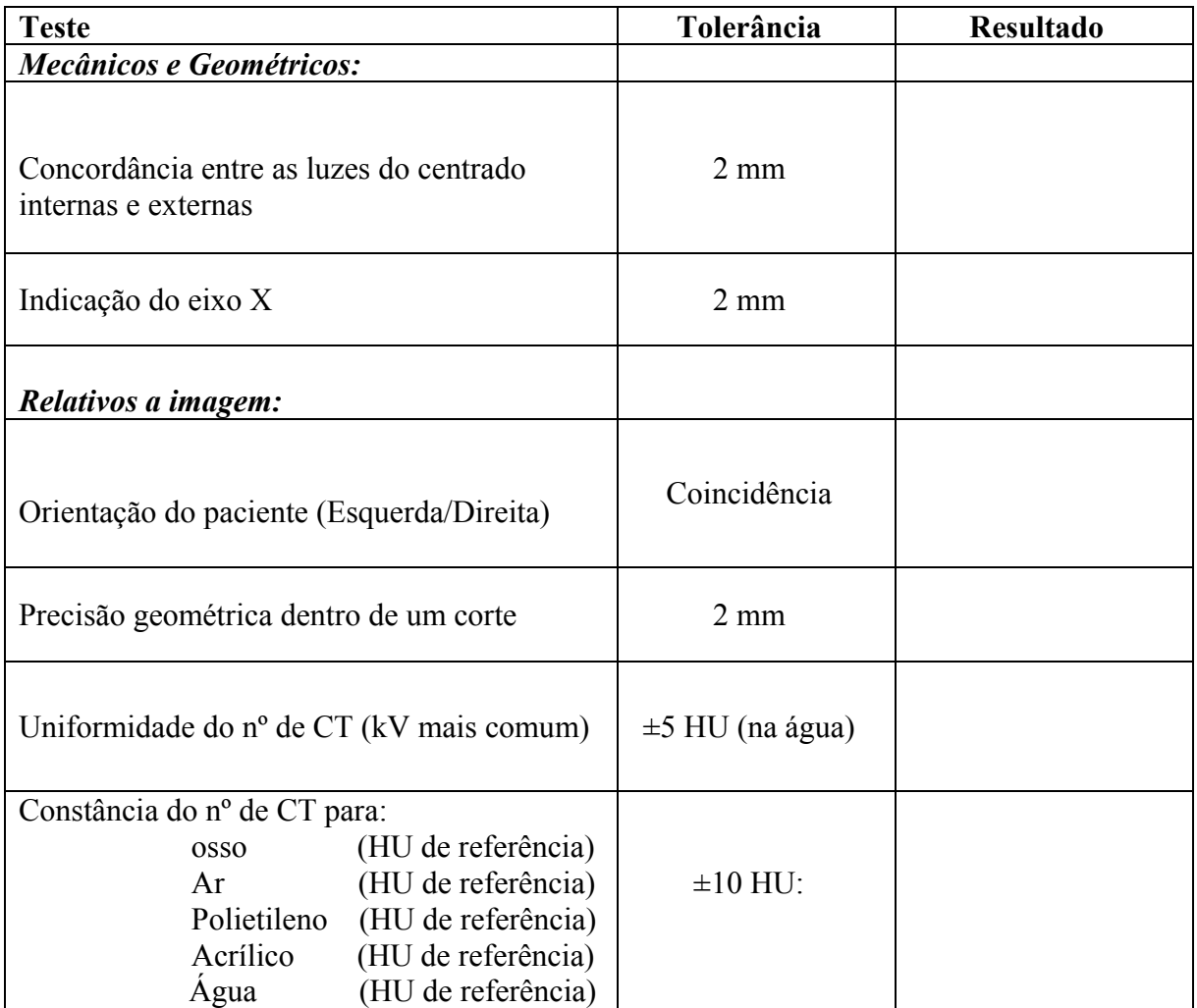

**ANEXO A** - Especificações técnicas dos instrumentos de medição utilizados

#### PTW NOMEX Multimeter

Nomex Multimeter é um dispositivo de medição não invasiva para dosimetria absoluta e controle de qualidade em radiodiagnóstico.

Aplicações: RAD, FLU, DENT, DENT-PAN, CT, MAM

Quantidades de medição:

- a) Air kerma (Gy);
- b) taxa de kerma no ar (Gy/s);
- c) exposição (R), taxa de exposição (R/s;
- d) dose por pulso (Gy, R);
- e) pulsos, freqüência (Hz);
- f) tempo (s) de irradiação;
- g) tensão do tubo (kVpmax, kVpmean, PPV);
- h) camada semirredutora, filtração total (mm Al);
- i) kV e forma de onda da taxa de dose; e
- j) opcionalmente: corrente (mA) e produto de tempo atual (mAs)

#### Funções:

a) Auto start / stop

As medições iniciam e param automaticamente após a detecção da radiação.

b) Dose automática

Os intervalos de dose são definidos de forma totalmente automática, evitando exposições duplas.

c) Auto kV

Os intervalos de kV são definidos de forma totalmente automática. Não há necessidade de ajustar o medidor para a faixa de kV correta antes da medição. d) Compensação total de filtragem automática

Dentro da faixa RAD / FLU / DENT / CT, o ajuste da filtragem do tubo de raios X não é necessário com base na compensação de filtração total implementada até 55 mm de alumínio.

e) Detecção Automática de HVL

Para todas as aplicações, também para mamografia e mesmo para todas as qualidades de radiação MAM, a camada semi-redutora (HVL) é determinada.

Figura 28: Dispositivo de medição não invasiva Nomex Multimeter da PTW equipamentos médicos. Pode ser utilizado ligado a um PC.

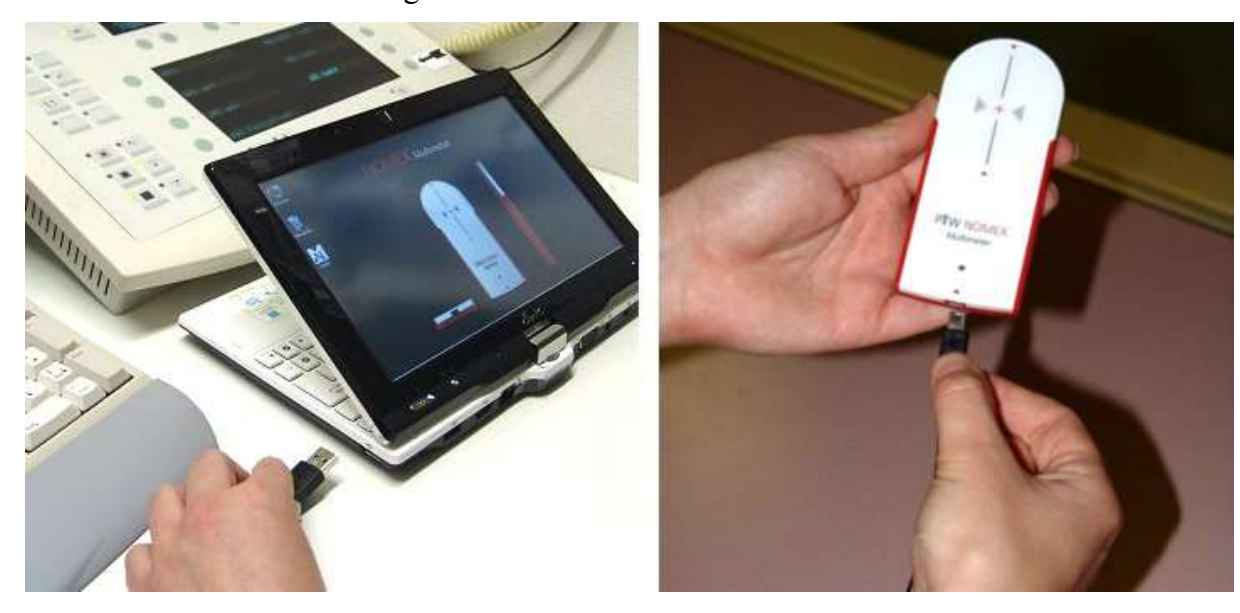

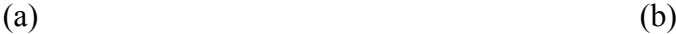

Legenda: (a) Conputador utililizado para conexão USB. (b) Dispositivo de medição. Fonte: https:ptw.de

O phantom de acreditação ACR CT foi projetado para examinar uma ampla gama de parâmetros de qualidade de imagem. Estes incluem:

- a) Precisão no posicionamento;
- b) Precisão no Número de CT (HU);
- c) Espessura de corte;
- d) Resolução alto e baixo contraste;
- e) Uniformidade do número de CT; e
- f) Ruído da imagem.

O Phantom ACR é um simulador sólido (Modelo 464, Gammex-RMI, Middleton, WI) contendo quatro módulos, Figura 29, constituído principalmente de um material equivalente água.

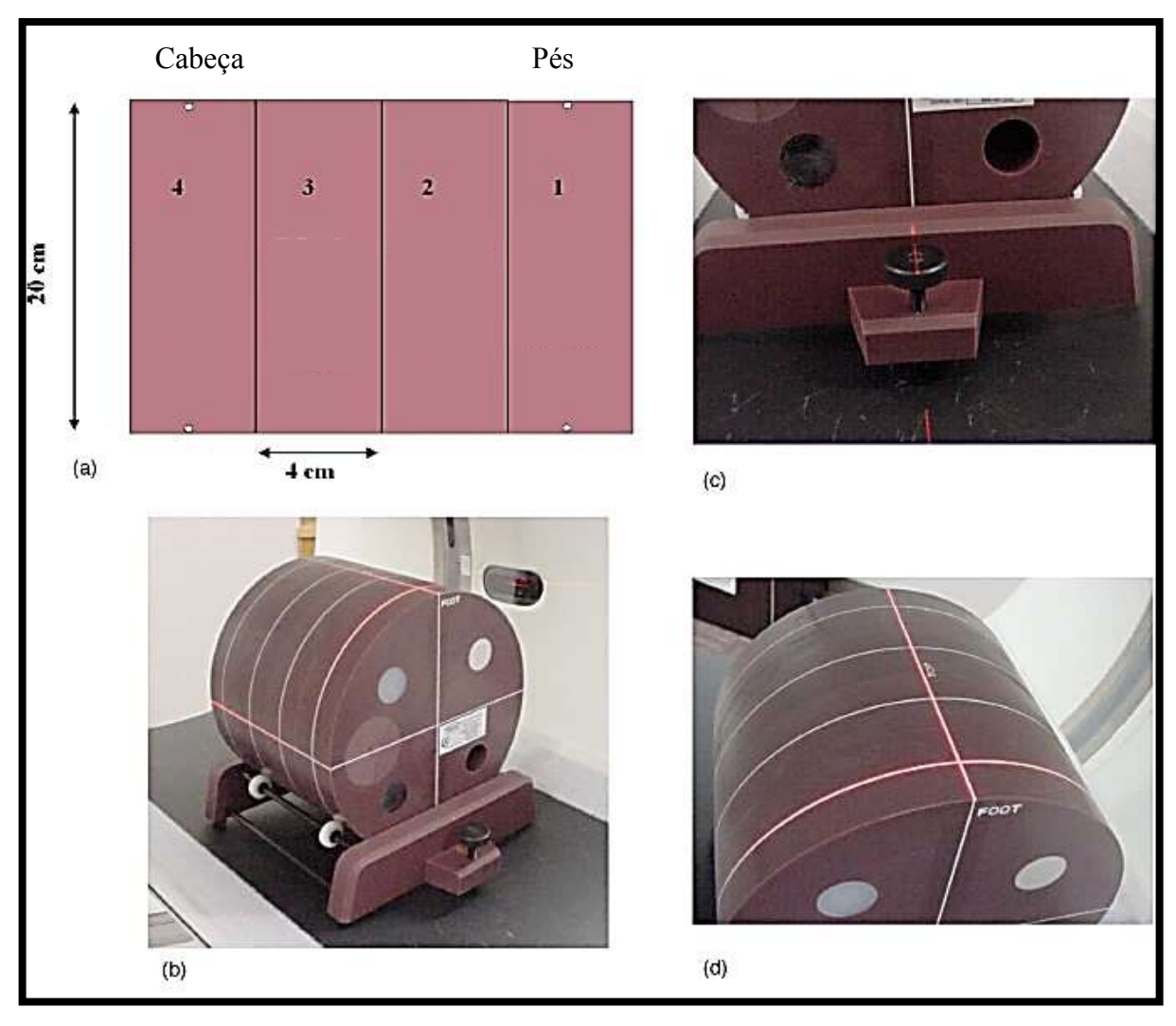

Figura 29: O Phantom ACR modelo 464, Gammex-RMI, Middleton, WI.

Legenda: (a) Diagrama de 4 módulos do phantom; (b) fotografia do phantom alinhado; (c) base para nivelamento simplificado e (d) visão superior do phantom alinhado. Fonte: Adaptada, CT Accreditation Program Testing Instructions [12].

#### Módulo 1

É usado para avaliar o posicionamento e o alinhamento, a precisão do número CT e a espessura de corte. O material de fundo é equivalente a água. Para posicionamento, o módulo possui marcadores radiopacos de aço de 1 mm de diâmetro embutidos no centro longitudinal (eixo z) do módulo, com a superfície externa dos marcadores na superfície do phantom nas posições 3, 6, 9 e 12 horas dentro do campo de visão (centro de 19,9 cm para o centro), Figura 30. Para avaliar a precisão do número CT, existem cilindros de diferentes materiais: material que imita os ossos ("osso"), polietileno, material equivalente a água, acrílico e ar. Cada cilindro, exceto o cilindro de água, tem um diâmetro de 25 mm e uma profundidade de 4 cm. O cilindro de água tem um diâmetro de 50 mm e uma profundidade de 4 cm. Para avaliar a espessura de corte, são incluídas duas rampas que consistem em uma série de fios visíveis em incrementos de eixo z de 0,5 mm.

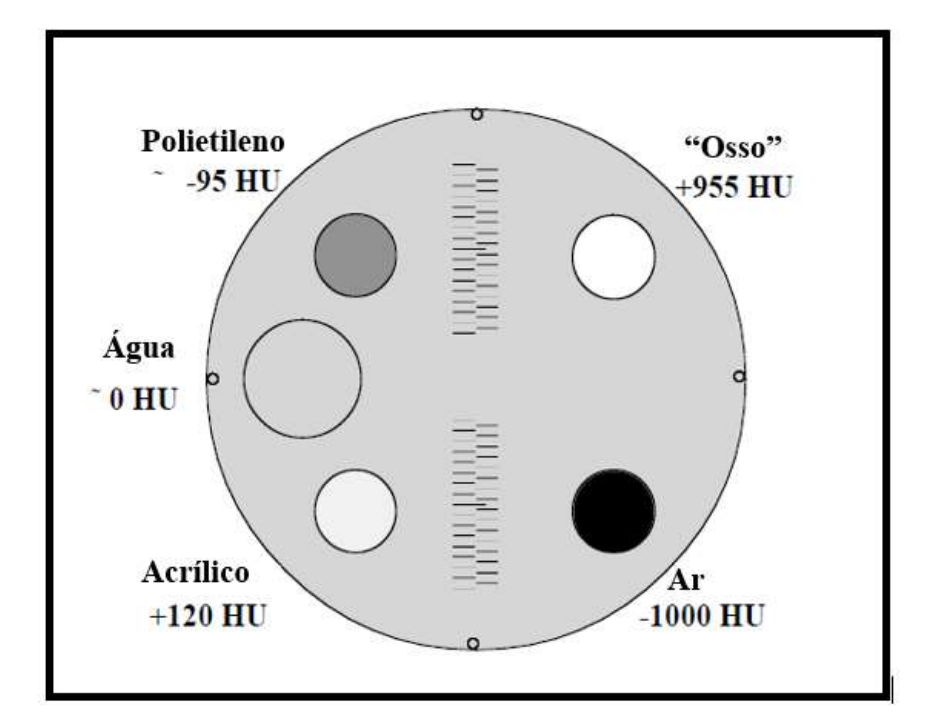

Figura 30: Diagrama de uma imagem com corte transversal do módulo 1.

Legenda: HU – Unidades Hounsfield. Heterogeneidades e o número de CT correspondente. Fonte: Adaptada, CT Accreditation Program Testing Instructions [12].

#### Módulo 2

É usado para avaliar a resolução de baixo contraste. Este módulo consiste de uma série de cilindros de diferentes diâmetros, todos a 0,6% (6 HU) de um material de fundo com um número médio de CT de aproximadamente 90 HU. O contraste do cilindro ao fundo é independente de energia. Existem quatro cilindros para cada dos seguintes diâmetros: 2 mm, 3 mm, 4 mm, 5 mm e 6 mm. O espaço entre cada cilindro é igual ao diâmetro do cilindro. Um cilindro de 25 mm é incluído para verificar o nível de contraste do fundo do cilindro, Figura 6.

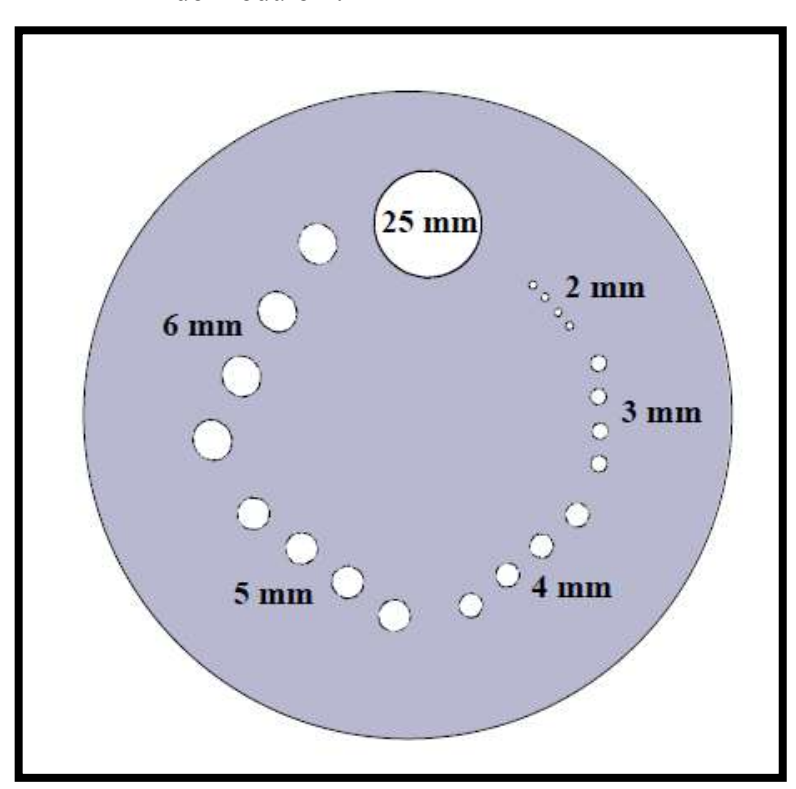

Figura 31: Diagrama de uma imagem com corte transversal do módulo 2.

Nota: diâmetro dos cilindros em milímetros. Fonte: Adaptada, CT Accreditation Program Testing Instructions [12].

Módulo 3

Consiste em um material uniforme, equivalente ao tecido, para avaliar a uniformidade do número CT. Dois marcadores radiopacos muito pequenos (0,28 mm cada) são incluídos para uso opcional na avaliação da precisão das medições de distância no plano, Figura 32. Eles também podem ser usados para avaliar perfis de sensibilidade de seção.

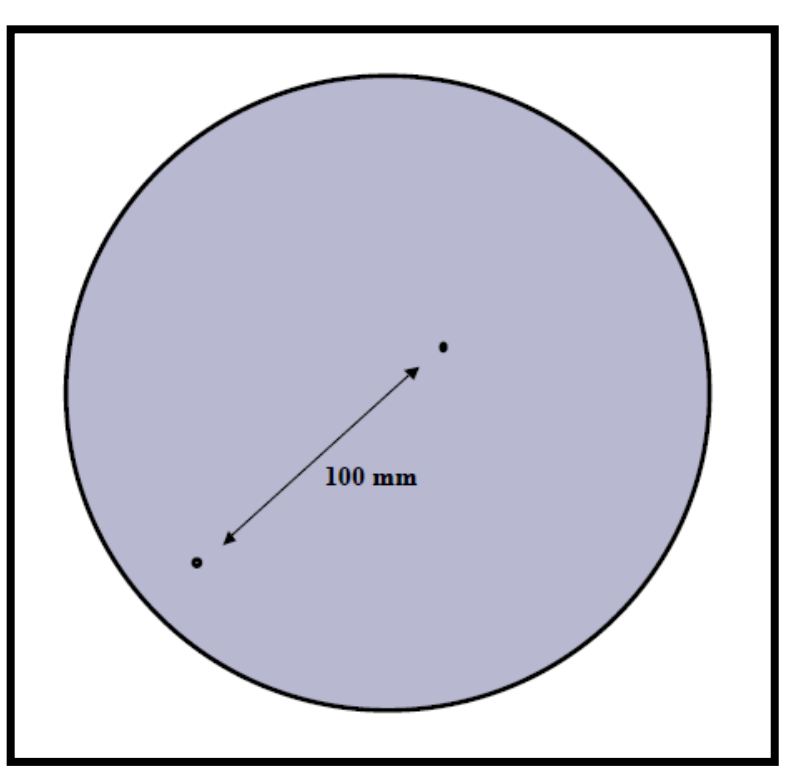

Figura 32: Diagrama de uma imagem com corte transversal do módulo 3.

Nota: Distância de 100 mm entre os marcadores. Fonte: Adaptada, CT Accreditation Program Testing Instructions [12].

## Módulo 4

É usado para avaliar a resolução (espacial) de alto contraste. Ele contém oito padrões de resolução de barra: 4, 5, 6, 7, 8, 9, 10 e 12 lp/cm, cada um encaixado em uma região quadrada de 15 mm x 15 mm. A profundidade do eixo z de cada padrão de barra é de 3,8 cm, começando na interface do Módulo 3, Figura 33. Os padrões de barras de alumínio fornecem um objeto de contraste muito alto para o plano de fundo do material. O módulo 4 também tem quatro contas de aço de 1 mm, conforme descrito para o Módulo 1.

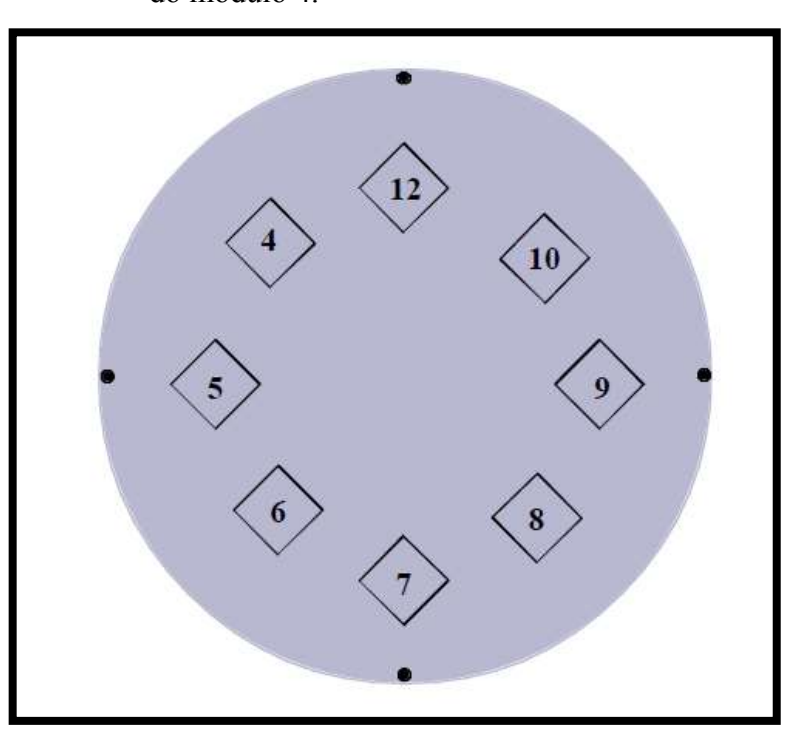

Figura 33: Diagrama de uma imagem com corte transversal do módulo 4.

Nota: Contém oito padrões de resolução de barra: 4, 5, 6, 7, 8, 9, 10 e 12 lp /cm, cada um encaixado em uma região quadrada de 15 mm x 15 mm.

Fonte: Adaptada, CT Accreditation Program Testing Instructions [12].

Tomógrafo dedicado

O tomógrafo dedicado ao serviço de radioterapia do Centro Universitário de Controle de Câncer – CUCC do Hospital Universitário Pedro Ernestro – HUPE é modelo GE HiSpeed LX/i da GE Medical Systems. Abaixo, as especificações técnicas do modelo GE HiSpeed LX/i:

- a) Gantry: Anel deslizante de alta velocidade;
- b) Abertura do pórtico 70 cm;
- c) Tubo de Raios X;
	- 120 seg Helicoidal
	- Refrigeração aprimorada
	- Ajuste de tempo real Smart mA
	- Smart Prep
- Smart Recon;
- opção de digitalização de 0,8 segundos;
- Direct 3D;
- FOV estendido;
- Reformatação;
- Inclinação remota;
- Navegador; e
- Saída ethernet rápida

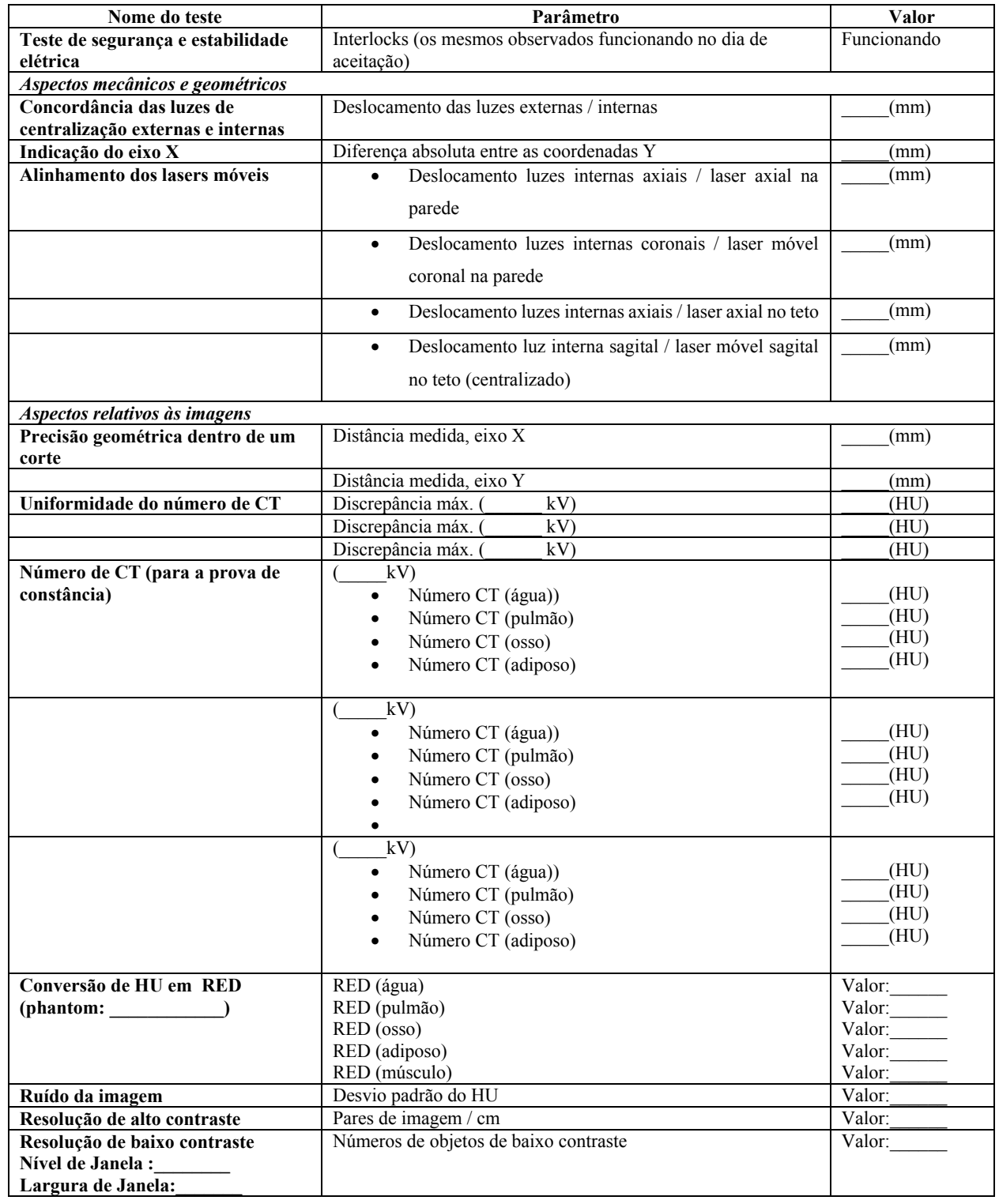

# **ANEXO B** - Formulário dos Dados de Referência – update TECDOC 1151.